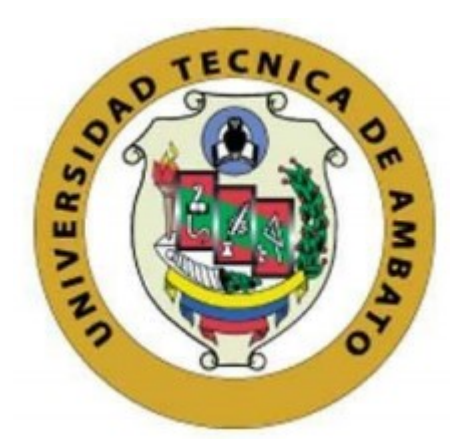

## **UNIVERSIDAD TÉCNICA DE AMBATO**

# **FACULTAD DE INGENIERÍA EN SISTEMAS, ELECTRÓNICA E INDUSTRIAL**

# **CARRERA DE INGENIERÍA INDUSTRIAL EN PROCESOS DE AUTOMATIZACIÓN**

**Tema:**

# **DISEÑO DE UN MODELO LOGÍSTICO PARA LA GESTIÓN DE COSTOS DE DISTRIBUCIÓN EN LA EMPRESA RECTIMA CIA. LTDA.**

Trabajo de Titulación Modalidad: Proyecto de Investigación, presentado previo a la obtención del título de Ingeniero Industrial en Procesos de Automatización

> **ÁREA:** Industrial y manufactura **LÍNEA DE INVESTIGACIÓN:** Diseño, materiales y producción. **AUTOR:** Luis Enrique Cepeda Espín **TUTOR:** Ing. Israel Ernesto Naranjo Chiriboga Mg.

> > **Ambato – Ecuador marzo – 2022**

## **APROBACIÓN DEL TUTOR**

En calidad de tutor del Trabajo de Titulación con el tema: DISEÑO DE UN MODELO LOGÍSTICO PARA LA GESTIÓN DE COSTOS DE DISTRIBUCIÓN EN LA EMPRESA RECTIMA CIA. LTDA, desarrollado bajo la modalidad Proyecto de Investigación por el señor Luis Enrique Cepeda Espín, estudiante de la Carrera de Ingeniería Industrial en Procesos de Automatización, de la Facultad de Ingeniería en Sistemas, Electrónica e Industrial, de la Universidad Técnica de Ambato, me permito indicar que el estudiante ha sido tutorado durante todo el desarrollo del trabajo hasta su conclusión, de acuerdo a lo dispuesto en el Artículo 15 del Reglamento para obtener el Título de Tercer Nivel, de Grado de la Universidad Técnica de Ambato, y el numeral 7.4 del respectivo instructivo.

Ambato, marzo 2022.

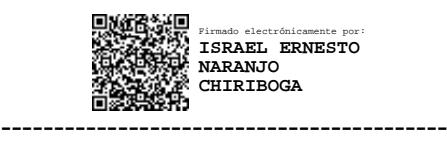

Ing. Israel Ernesto Naranjo Chiriboga Mg. **TUTOR** 

## **AUTORÍA**

El presente Proyecto de Investigación titulado: DISEÑO DE UN MODELO LOGÍSTICO PARA LA GESTIÓN DE COSTOS DE DISTRIBUCIÓN EN LA EMPRESA RECTIMA CIA. LTDA es absolutamente original, auténtico y personal. En tal virtud, el contenido, efectos legales y académicos que se desprenden del mismo son de exclusiva responsabilidad del autor.

Ambato, marzo 2022.

bystapede

Luis Enrique Cepeda Espín C.C. 1804912549 **AUTOR** 

## **APROBACIÓN TRIBUNAL DE GRADO**

En calidad de par calificador del Informe Final del Trabajo de Titulación presentado por el señor Luis Enrique Cepeda Espín, estudiante de la Carrera de Ingeniería Industrial en Procesos de Automatización, de la Facultad de Ingeniería en Sistemas, Electrónica e Industrial, bajo la Modalidad Proyecto de Investigación, titulado DISEÑO DE UN MODELO LOGÍSTICO PARA LA GESTIÓN DE COSTOS DE DISTRIBUCIÓN EN LA EMPRESA RECTIMA CIA. LTDA, nos permitimos informar que el trabajo ha sido revisado y calificado de acuerdo al Artículo 17 del Reglamento para obtener el Título de Tercer Nivel, de Grado de la Universidad Técnica de Ambato, y al numeral 7.6 del respectivo instructivo. Para cuya constancia suscribimos, conjuntamente con la señora Presidenta del Tribunal.

Ambato, marzo 2022.

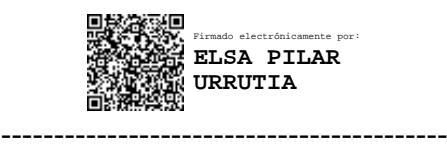

Ing. Pilar Urrutia, Mg. PRESIDENTA DEL TRIBUNAL

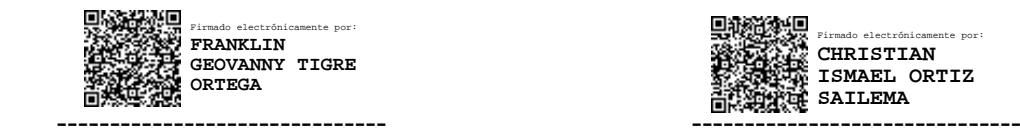

Ing. Franklin Geovanny Tigre Ortega Ing. Christian Ismael Ortiz Sailema PROFESOR CALIFICADOR PROFESOR CALIFICADOR

Firmado electrónicamente por: **CHRISTIAN ISMAEL ORTIZ** SATLEMA

## **DERECHOS DE AUTOR**

Autorizo a la Universidad Técnica de Ambato, para que haga uso de este Trabajo de Titulación como un documento disponible para la lectura, consulta y procesos de investigación.

Cedo los derechos de mi Trabajo de Titulación en favor de la Universidad Técnica de Ambato, con fines de difusión pública. Además, autorizo su reproducción total o parcial dentro de las regulaciones de la institución.

Ambato, marzo 2022.

bostanta

Luis Enrique Cepeda Espín C.C. 1804912549 **AUTOR** 

## **DEDICATORIA**

<span id="page-5-0"></span>*A mis pequeños sobrinos, Mateo y Selena, sepan que este es mi primer gran paso para poder abrazarlos todos los días.*

*Luis Enrique Cepeda Espín*

## <span id="page-6-0"></span>**AGRADECIMIENTO**

*A Dios, por brindar salud a mi familia para poder disfrutar de este momento. A mis padres, por apoyarme y darme ánimo incluso cuando más los defraude.*

*A mi hermano Juan, por enseñarme que rendirse nunca es una opción.*

*A mi hermano Santiago, por regalarme a los sobrinos más lindos que pueden existir.*

*A mi abuelita "mamá Rosa" que estoy seguro me bendice desde el más allá.*

*A Shirley, por enseñarme que los kilómetros solo significan una unidad de medida.*

*A mis amigos de toda la universidad por brindarme su apoyo y compañía en este trayecto.*

*A los ingenieros Franklin Tigre e Israel Naranjo, por compartirme sus conocimientos y hacerme sentir que más allá de mis docentes, han sido mis amigos.*

*A la facultad de Ingeniería en Sistemas, Electrónica e Industrial, por regalarme los mejores momentos de mi vida y formarme como profesional.*

*Y a la empresa Rectima Cía. Ltda., por confiar en mí, abrirme sus puertas y adentrarme en el mundo laboral. Luis Enrique Cepeda Espín*

# ÍNDICE GENERAL DE CONTENIDOS

<span id="page-7-0"></span>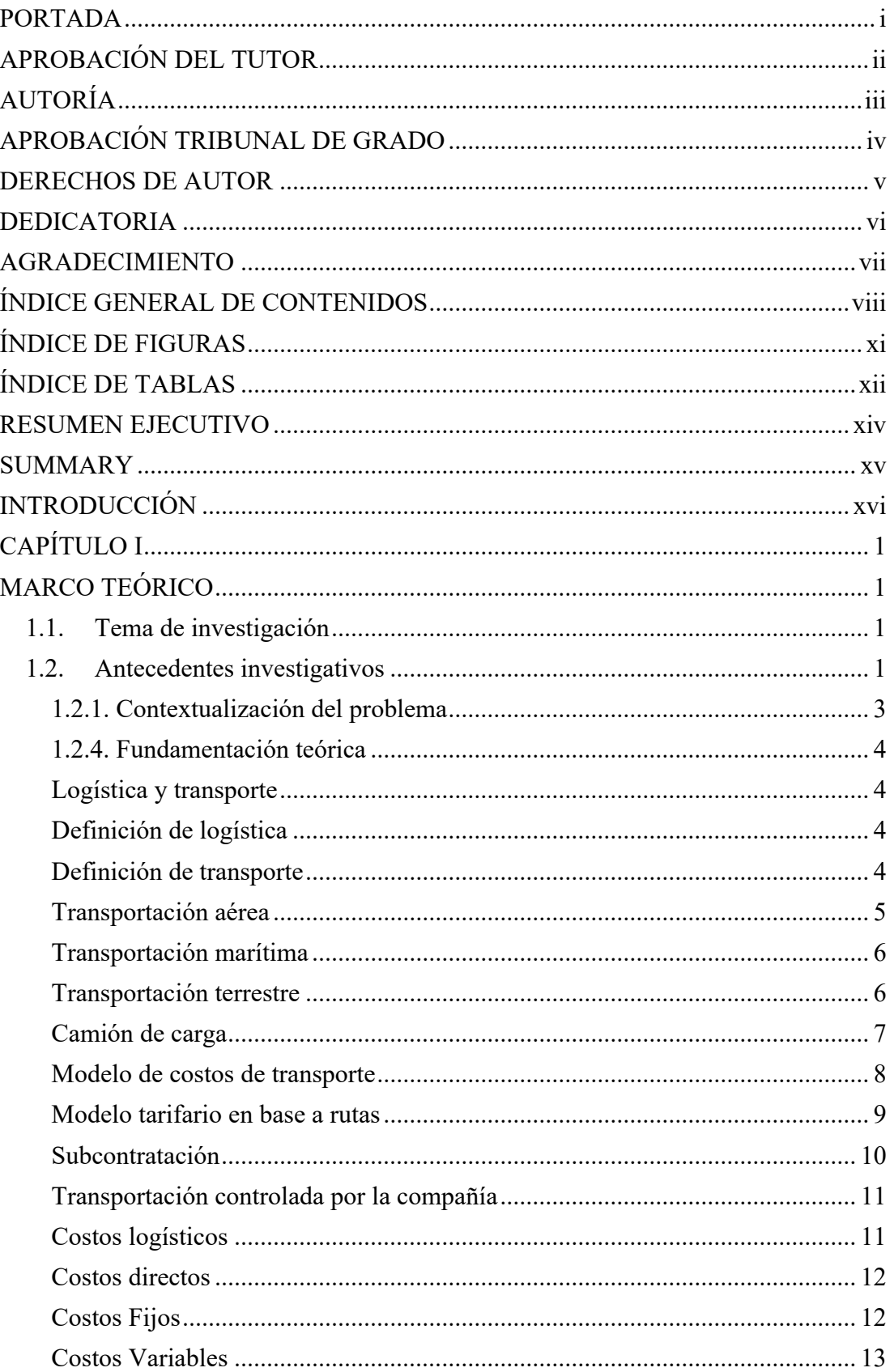

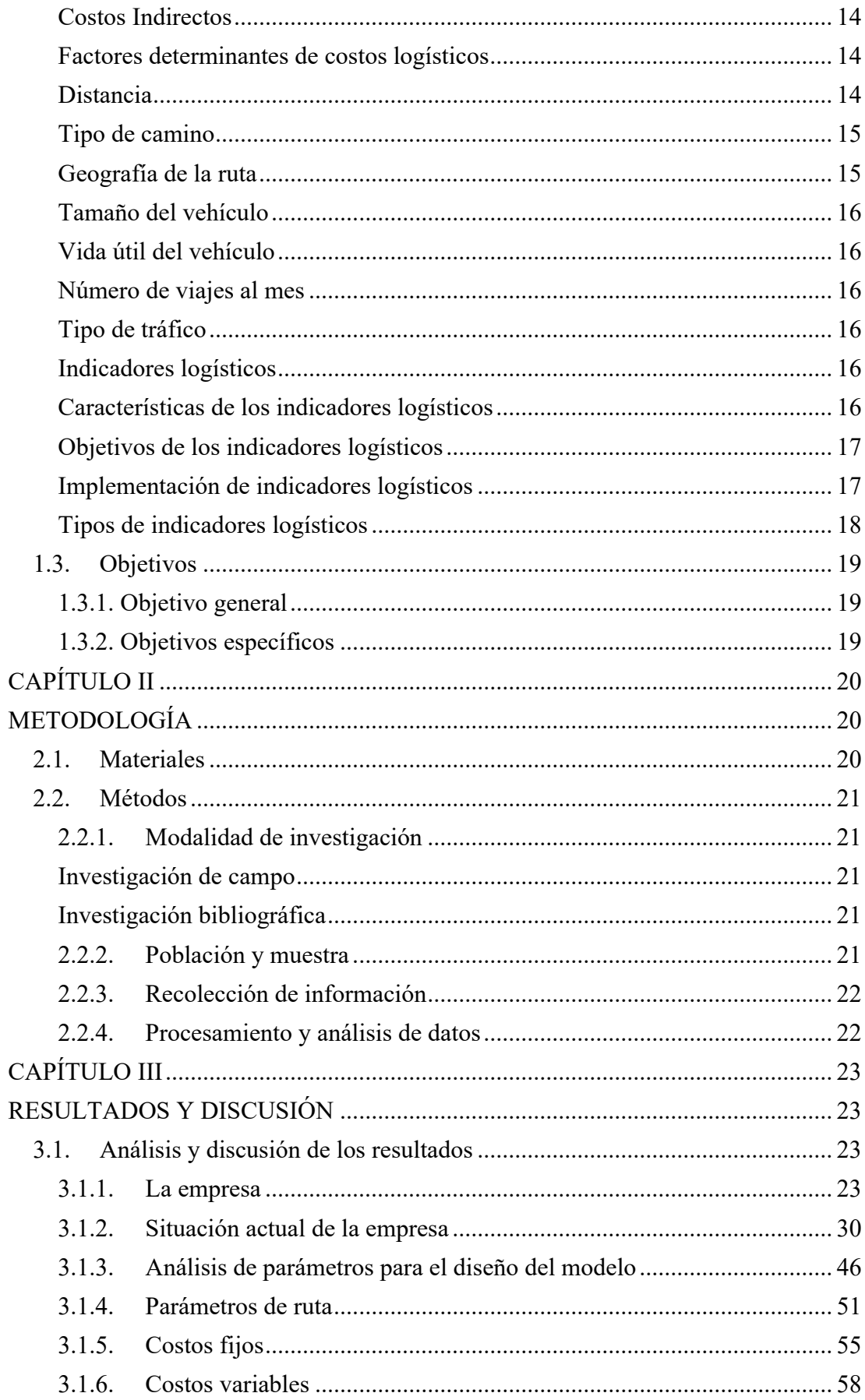

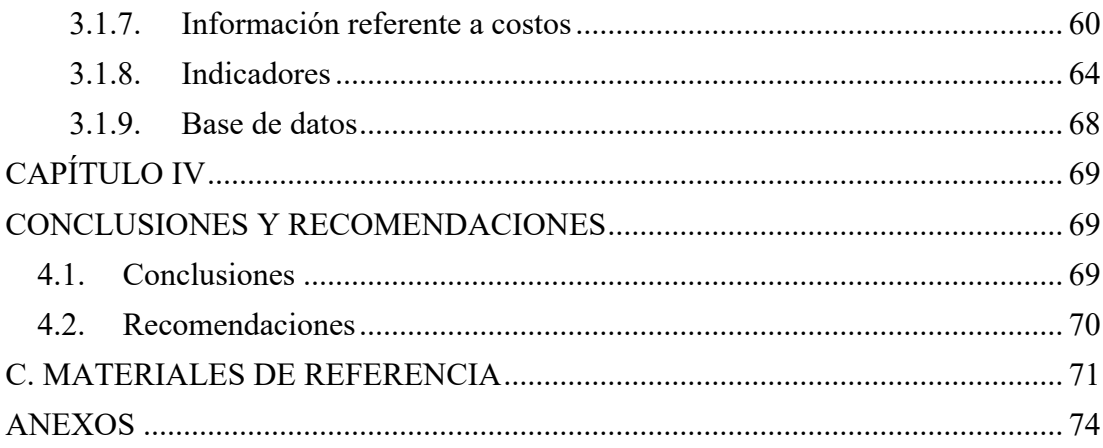

## **ÍNDICE DE FIGURAS**

<span id="page-10-0"></span>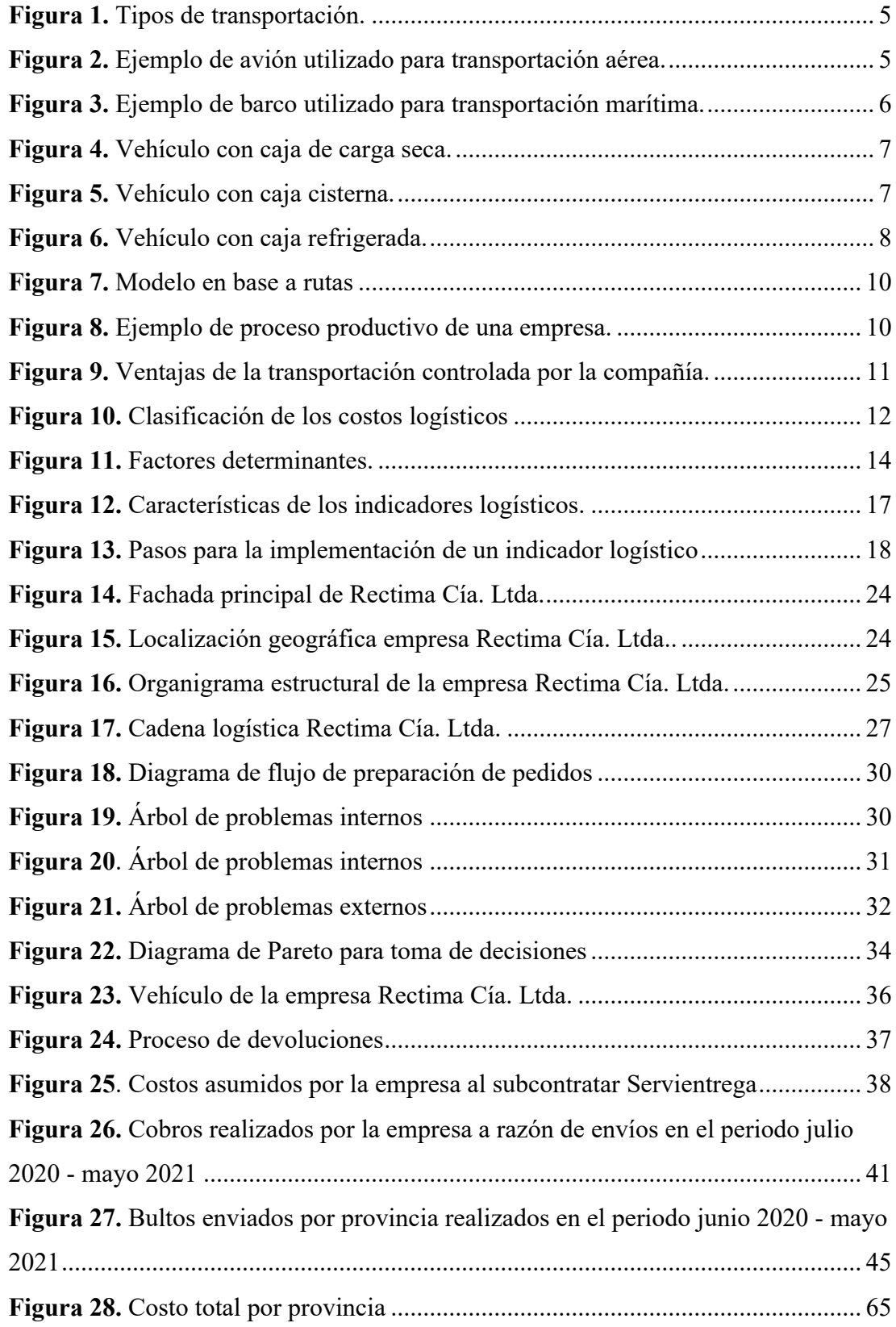

## <span id="page-11-0"></span>**ÍNDICE DE TABLAS**

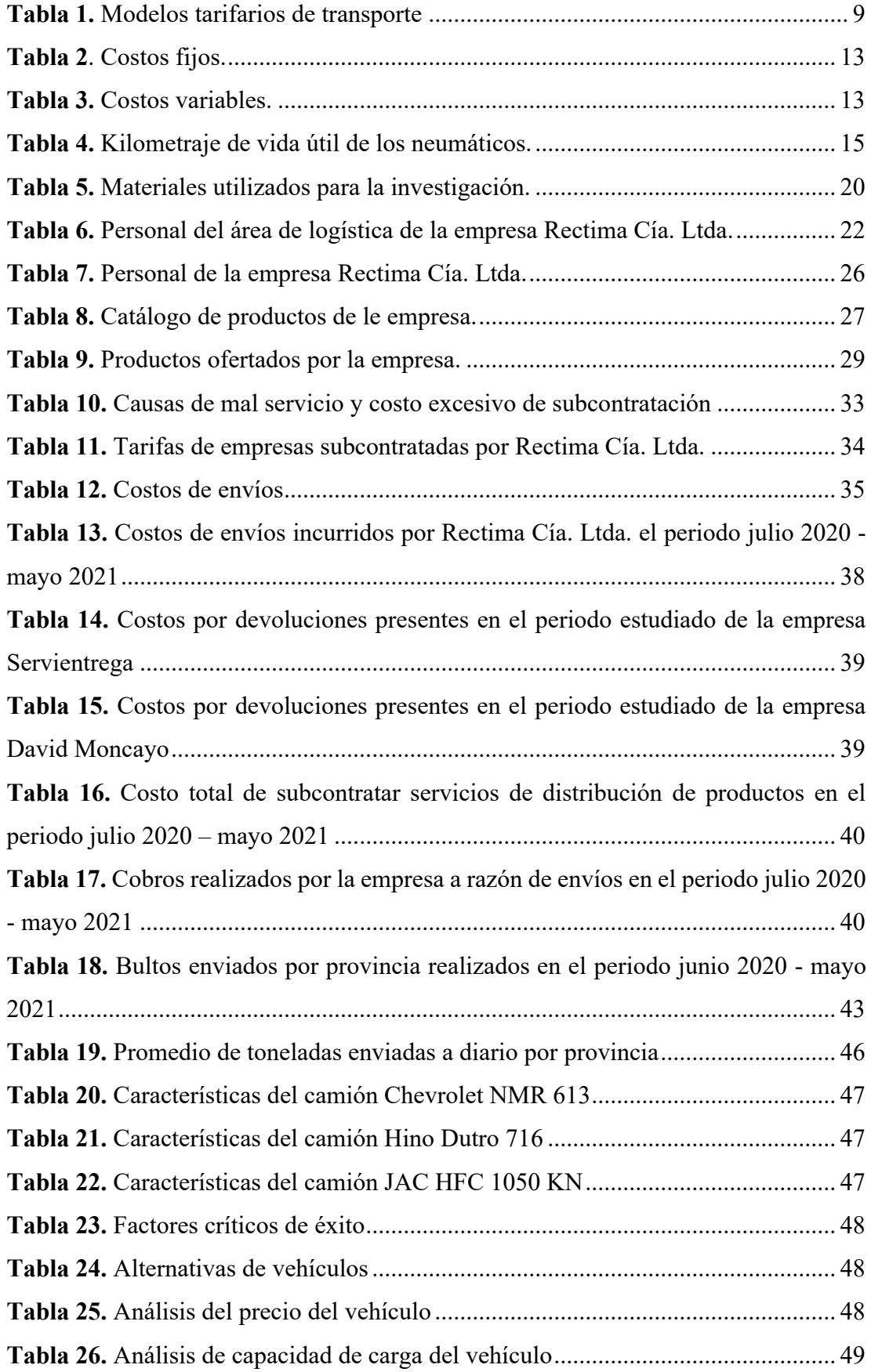

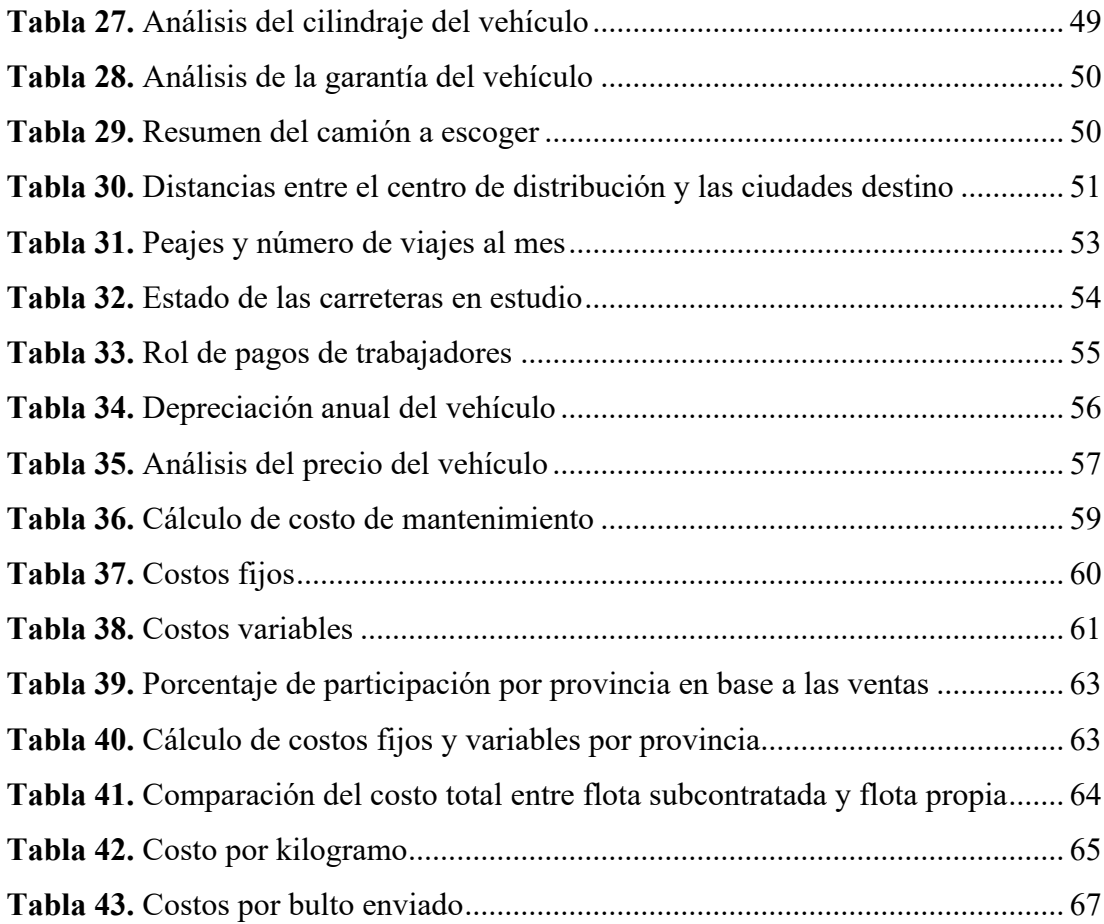

#### **RESUMEN EJECUTIVO**

<span id="page-13-0"></span>El presente trabajo de investigación tiene como finalidad desarrollar el modelo logístico para la gestión de costos de distribución de productos en la empresa distribuidora de autorepuestos Rectima Cía. Ltda. con el propósito de identificar el costo exacto de distribuir la mercadería hasta los clientes finales, teniendo en cuenta que en la actualidad este servicio es subcontratado y se canceló un total de \$32.978,78, para ello se recolecta toda la información referente a la cantidad de envíos, número de bultos, costos asumidos y clientes que intervienen en el procesos de las provincias en las cuales se realizó el estudio. Por medio de la investigación bibliográfica realizada se identificaron los costos fijos, los cuales equivalen a \$60,87 y los costos variables, que suman \$2,10, teniendo en cuenta que son datos ideales para el proyecto propuesto, a su vez, con la investigación de campo y con la aplicación del método de factores, se recolectó información necesaria para poder establecer qué tipo de vehículo sería el ideal para transportar la mercadería, dando como resultado un camión Chevrolet NMR 613 con capacidad de carga de 3,5 toneladas, esto con la experiencia al observar y levantar la información de la cantidad de envíos realizados diariamente a las provincias de Pichincha, Tungurahua y Cotopaxi, de igual manera, con la ayuda de la herramienta web Google maps, se determinaron las distancias en la que se encuentran los clientes del centro de distribución. Con todos estos datos obtenidos se realizó una base de datos en Excel que permite identificar a la empresa el costo de enviar mercadería a un cliente o una ruta especifica, teniendo como resultado un costo de \$16.415,62 para transportar la mercadería identificada en el periodo de estudio. El programa también almacena información exacta de todos los gastos que incurren en el uso de un vehículo propio y permite generar indicadores que midan los costos que asume la empresa y el rendimiento de todos los accesorios del vehículo, en especial los neumáticos, que se ha planteado un rendimiento mínimo de 32500 km de vida útil de los 6 neumáticos utilizados y el consumo de combustible, que debe rendir 21,057 km cada galón.

**Palabras clave:** Logística, costos fijos, costos variables, base de datos, costos logísticos.

#### **SUMMARY**

<span id="page-14-0"></span>This research work purpose is to carry out a logistic model for product distribution costs management in auto parts distribution company Rectima Cía. Ltda. with the purpose of identifying the exact cost of merchandise distribution to final customers, considering that at present this service is outsourced and a total of \$32,978.78 was invested, for this purpose all the information regarding number of shipments, number of packages, assumed costs and customers involved in the process of the provinces in which the study was conducted is collected. Trough the carried out bibliographic research, fixed costs were identified, which are equivalent to \$60,87 and the variable costs, which add up to \$2,10, considering that they are ideal data for the proposed project. At the same time, with field research and factor method application, enough information was collected to establish what type of vehicle would be ideal to transport the merchandise, resulting in a Chevrolet NMR 613 truck with a load capacity of 3.5 tons, this with the experience of observing and collecting information on daily number of shipments made to Pichincha, Tungurahua and Cotopaxi provinces, likewise, with the help of the web tool Google maps, the distances in which customers are located from the distribution center were determined. With all this data obtained, an Excel database was created that allows the company to identify the cost of sending merchandise to a client or a specific route, resulting in a cost of \$16,415.62 to transport the merchandise identified in the study period. The program also stores accurate information about all expenses incurred in the use of a company-owned vehicle and allows to generate indicators that measure the costs assumed by the company and the performance of all vehicle accessories, especially the tires, which have been proposed a minimum performance of 32500 km of useful life of the 6 tires used and fuel consumption, which should yield 21,057 km per gallon.

**Key words:** Logistic, fixed costs, variable costs, database, logistics costs.

## **INTRODUCCIÓN**

<span id="page-15-0"></span>El proyecto de investigación es aplicable para empresas que distribuyan mercadería, ya sea con flota propia o subcontratada, esto debido a que permite conocer los costos que influyen en este proceso y el valor total a cancelar al momento de enviar productos.

En el capítulo I, Marco teórico, se detalla la problemática principal de la investigación a realizar, se describe el tema, se investiga antecedentes de estudios realizados referentes a la temática de estudio, se estable el marco teórico referencial que se usará en la propuesta.

En el capítulo II, Metodología, se explican los materiales y métodos utilizados para el desarrollo de la investigación, la población total que interviene en el estudio, la recolección de la información y el procesamiento y análisis de los datos obtenidos.

El capítulo III, Resultados y discusión, se analiza a la empresa, su situación actual, se platean los parámetros a utilizar en el modelo y en la ruta, se identifican los costos fijos y variables, se obtiene la información referente a todos los costos que influyen en el modelo, se describen los indicadores a utilizar tanto de costos como de consumo de insumos y se plantean las tarifas a pagar en el caso de seguir subcontratando el servicio de distribución.

Por último, en el capítulo IV, se desatollan las Conclusiones y Recomendaciones obtenidas en el trabajo de investigación.

## **CAPÍTULO I**

## **MARCO TEÓRICO**

#### <span id="page-16-2"></span><span id="page-16-1"></span><span id="page-16-0"></span>**1.1.Tema de investigación**

DISEÑO DE UN MODELO LOGÍSTICO PARA LA GESTIÓN DE COSTOS DE DISTRIBUCIÓN EN LA EMPRESA RECTIMA CIA. LTDA.

#### <span id="page-16-3"></span>**1.2. Antecedentes investigativos**

En base a la temática planteada en el presente proyecto de investigación y mediante la búsqueda bibliográfica se identificó una Tesis de grado titulada "Dimensionamiento de flota y diseño de rutas de distribución de productos alimenticios refrigerados y secos para un operador logístico" el cual fue realizado por José Eduardo Cabrera Morales, estudiante de la carrera de Ingeniería en Logística y Transporte de la Escuela Superior Politécnica del Litoral donde se concluye que, mediante la implementación de un sistema propio de distribución de productos se logra reducir los costos de transportación de productos en un promedio de 12% con respecto a subcontratar [1].

Acorde al segundo objetivo específico del presente proyecto investigativo, Israel Ernesto Naranjo Chiriboga autor de la tesis de posgrado referente a "Modelo tarifario de transporte terrestre y los costos de distribución en la empresa de productos SUIZA DAJED CIA. LTDA." de la Universidad Técnica de Ambato de la Facultad de Ingeniería en Sistemas, Electrónica e Industrial concluye que, mediante el modelo tarifario realizado, se identificó que las variables empleadas para costos fijos son: Salario de conductores, Gastos Administrativos, Permisos y Seguros del Vehículo, Pagos Financieros de ser el caso, Depreciación del vehículo, Alimentación, Materiales y Peajes, mientras que las variables empleadas para costos variables son: Neumáticos, Combustible y Mantenimiento [2].

Según la Tesis de grado realizada por Matías Camilo Ortiz Caro de la Universidad Católica de la Santísima Concepción de la Carrera de Ingeniería Civil Logística, se ha identificado que el modelo de tarifado en la empresa Transportista Vargas representa una valiosa herramienta matemática basada en costos logísticos que ha permitido mejorar la eficiencia de la transportación y distribución de productos y también mejorar la negociación con los clientes al momento de realizar los contratos de entre, lo cual representa una influencia directa en la productividad del proceso en estudio [3].

Yimmy Esneider Naranjo Cortes en su tesis de grado titulada "Propuesta de ruteo para vehículos de carga en la distribución de productos en la empresa LA EMPRETRIZ S.A.S." desarrollada en la Universidad Agustiniana de Colombia en el programa de Ingeniería Industrial concluye que mediante el desarrollo de un modelo tarifario CVRP se facilitó la asignación de rutas y se pudo comprobar que la capacidad de carga del transporte sea acorde a la realidad, evitando así generar costos de operación más altos y desplazamientos innecesarios [4].

Según el estudio de "Plan de mejoramiento logístico para los procesos de almacenamiento y despacho de la empresa Construvarios S.A.S." realizado por Jina Marcela Medina Rivera, y Carlos Mario Sánchez Pineda, se deduce que para la empresa "Construvarios S.A.S.", el implementar un modelo de ruteo permitirá que su flota vehicular sea administrada de mejor manera y por ende disminuirá en un 8,5% el costo de transportación de productos [5].

Freddy Saud Cajas junto con Nelson Steven Balladares en su artículo científico titulado "Análisis comparativo de un sistema de distribución de flota propia y subcontratada para un operador logístico en la ciudad de Guayaquil" concluyen que, un modelo tarifario no es sinónimo de ahorro para la empresa, pero ayuda a la misma a tener un control y seguimiento de las variables que hacen que el costo de distribución incremente, logrando así estandarizar mencionado proceso y no incurrir en gastos innecesarios [6].

La logística en las empresas ayuda a mejorar tanto su eficiencia como su efectividad, haciendo de las mismas más competitivas, esto explica Tannia Gisella Vite Guerrero en su tesis de grado "Investigación y análisis de la implementación de un sistema logístico y de transportación marítima de carga en la ruta Guayaquil – Galápagos" en la cual llega a la conclusión que, entre menor sea el tiempo que el producto permanezca en cualquier etapa de la cadena logística, disminuirán los costos y se reducirán los gastos, logrando así incrementar la utilidad operacional [7].

### <span id="page-18-0"></span>**1.2.1. Contextualización del problema**

A nivel mundial el mejoramiento de procesos es considerado como una importante alternativa que contribuye al crecimiento funcional de las empresas y sus procesos, esto se ve reflejado en una mayor productividad y mejor calidad del producto terminado, el cual debe cumplir e incluso sobrepasar las expectativas y necesidades del cliente; esto a su vez otorga un mejor posicionamiento de las empresas, brindándoles ventajas competitivas y un mayor reconocimiento [8]. En la actualidad, los cambios que demanda el mercado deben ser afrontados con prontitud y flexibilidad, esto implica que las organizaciones que no se adapten a dichas exigencias irán en declive, por lo tanto, es importante buscar la mejora de procesos, de manera coherente y acorde a las actividades de las empresas para así mejorar su competitividad [9].

En Ecuador, la industria dedicada a la comercialización de productos ha presentado un avance significativo debido a la gran inversión y políticas de estado enfocadas en este sector en miras al desarrollo industrial nacional con la participación de todos los actores de la economía [10], causando un impacto directo en el crecimiento industrial. Por tal motivo, las empresas que se dedican a la distribución de productos hasta sus clientes a nivel nacional se han planteado como meta ser más productivos, obligándose a sí mismos a identificar e implementar mejoras en la cadena logística y repotenciar su gestión interna con la finalidad de mantener su posicionamiento y lograr ventajas competitivas [11].

En la provincia de Tungurahua, es importante tener en cuenta el nivel de competencia existente; según los datos obtenidos en el censo económico del año 2010 realizado por el INEC, las empresas que se dedican a actividades referentes al comercio al por mayor y menor de autopartes y automóviles suman un total de 12847 [12], esto se debe a la ubicación geográfica de la provincia en el país. Rectima Cía. Ltda. es una de las empresas dedicada a la distribución de autopartes de Suspensión, Caja-Transmisión, eléctrico y accesorios localizada en la ciudad de Ambato, provincia de Tungurahua, y por ende una de las beneficiadas por el crecimiento industrial, por esto, la empresa se ve obligada a mantener e incluso mejorar su posicionamiento frente a la competencia existente.

Actualmente Rectima Cía. Ltda. se ha enfocado en alcanzar mayor ventaja en el mercado nacional y así lograr un buen posicionamiento en el mismo. Para ello, una de las acciones a tomar es la implementación de un sistema de distribución de productos apoyado en una flota de transporte propia, pues dentro de la gestión de pedidos este proceso ha mermado el rendimiento interno generando malestar a los clientes por la cantidad de tiempo empleado, provocando así retrasos en la entrega de productos. El alto número de SKU's que se maneja en inventario acompañado de la impericia de algunos operadores ocasionan que se realicen envíos erróneos por la similitud que existe entre productos.

### <span id="page-19-0"></span>**1.2.4. Fundamentación teórica**

#### <span id="page-19-1"></span>**Logística y transporte**

Existe una gran relación entre el transporte y la cadena logística la cual se debe a que, para mover un producto, sea materia prima, en proceso de producción o producto terminado de un lugar a otro se necesita de un medio de transporte [13] y, para identificar cual prosee mejor capacidad de respuesta y por ende brinde una excelente eficiencia se emplea la logística, teniendo a esta área con este medio juntos por el bienestar de la empresa.

## <span id="page-19-2"></span>**Definición de logística**

Es la manera mediante la cual las empresas se organizan, planean, controlan y administran todo el proceso referente a la actividad realizada, esto incluye el análisis de proveedores, la producción, el almacenamiento y por último la distribución del producto [14].

#### <span id="page-19-3"></span>**Definición de transporte**

Es la necesidad de mover el producto de un lugar a otro, es decir, llevarlos desde el principio de la cadena de suministro hasta donde sea su punto de destino convirtiéndolo a este en un elemento importante de los costos que incurren en todo proceso productivo o cadena de suministro [13].

Existen dos grupos que engloban a cada tipo de transportación presente, estos son el unimodal y el intermodal, como su nombre lo indica, el primero utiliza un único medio de transporte para cumplir con su objetivos mientras que el segundo puede utilizar dos

o más modalidades de transporte en el proceso de movilización [15]. En la Figura 1 se identifican varios tipos de transporte por medio de los cuales se puede realizar la distribución de productos.

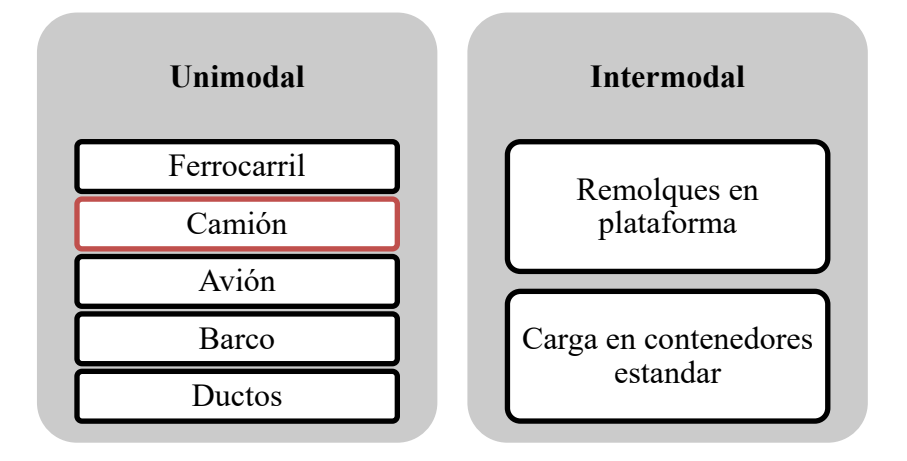

**Figura 1.** Tipos de transportación [15].

<span id="page-20-1"></span>Dentro de los grupos de transportación mencionados en la Figura 1 se puede obtener otro tipo de división en cuanto a los transportes identificados, esta sería una clasificación en base a las condiciones geográficas por las cuales se transporta los productos, es decir existirían tres tipos: transportación aérea, marítima y terrestre.

## <span id="page-20-0"></span>**Transportación aérea**

El transporte aéreo tiene mayor influencia en la transportación de productos de un país a otro debido a la velocidad ofertada por el servicio aunque siempre hay que tener en cuenta que las tarifas en este tipo de transporte son bastante elevadas en comparación a la transportación terrestre, por ejemplo [15].

<span id="page-20-2"></span>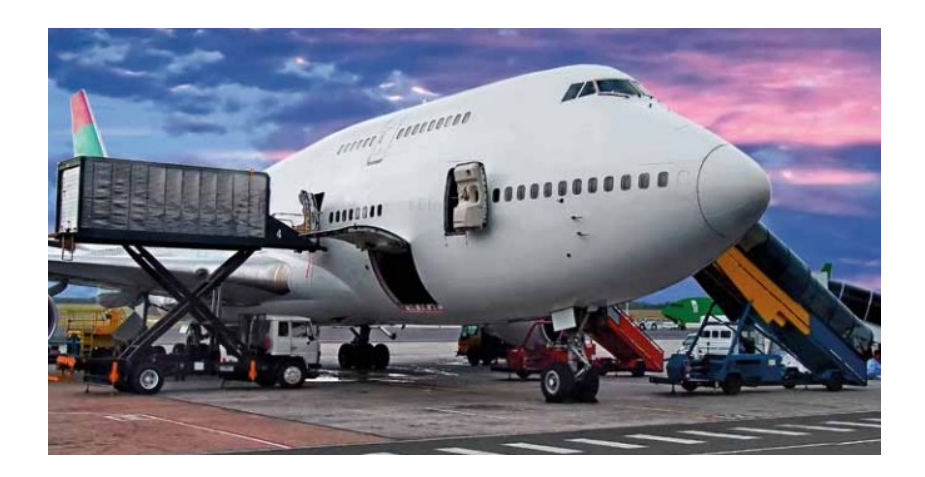

**Figura 2.** Ejemplo de avión utilizado para transportación aérea [16].

## <span id="page-21-0"></span>**Transportación marítima**

Es uno de los servicios con mayor limitación debido a varias razones, como las rutas marítimas que son escasamente definidas en base al país que se estudie, la gran cantidad de tiempo que le toma transportar los productos, e incluso el clima puede llegar a influir, pues, en dependencia de este, la mercadería puede llegar a ser afectada [15]. El principal y mayor exponente de este tipo de trasportación es el barco, el cual es un medio de transporte diseñado originalmente para poder trasladarse en superficies marítimas.

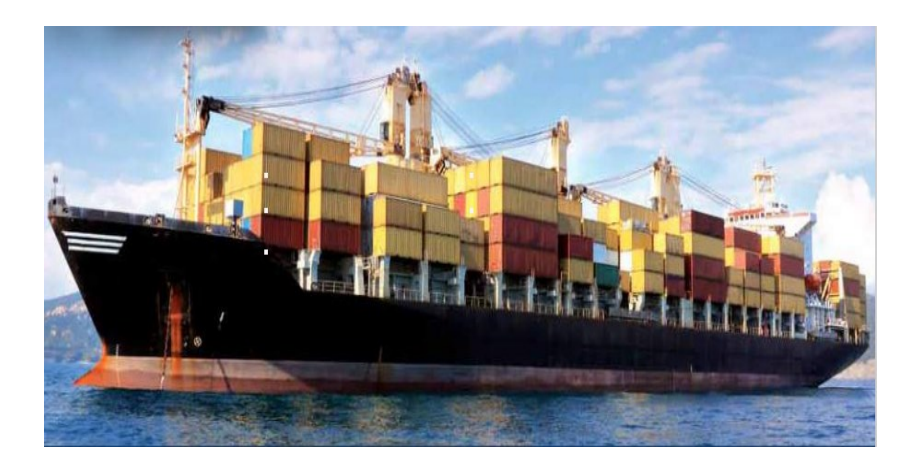

**Figura 3.** Ejemplo de barco utilizado para transportación marítima [16].

### <span id="page-21-2"></span><span id="page-21-1"></span>**Transportación terrestre**

Es importante definir este tipo de transporte debido que es el de principal estudio en el presente trabajo de investigación y también es el de mayor uso en la logística de transportación, se usa en la gran mayoría de casos ya sea como fuente principal o como complemento.

El transporte terrestre es uno de los tipos de transportación más costosos en la actualidad, pero es importante tener en cuenta que tiene una gran ventaja sobre los demás tipos de transporte, este es capaz de llegar a donde termina la cadena de producción hasta donde el cliente lo requiera [13]. Se lo considera como transporte terrestre, pues se ejecuta sobre la superficie terrestre y en la gran mayoría de los casos, se ejecuta sobre ruedas. Se considera terrestre al transporte ferroviario y carretero [17].

## <span id="page-22-0"></span>**Camión de carga**

Es considerado como un transporte terrestre unimodal debido a que el servicio prestado por los camiones no necesita de ningún otro medio de transporte para complementarse. Existen varios tipos de camiones de carga y se los puede clasificar en base en base a la caja utilizada para la transportación.

*Vehículo de carga seca:* Para este estudio en específico, se analizará el tipo de camión con caja cerrada para transportar carga seca, esto debido a que este tipo de camión se ajusta a la industria implicada en el estudio, pues se transportará cajas embaladas o bultos como comúnmente se conoce en el proceso productivo.

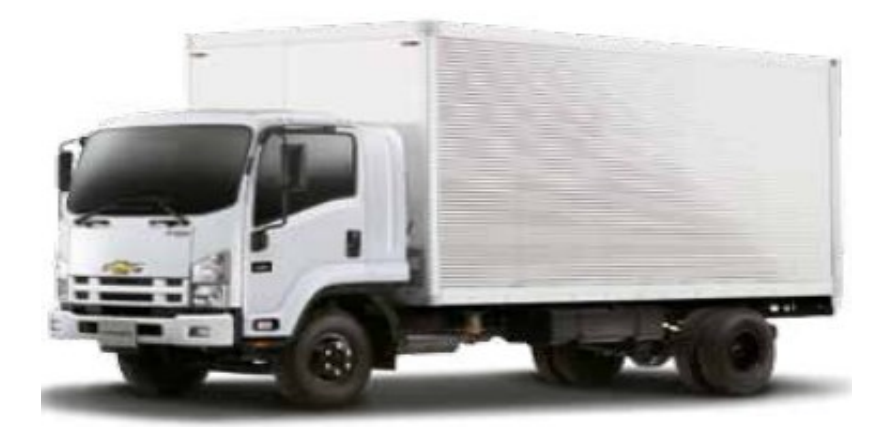

**Figura 4.** Vehículo con caja de carga seca [16].

<span id="page-22-1"></span>*Vehículo con caja cisterna:* Este tipo de vehículo esta específicamente diseñado para transportar materia de carácter liquido o a su vez gaseoso en un tanque o cisterna adecuado en el camión [17].

<span id="page-22-2"></span>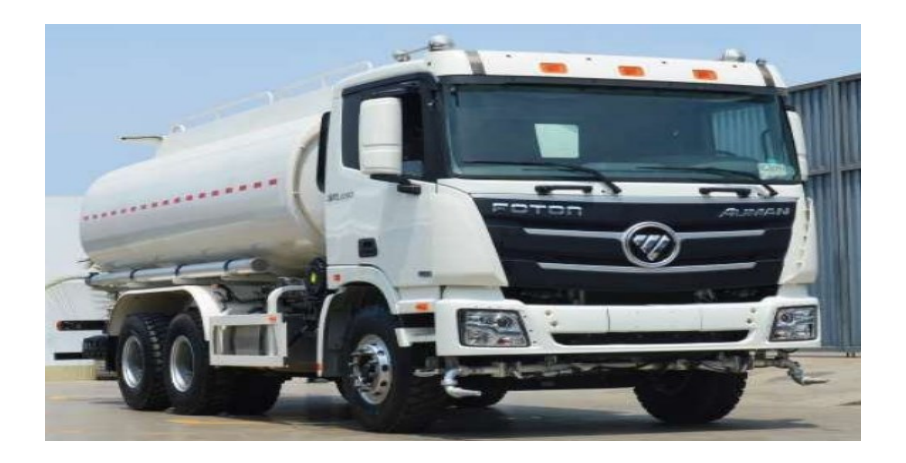

**Figura 5.** Vehículo con caja cisterna [18].

*Vehículo con caja refrigerada:* Son vehículos de caja cerrada que tienen incorporado un controlador de temperatura para poder transportar materiales que requieran ciertos cuidados específicos en cuanto a la temperatura [17].

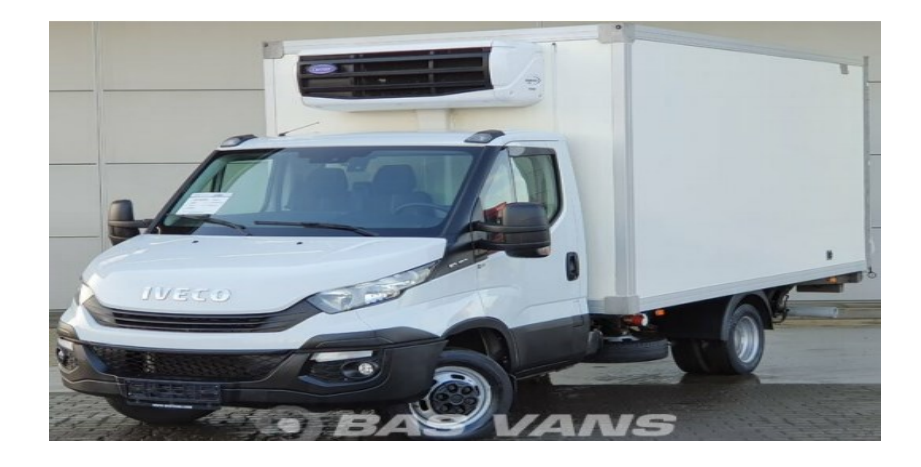

**Figura 6.** Vehículo con caja refrigerada [19].

<span id="page-23-1"></span>Entre el resto de los tipos de vehículos de transportación terrestre se identifica a los camiones con plataforma para maquinaria pesada, con plataforma para carga sobredimensionada y con plataforma multinivel.

### <span id="page-23-0"></span>**Modelo de costos de transporte**

Para el análisis de la implementación de transporte en una empresa, es importante aplicar un modelo tarifario del mismo, esto, es una herramienta que permite a la empresa analizar a fondo los costos en los que incurrirá en el caso de adquirir transportación propia.

Todo servicio de transportación acarrea consigo distintas características que influyen en los costos de operación, es por ello que en base al estudio y a un conjunto de circunstancias pueden darse varias ventajas potenciales que permitan a la empresa implementar un modelo de transporte acorde a sus necesidades [13].

Independientemente del tipo de negocio que se estudie, el implementar un modelo de transportación, en este caso de estudio, implica realizar una comparación entre los precios manejados por la empresa distribuidora y el costo de distribuir con un transporte propio, pero también es importante analizar factores claves de la empresa para poder diseñar un modelo tarifario o de costos, es por ello que es importante primero conocer y entender a qué se dedica la compañía sujeta a estudio, una vez comprendido esto se debe saber que variables van a intervenir en el estudio, después se debe realizar un modelo ya sea por producto, servicio o tipo de cliente y por último, se debe reunir toda la información obtenida para mejorar el modelo propuesto [20]. Existen varios modelos tarifarios que se pueden apreciar en la tabla 1 donde se diferencia las características de cada uno de estos.

<span id="page-24-1"></span>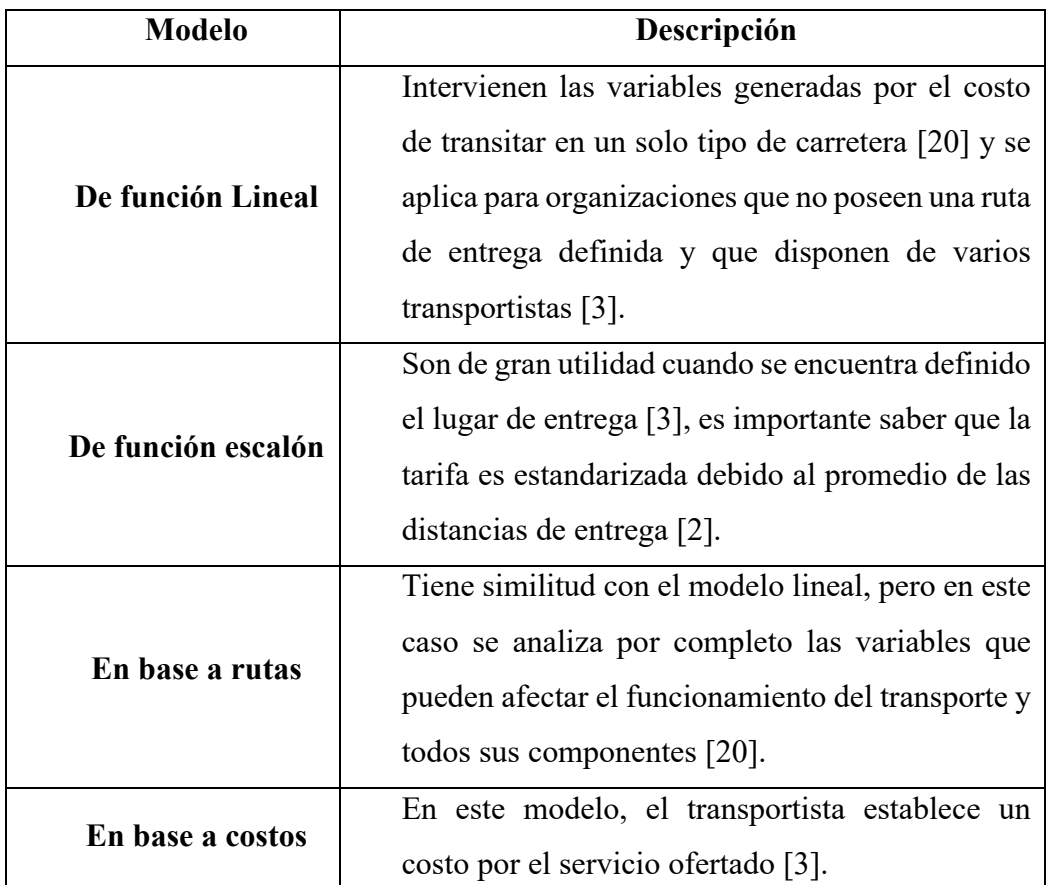

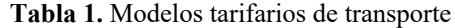

#### <span id="page-24-0"></span>**Modelo tarifario en base a rutas**

Según la Figura 7, el modelo de costos en base a rutas es similar a la función lineal esto a pesar de que ningún modelo tarifario tiene un modelo matemático definido [3].

En este modelo se analizan factores de la carretera que influyen directamente en el buen funcionamiento del automotor y por ende en los costos de mantenimiento y uso del mismo, estos factores son los peajes existentes en la vía, la condición de la carretera y las características geográficas presentes en la ruta de entrega, las dos últimas puede derivarse en costos de mantenimiento debido al desgaste de las llantas y el mayor

consumo de combustible. Lo mencionado anteriormente hace que este modelo sea mucho más preciso al momento de aplicarlo [3].

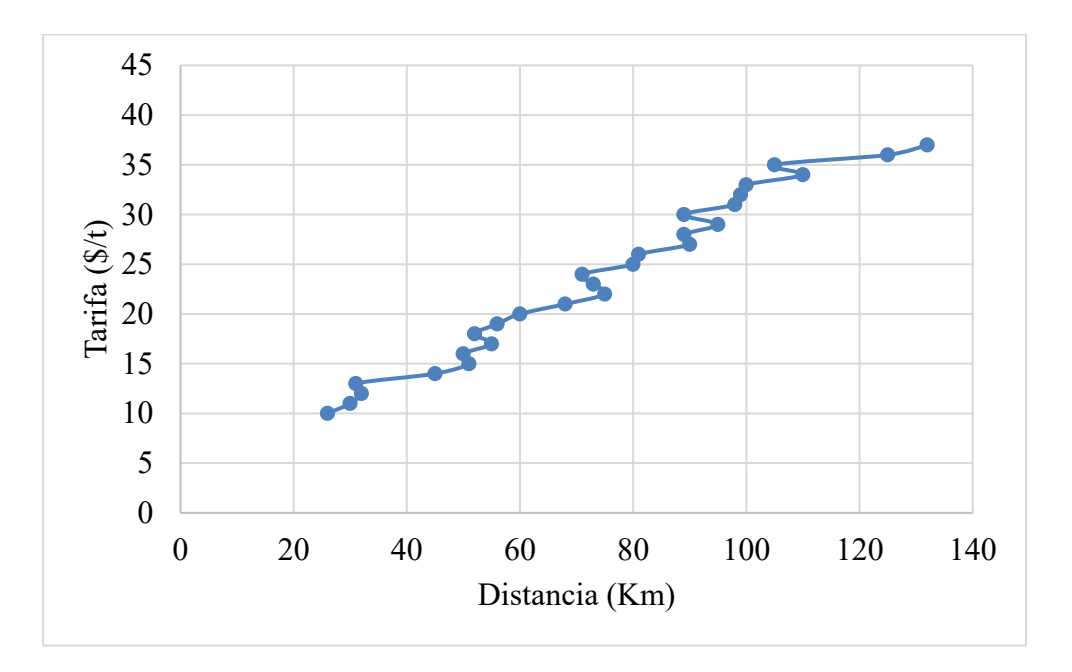

**Figura 7.** Modelo en base a rutas

## <span id="page-25-1"></span><span id="page-25-0"></span>**Subcontratación**

Se refiere a encargar actividades que, en lo ideal, deberían ser desarrolladas por la empresa, pero, al no contar con los suministros necesarios, se contrata a empresas ajenas para que realicen las mismas, fragmentando así la cadena de producción [21].

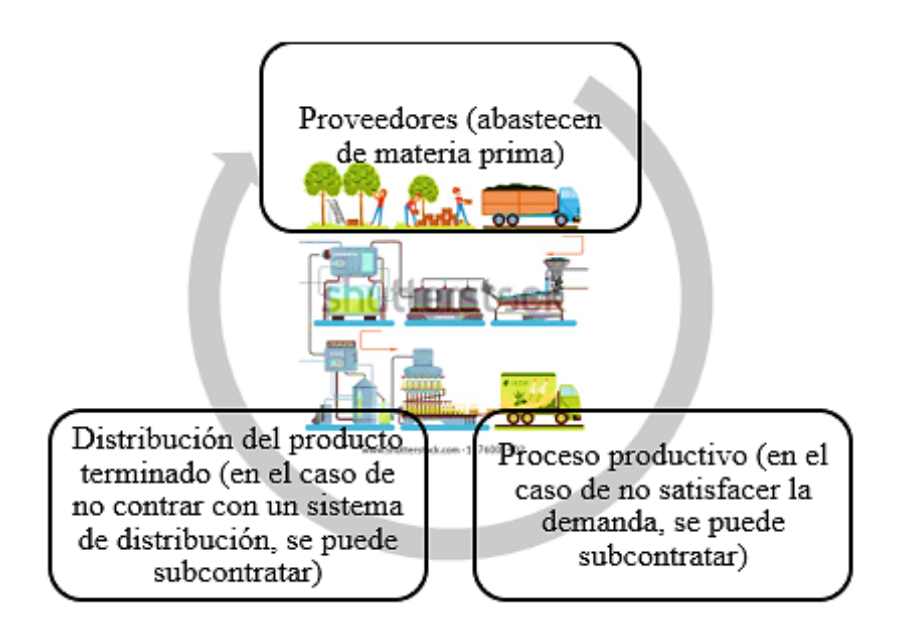

<span id="page-25-2"></span>**Figura 8.** Ejemplo de proceso productivo de una empresa.

### <span id="page-26-0"></span>**Transportación controlada por la compañía**

Es importante que toda empresa distribuidora de productos analice la posibilidad de reemplazar la subcontratación del servicio de entrega por el adquirir una forma de distribución propia, siempre y cuando se realice un estudio previo en el cual se obtenga como resultado gran beneficio y reducción de costos, esto por lo general se puede lograr si el volumen de envíos realizados por la compañía es alto [13]. En la Figura 9 se puede observar algunas de las ventajas que proporciona el tener un sistema propio de distribución.

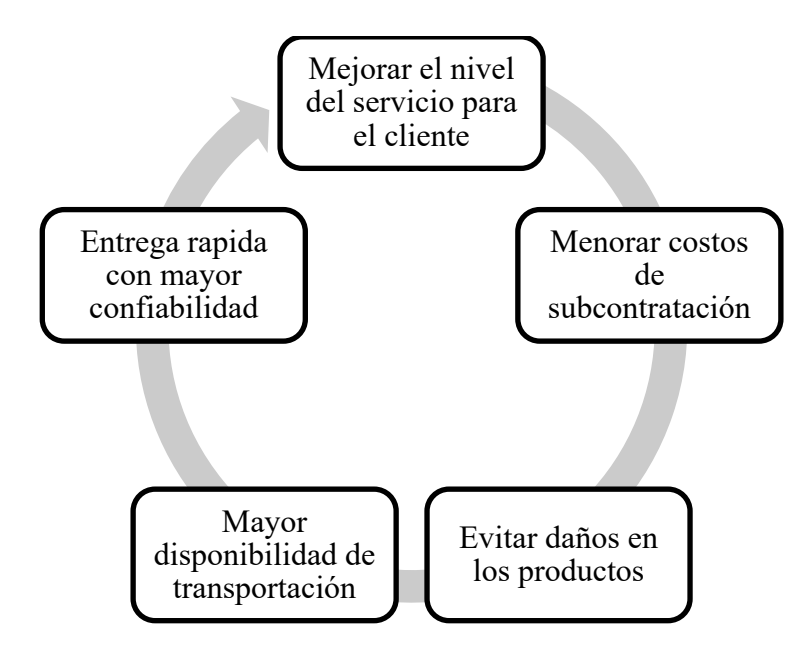

**Figura 9.** Ventajas de la transportación controlada por la compañía.

<span id="page-26-2"></span>Una transportación propia y de bajo costo contribuye a disminuir los costos de producción, esto debido a que el transporte como la producción y los distintos gastos de distribución son componentes del costo agregado y ayuda a que la empresa se sobreponga a la competencia [15].

### <span id="page-26-1"></span>**Costos logísticos**

El transporte es un factor a tener en cuenta debido a su importancia y sobre todo a su influencia en la opinión que pueda tener el cliente sobre la entrega a tiempo y sin defectos de los productos, es por ello que el mismo se ve directamente relacionado con los costos logísticos que deba asumir la empresa para el proceso de distribución [17].

Los costos logísticos ayudan a calcular de manera exacta, cuál sería el valor total de producir un producto [22], o en este caso en específico, de prestar el servicio de distribución de productos. Cabe recalcar que, por observaciones, el costo de distribución de productos significa entre un 33% y 66% del costo total empleado en el área de logística [15].

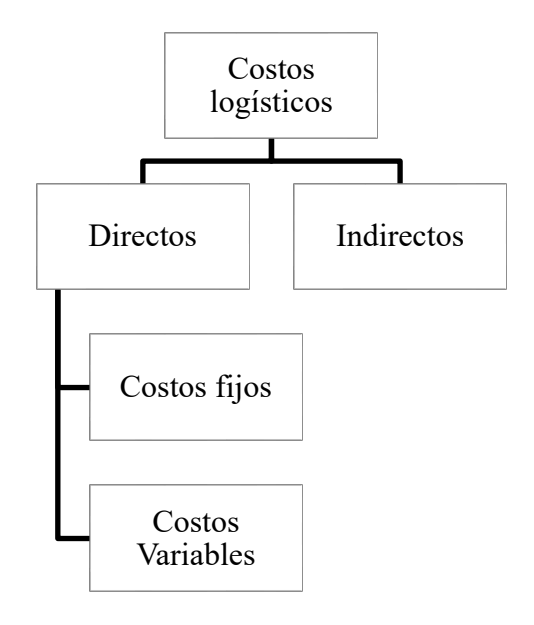

**Figura 10.** Clasificación de los costos logísticos

## <span id="page-27-2"></span><span id="page-27-0"></span>**Costos directos**

Son de sencilla identificación de que se los puede relacionar directamente con un área específica [22].

#### <span id="page-27-1"></span>**Costos Fijos**

La característica principal de estos costos es que se mantienen constantes independientemente de cualquier cambio que se de en el proceso productivo [22], o en este caso específicamente, ante cualquier alteración en el volumen de carga del vehículo o un cambio de trayectoria que exista. Existen varios factores que se nombran en la tabla 2 y que pueden ser considerados para este estudio como costos fijos.

<span id="page-28-1"></span>

| <b>Factores</b>    | Descripción                                              |
|--------------------|----------------------------------------------------------|
| 1. Salario de los  | Es considerado como un gasto operacional, pues           |
| conductores        | reconoce el trabajo realizado por los obreros [22]. Este |
|                    | es fijado mediante contrato y por ende no se puede       |
|                    | alterar.                                                 |
| 2. Impuestos       | Todo aquel costo que ha sido considerado por el          |
|                    | gobierno central para contribuir al país.                |
| 3. Depreciación    | Todo activo que poseen una empresa tiene a devaluarse    |
|                    | con el pasar del tiempo.                                 |
| 4. Seguros         | Se consideran debido a la inversión para prevenir gastos |
|                    | tanto en pérdidas materiales como humanas.               |
| 5. Cuota de gastos | Son costos que se deben considerar debido a actividades  |
| generales          | adicionales que se realicen conforme a la actividad.     |

**Tabla 2**. Costos fijos [2].

## <span id="page-28-0"></span>**Costos Variables**

Son costos operativos de la empresa puesto que estos se ven influenciados directamente con el cambio de volumen de producción de la empresa [22], en el caso puntual de esto, influyen en dependencia del volumen de carga que tendrá el camión por cada viaje realizado. Existen varios factores que se nombran en la tabla 3 y que pueden ser considerados para este estudio como costos variables.

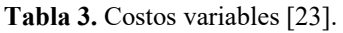

<span id="page-28-2"></span>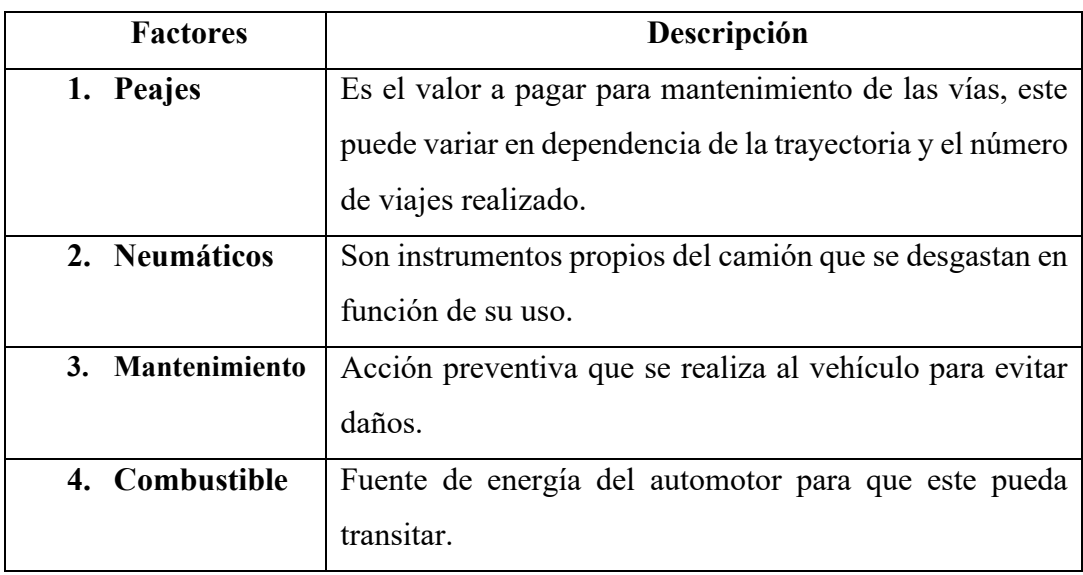

#### <span id="page-29-0"></span>**Costos Indirectos**

Es todo aquel gasto en el cual incurre la empresa para poder realizar todas sus operaciones [2], siendo estos difíciles de identificar, pues, se consideran en cierto caso, imprevistos y no se identifican como gastos que se realicen directamente para la actividad productiva de la empresa [22].

### <span id="page-29-1"></span>**Factores determinantes de costos logísticos**

Son aquellos factores que influyen directamente en el estudio para la implementación de un sistema de distribución de producto en la empresa y se enumeran en la Figura 11.

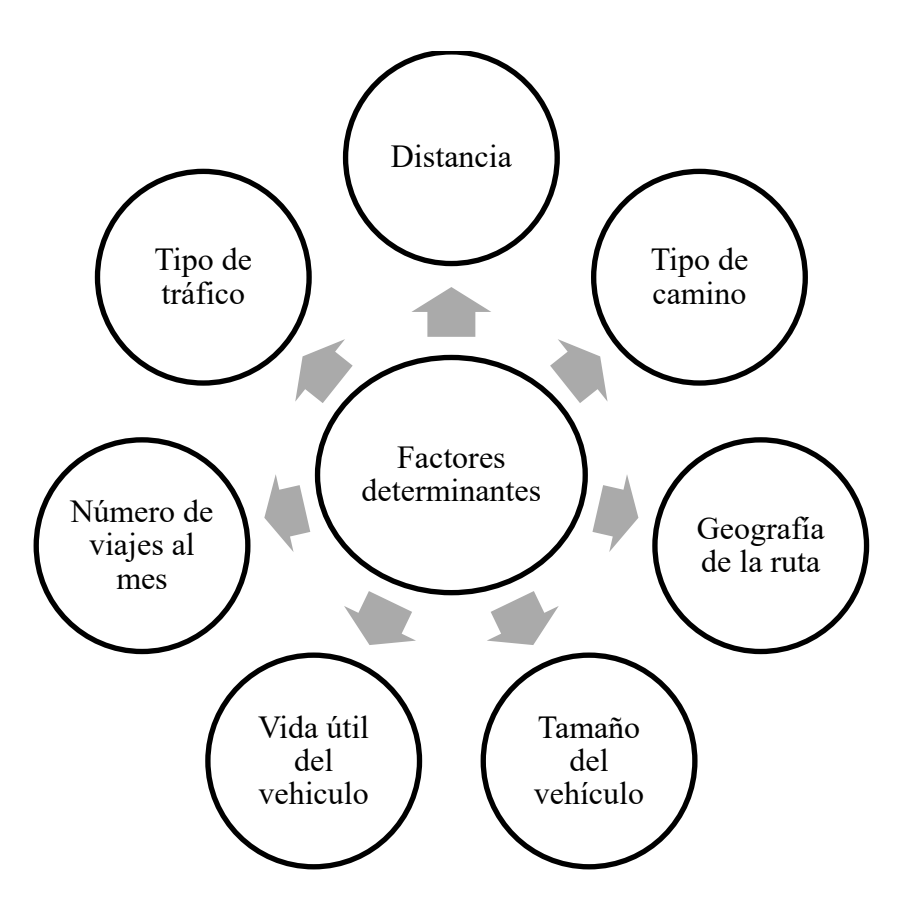

**Figura 11.** Factores determinantes[2].

## <span id="page-29-3"></span><span id="page-29-2"></span>**Distancia**

Se entiende como la cantidad de kilómetros recorrida por el producto en el trayecto origen – destino [20]. Existe una relación inversa entre costo de transportación y la distancia recorrida, esto se debe a que mientras mayor sea el recorrido para entregar el producto, es menor el costo por cada kilómetro recorrido debido que, el tiempo que se

aplica para cargar y descargar mercadería es considerado mínimo al lado del tiempo empleado para distribuir el producto [2].

#### <span id="page-30-0"></span>**Tipo de camino**

El costo empleado para la transportación de productos se ve influenciado por el tipo de camino por el cual transitará el medio de transporte utilizado, esto se debe a que, si la condición en la cual se encuentra la carretera es mala, el tiempo empleado por viaje aumentará y por consecuente, los neumáticos, amortiguadores y demás autopartes se deteriorarán con mayor rapidez y se empleará un mayor uso de combustible.

Para identificar el tipo de camino, es importante tener en cuenta que existen varios tipos de carreteras, uno de estos es por su función. En este caso los caminos se subdividen en carreteras de primer, segundo y tercer orden, siendo las primeras en las cuales se considera que existe un mayor tránsito vehicular. En base a la subdivisión mencionada anteriormente, en un estudio realizado para crear un modelo tarifario de transporte terrestre, se identificó el promedio de kilómetros en los cuales un neumático funciona de manera óptima en base al tipo de carretera por su función, lo cual se muestra en la tabla 4.

<span id="page-30-2"></span>

| Tipo de carretera | Kilometraje de vida útil de los neumáticos |
|-------------------|--------------------------------------------|
| 1er orden         | 70000 km.                                  |
| 2do orden         | 52500 km.                                  |
| 3er orden         | 35000 km.                                  |

**Tabla 4.** Kilometraje de vida útil de los neumáticos [20].

## <span id="page-30-1"></span>**Geografía de la ruta**

Se refiere al tipo de terreno por el cual el transporte va a transitar, para el estudio se toma en cuenta dos opciones, el porcentaje de cuesta presente en la ruta, y el porcentaje de terreno plano, esto se analiza con la finalidad de identificar la cantidad de combustible a utilizar en el trayecto [20].

### <span id="page-31-0"></span>**Tamaño del vehículo**

Tiene una relación directa con los costos variables, pues, mientras más grande sea el vehículo, mayores serán los costos de combustible, mantenimiento, entre otros, en los que se incurrirá [2].

## <span id="page-31-1"></span>**Vida útil del vehículo**

Es la cantidad de tiempo en años en los que se considera que el vehículo puede permanecer operable o ser útil para la empresa [20]. En términos contables, todo vehículo tiende a depreciarse un 20% cada año, lo cual indica que teóricamente, este bien tangible tiene un tiempo de vida útil de 5 años [24].

#### <span id="page-31-2"></span>**Número de viajes al mes**

Es la cantidad de viajes que el automotor realizará al mes para distribuir los productos, a mayor cantidad de viajes, mayores serán los costos fijos empleados [20].

## <span id="page-31-3"></span>**Tipo de tráfico**

El tráfico varía en dependencia del lugar de entrega, existe el tráfico urbano (presente en cascos centrales de la ciudad) y el tráfico interprovincial, estos en si varían los costos de transportación debido que llevar un producto a una distancia más lejana representa un costo menor de transportación.

### <span id="page-31-4"></span>**Indicadores logísticos**

Para conocer exactamente el desempeño que tiene una empresa es importante tener en cuenta varios indicadores que otorguen información real para la toma de decisiones, en otras palabras, un indicador logístico es una representación cuantitativa que otorga toda la información necesaria para saber si la empresa se encuentra avanzando o retrocediendo [25].

### <span id="page-31-5"></span>**Características de los indicadores logísticos**

Los indicadores logísticos deben cumplir con ciertos parámetros para su correcto uso e implementación, estas características se muestran en la Figura 12.

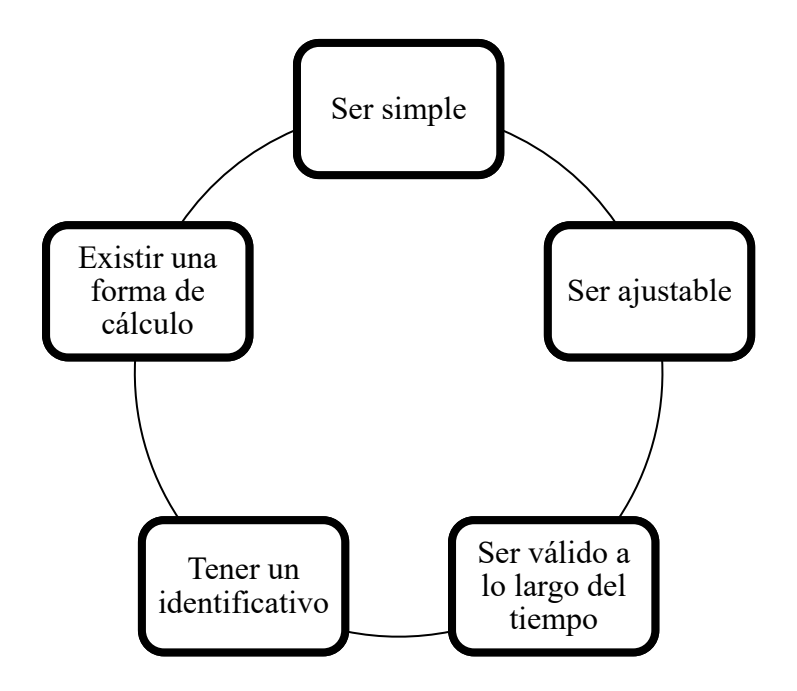

**Figura 12.** Características de los indicadores logísticos [26].

## <span id="page-32-2"></span><span id="page-32-0"></span>**Objetivos de los indicadores logísticos**

Estos indicadores se utilizan con la principal finalidad de hacer que la empresa crezca desde lo interno y compita de mejor manera a nivel externo, es por ello, que se nombra a los siguientes objetivos que busca cumplir el implementar indicadores logísticos.

- Identificar falencias internas y corregir las mismas.
- Medir que tan competitiva es la empresa.
- Implementar parámetros de calidad.
- Aumentar la productividad mediante un mejor uso de los recursos.
- Reducir gastos excesivos [2].

## <span id="page-32-1"></span>**Implementación de indicadores logísticos**

Para poder implementar en una empresa un indicador logístico que tenga éxito a lo largo del tiempo se debe tomar en cuenta los pasos mostrados en la Figura 13.

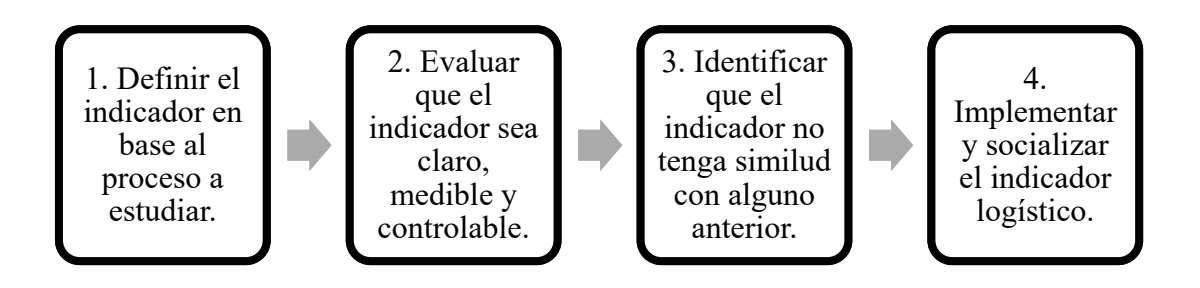

**Figura 13.** Pasos para la implementación de un indicador logístico

## <span id="page-33-1"></span><span id="page-33-0"></span>**Tipos de indicadores logísticos**

Existen varios tipos de indicadores preestablecidos para medir la gestión logística externa, hay que tener en cuenta que se debe identificar qué tipo de indicador se ajusta de mejor manera a la empresa o más específicamente, al departamento donde se lo va a aplicar, pues estos indicadores, miden la eficiencia de cada área o departamento. Es importante establecer bonificaciones en el caso de alcanzar las metas establecidas por los indicadores, y a su vez, proponer sanciones si los indicadores no son alcanzados por el departamento, pues así se motiva al personal a mejorar su desempeño y cumplir con los objetivos planteados. Los indicadores logísticos encontrados de carácter empresarial se enumeran a continuación.

- Indicadores financieros y operativos
- Indicadores de tiempo
- Indicadores de calidad
- Indicadores de servicio al cliente
- Indicadores porcentuales
- Indicadores de compra y abastecimiento
- Indicadores de transporte y distribución
- Indicadores de costos
- Indicadores de utilización para transporte
- Indicadores de rendimiento para transporte
- Indicadores de productividad para transporte [27].

## <span id="page-34-0"></span>**1.3. Objetivos**

## <span id="page-34-1"></span>**1.3.1. Objetivo general**

Diseñar un modelo logístico para la gestión de costos de distribución de la empresa Rectima Cía. Ltda.

## <span id="page-34-2"></span>**1.3.2. Objetivos específicos**

Realizar un diagnóstico de la situación actual del proceso de distribución de la empresa Rectima Cía. Ltda.

Identificar los costos logísticos presentes en el transporte y distribución de productos en las provincias de Tungurahua, Cotopaxi y Pichincha.

Desarrollar una propuesta para la optimización de costos de distribución de productos de la empresa Rectima Cía. Ltda.

# **CAPÍTULO II**

# **METODOLOGÍA**

## <span id="page-35-2"></span><span id="page-35-1"></span><span id="page-35-0"></span>**2.1. Materiales**

## **Tabla 5.** Materiales utilizados para la investigación.

<span id="page-35-3"></span>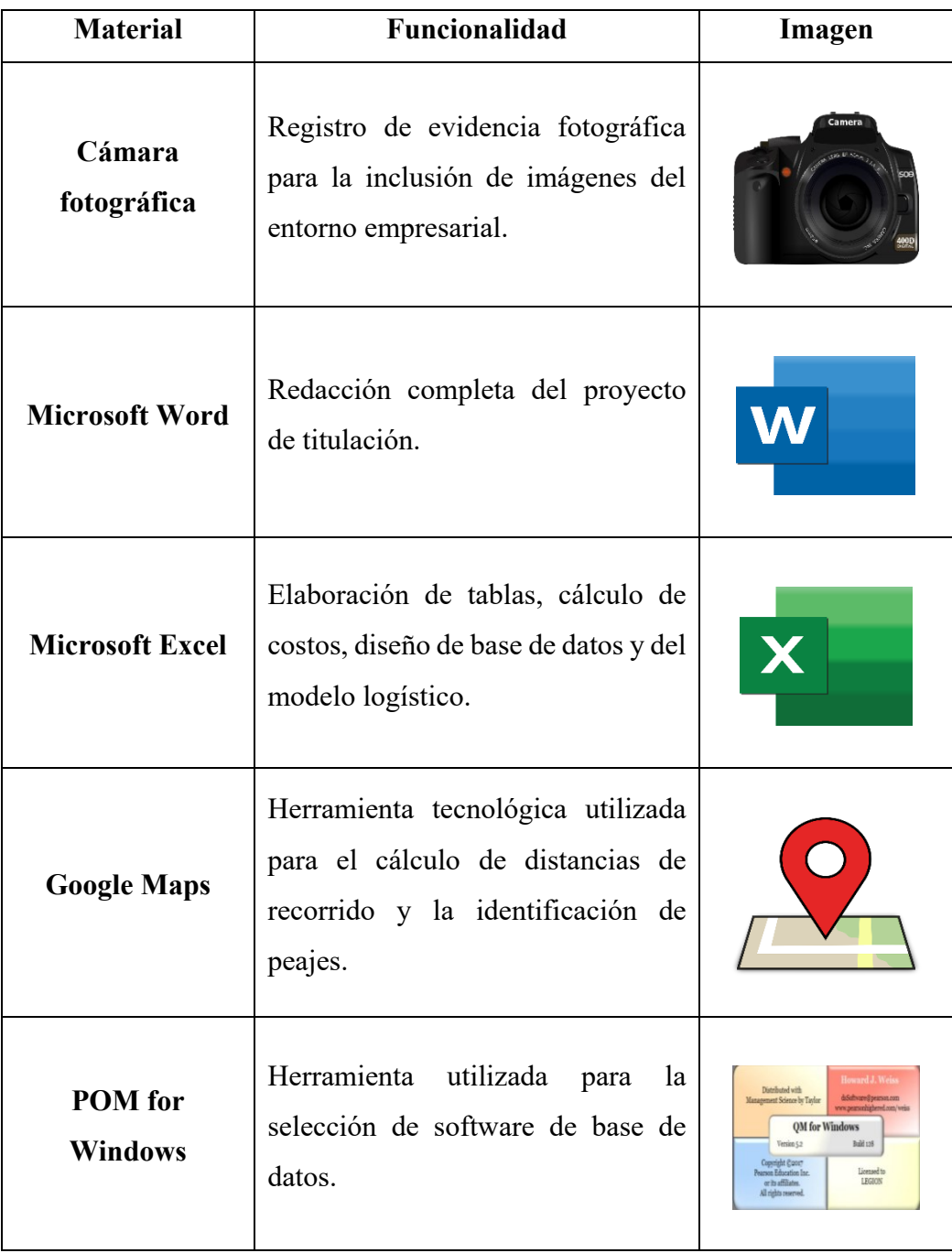
### **2.2. Métodos**

#### **2.2.1. Modalidad de investigación**

La modalidad de investigación del presente proyecto fue de tipo aplicada puesto que buscó implementar un sistema de distribución de productos propio de la empresa Rectima Cía. Ltda., para de esta manera solucionar los problemas que existían en el proceso de entrega de productos y por consecuente disminuir los costos generados por esta actividad, para ello se empleó una modalidad de campo debido a que fue necesario obtener información de todas las operaciones que intervienen en la distribución y se usó una metodología bibliográfica para poder sustentar la investigación realizada.

### **Investigación de campo**

En el presente proyecto la investigación es de campo debido a que todos los datos e información necesaria para realizar el diseño del modelo logístico fueron recolectados en las instalaciones de la empresa mediante la observación directa del despacho y embarque en el centro de distribución de Rectima Cía. Ltda., para de esta manera tener un diagnóstico de la situación actual del proceso de distribución.

### **Investigación bibliográfica**

Se empleó una investigación bibliográfica debido al uso de artículos científicos, libros, publicaciones, tesis de grado y postgrado, entre otros, como fuentes de información para el desarrollo del proyecto y así poder fundamentar todo lo redactado en el mismo.

#### **2.2.2. Población y muestra**

El centro de distribución de la empresa "Rectima Cía. Ltda." de la ciudad de Ambato cuenta con menos de 100 trabajadores como se muestra en la tabla 6. Se usó el número total de trabajadores de mencionada área como población en el trabajo de investigación debido a que intervienen en los procesos de recepción – preparación de pedidos, empaque y despacho de productos. No se tomó en cuenta al personal subcontratado de la empresa encargada de la distribución de productos, pues el mismo no afecta a la investigación.

| Cargo que desempeña    | $No$ de personal |
|------------------------|------------------|
| Gerente administrativo |                  |
| Logística nacional     |                  |
| Jefe de bodega         |                  |
| <b>Bodegueros</b>      |                  |
| <b>TOTAL</b>           |                  |

**Tabla 6.** Personal del área de logística de la empresa Rectima Cía. Ltda.

# **2.2.3. Recolección de información**

La información fue recopilada mediante la técnica de observación directa para la recolección de datos en el proceso de embarque y distribución a estudiar, esto permitió desarrollar el modelo logístico para la distribución de productos, además se empleó entrevistas con el personal de bodega con el fin de identificar la situación actual del proceso y así se identificó los costos logísticos que intervienen en el proceso.

# **2.2.4. Procesamiento y análisis de datos**

Para realizar el procesamiento de la información que se ha obtenido en el presente trabajo de investigación por medio de técnicas y herramientas de recolección de datos, se aplicaron indicadores de gestión logística que posteriormente ayudaron a la generación y análisis de tablas, gráficas, entre otros, y que facilitaron la toma de decisiones en la empresa Rectima Cía. Ltda. al momento de implementar un proceso de distribución de productos.

# **CAPÍTULO III**

# **RESULTADOS Y DISCUSIÓN**

#### **3.1. Análisis y discusión de los resultados**

### **3.1.1. La empresa**

### **Historia**

Rectima Cía. Ltda. empieza siendo parte del grupo familiar "Importadora Alvarado" ubicada en la ciudad de Ambato, con el pasar del tiempo cada uno de los hermanos de la familia Alvarado decide independizarse y llegan al acuerdo comercializar distintos tipos de auto-repuestos, siendo John Francisco Alvarado el encargado de distribuir líneas de Suspensión, Caja-Transmisión, eléctrico y accesorios tipo Tunning y creando lo que hoy es una empresa ambateña con un crecimiento sostenido.

### **Filosofía empresarial**

### **Misión**

Somos importadores y comercializadores de autopartes en las líneas de desgaste, mantenimiento y accesorios con marcas propias, calidad, garantía y entrega sin costo a nivel nacional [29].

### **Visión**

Seremos el líder nacional en desgaste, mantenimiento, misceláneos y accesorios; reconocidos por su excelencia en talento humano, atención al cliente, calidad, innovación, disponibilidad, tecnología y entrega inmediata [29].

#### **Valores corporativos**

- Honestidad
- Esfuerzo
- Responsabilidad

### **Ubicación**

La empresa se encuentra ubicada en el parque industrial del sector norte de la ciudad de Ambato.

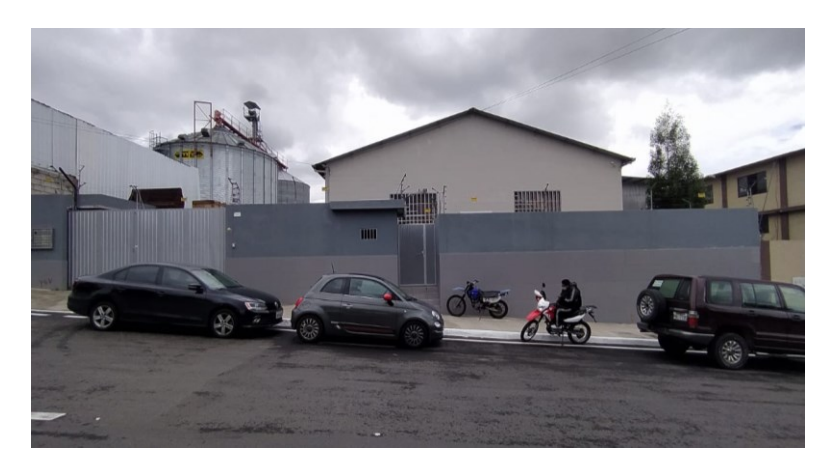

**Figura 14.** Fachada principal de Rectima Cía. Ltda.

El centro de distribución de la empresa se encuentra localizado en el parque industrial de Ambato zona norte, calle 5 entre la avenida "F" y "D". En la siguiente Figura, se puede observar la ubicación geográfica actual de la empresa.

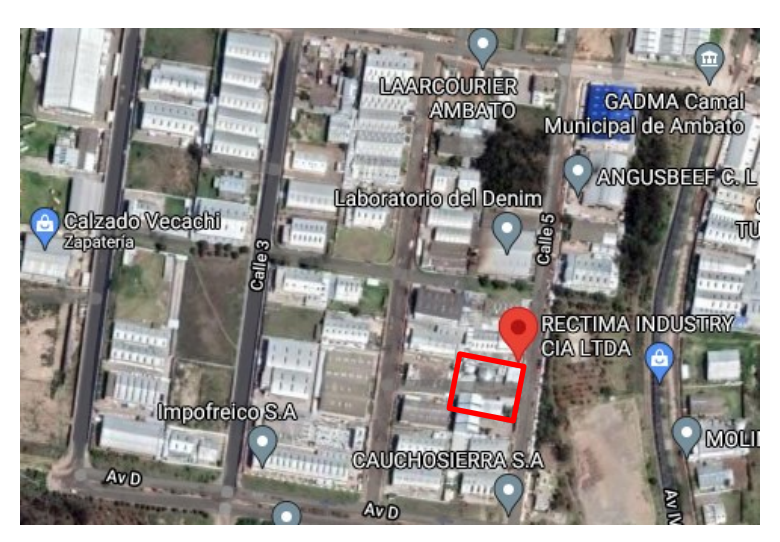

**Figura 15.** Localización geográfica empresa Rectima Cía. Ltda. [28].

# **Estructura organizacional**

La empresa se encuentra distribuida de tal manera que las funciones de cada trabajador brinden apoyo a la sostenibilidad y crecimiento de esta. En la Figura 16 se muestra el organigrama estructural de Rectima Cía. Ltda. en el cual se puede identificar la jerarquización y los diferentes departamentos.

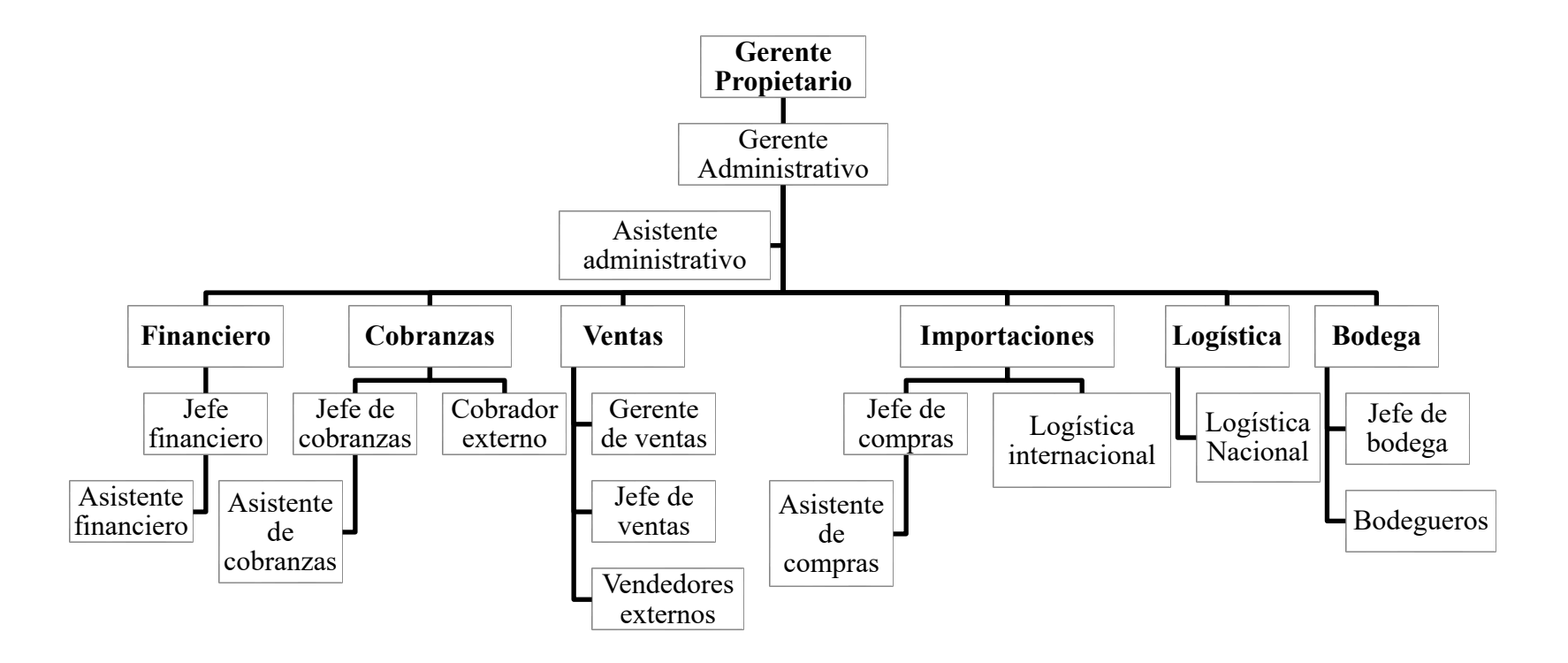

**Figura 16.** Organigrama estructural de la empresa Rectima Cía. Ltda.

Rectima Cía. Ltda. cuenta con 36 trabajadores que se encuentran distribuidos como se muestra en la siguiente tabla:

| Área          | N° de trabajadores |
|---------------|--------------------|
| Gerencias     | 2                  |
| Ventas        | 15                 |
| Bodega        | 7                  |
| Logística     |                    |
| Cobranzas     | 3                  |
| Financiero    | $\overline{2}$     |
| Importaciones | 3                  |
| Marketing     |                    |
| <b>TOTAL</b>  | 34                 |

**Tabla 7.** Personal de la empresa Rectima Cía. Ltda.

En la tabla 7 se puede observar que en la actualidad se encuentran 15 trabajadores conformado el departamento de ventas mismos que se encuentran divididos en, el gerente, jefe de ventas además de 13 vendedores externos, los cuales se distribuyen a nivel nacional y logran una cobertura en las 24 provincias del país, su principal actividad es visitar a los clientes en cada una de sus ubicaciones y ofertar los productos de la empresa.

### **Clientes**

Guayas, Pichincha y Tungurahua son las provincias con mayor índice de ventas para la empresa, esto se debe a la obtención de clientes de renombre tales como "Guaranda Figueroa" o "GF Motors", poseedor de 7 sucursales en la ciudad de Quito o "El Amortiguador", empresa ambateña considerada como "cliente estrella" para Rectima Cía. Ltda. En la Figura 17 se muestra la cadena logística de la de empresa en la cual se menciona a los proveedores y los principales clientes de las tres provincias en estudio.

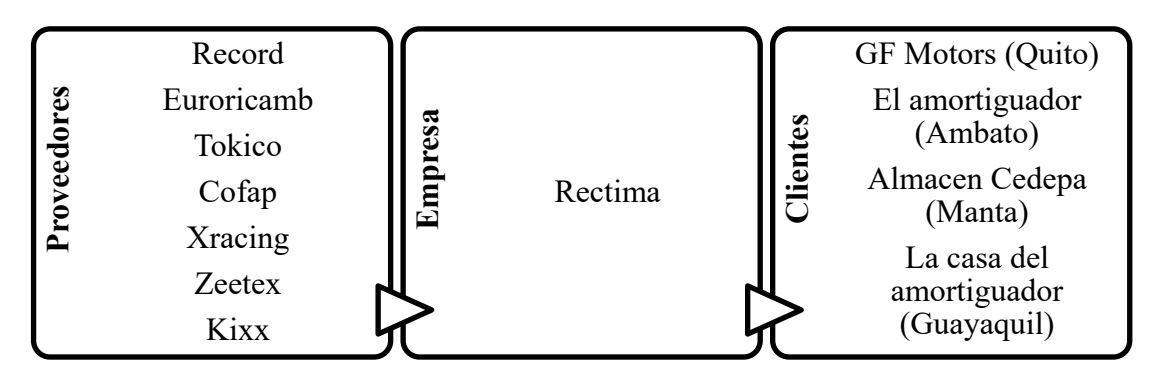

**Figura 17.** Cadena logística Rectima Cía. Ltda.

# **Productos**

La empresa posee una gran variedad de autopartes las cuales se han dividido por catálogos como se puede observar en la tabla 8.

| Catálogo              | <b>Marcas presentes</b>                                                                                                    | Imagen |
|-----------------------|----------------------------------------------------------------------------------------------------|--------|
| <b>Motor Blower</b>   | Renault,<br>Toyota, Volkswagen,<br>Chevrolet, Hyundai                                                                                             |        |
| <b>Turbos</b>         | Isuzu, Mitsubishi, Nissan, JAC, Toyota,<br>Hyundai, Chevrolet, Mazda, Hino.                                                                       |        |
| <b>Neumáticos</b>     | Fronway, Zeetex.                                                                                                    |        |
| Pastillas de<br>freno | Cherry, Fiat, Nissan, Toyota, Ford,<br>Suzuki,<br>Chevrolet, Kia,<br>Hyundai,<br>Mazda,<br>Volkswagen, Renault,<br>Mitsubishi, Great Wall, Daewoo |        |
| Limpia<br>parabrisas  | Michelin                                                                                                    |        |

**Tabla 8.** Catálogo de productos de le empresa [30].

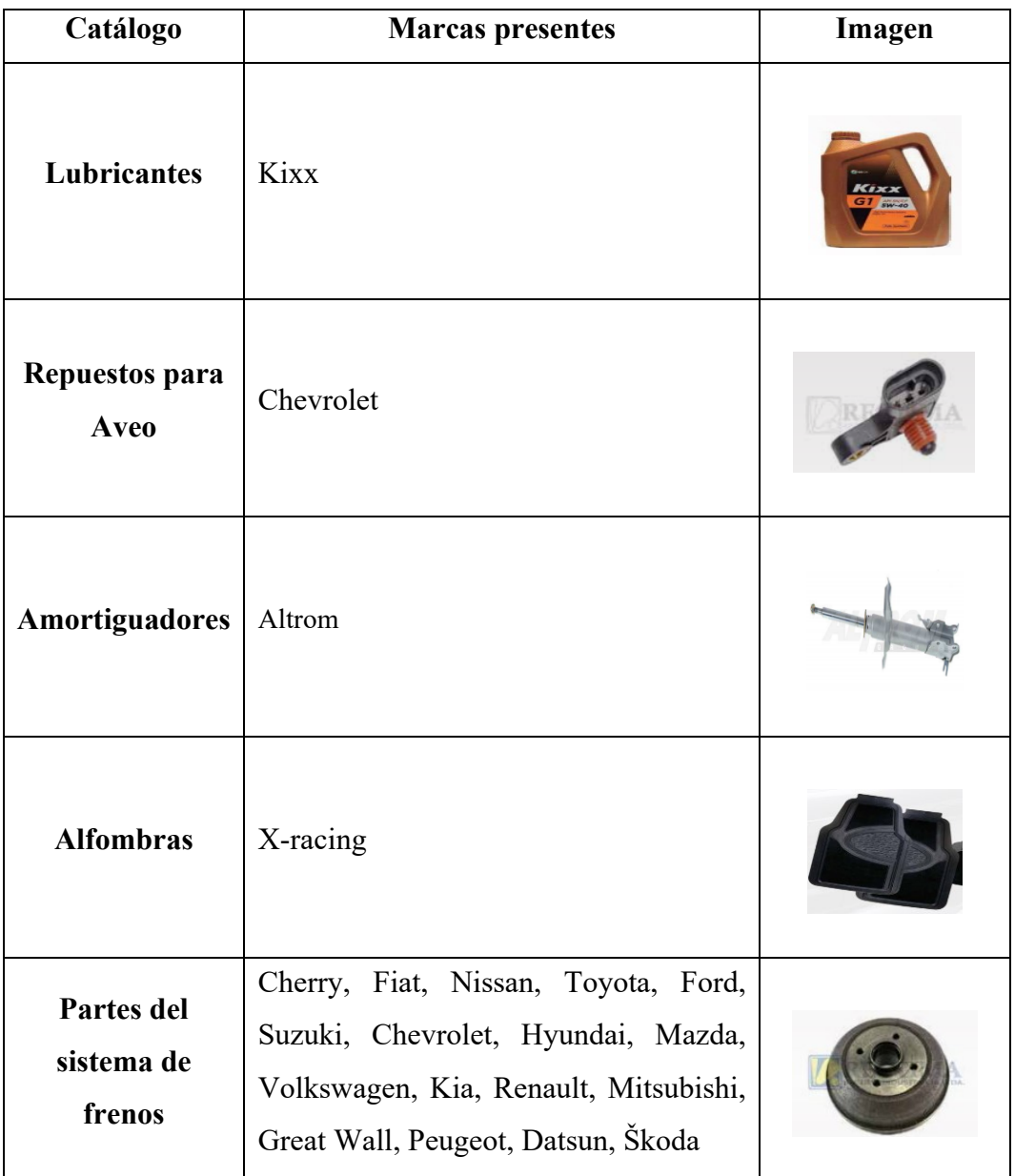

Como se puede observar en los catálogos presentes en la tabla 7, el apartado "repuestos para Aveo", fue diseñado para exhibir de manera separada las partes de suspensión, eléctrico, freno y motor de mencionado modelo de la marca Chevrolet debido que es considerado por la empresa como marca récord por su gran cantidad de acogida, en especial las cremalleras y los amortiguadores frontales y posteriores. En total, la empresa maneja 3115 productos, los cuales se encuentran distribuidos como se muestra en la tabla 9. Un dato importante a tener en cuenta es que la empresa es especialista en venta de partes de suspensión y por ende, el producto con mayor cantidad de ítems son los amortiguadores para todo tipo de vehículo.

| <b>Productos</b> | Cantidad |  |  |
|------------------|----------|--|--|
| Suspensión       | 1115     |  |  |
| Transmisión      | 104      |  |  |
| Frenos           | 375      |  |  |
| Motor            | 665      |  |  |
| Eléctrico        | 456      |  |  |
| Accesorios       | 103      |  |  |
| Dirección        | 181      |  |  |
| Neumáticos       | 73       |  |  |
| Lubricantes      | 43       |  |  |
| <b>TOTAL</b>     | 3115     |  |  |

**Tabla 9.** Productos ofertados por la empresa [31].

#### **Proceso de preparación de pedidos**

Es el proceso que abarca toda la actividad realizada por la empresa, el cual parte de la visita del vendedor o llamada directa del cliente al departamento de ventas y culmina en el despacho del producto. Es importante recalcar que los clientes más grandes de la empresa poseen usuario y contraseña para poder ingresar los pedidos por cuenta personal, pero se cometen varios errores al momento de solicitar la mercadería, lo cual deriva en devoluciones realizadas por "mal pedido".

Otro factor a tener en cuenta es que la empresa cuenta con un sistema semiautomatizado, el cual se basa en escanear códigos QR, todos los procesos, desde el picking y el armado, hasta la facturación deben utilizar las aplicaciones móviles lo cual resulta de gran ayuda para la reducción de errores en todo el proceso.

Como se puede observar en la figura 18, para que el jefe de bodega pueda asignar un pedido para que sea preparado por un bodeguero, debe existir la aprobación del departamento financiero, esta aprobación debe ser realizada hasta las 4:30 de la tarde como máximo puesto que, la carga del camión empieza a las 5:00 p.m. y el tiempo prudencial para tener listo un pedido son 30 minutos.

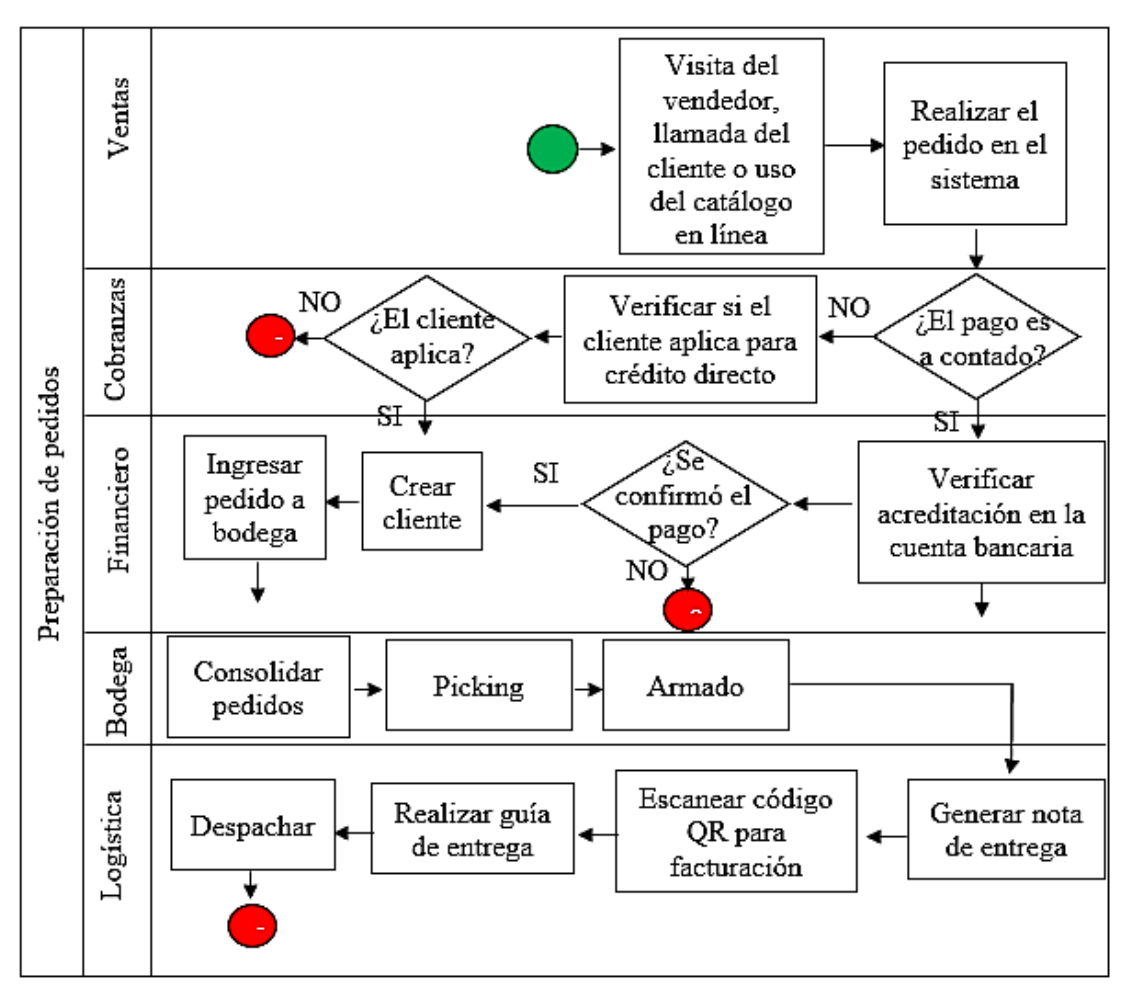

**Figura 18.** Diagrama de flujo de preparación de pedidos

### **3.1.2. Situación actual de la empresa**

En la actualidad, la empresa no cuenta con vehículos dedicados específicamente a la entrega de pedidos, por consecuente, tampoco cuenta con un modelo logístico para la gestión de los costos de distribución de productos, es por ello, que se subcontrata este servicio.

### **Análisis de la problemática interna**

El encargado del área de logística en la empresa posee varias actividades no relacionadas directamente con su cargo, un claro ejemplo de ello es el control de personas que ingresan y salen de la empresa, teniendo que abrir y cerrar la puerta cuando esto sucede y realizando la identificación por medio de las cámaras de seguridad, actividades como esta hacen que la persona se desconcentre al momento de

generar la guías de entrega y que su trabajo como tal tienda a acumularse, pudiendo generar así confusiones en la impresión de las guías.

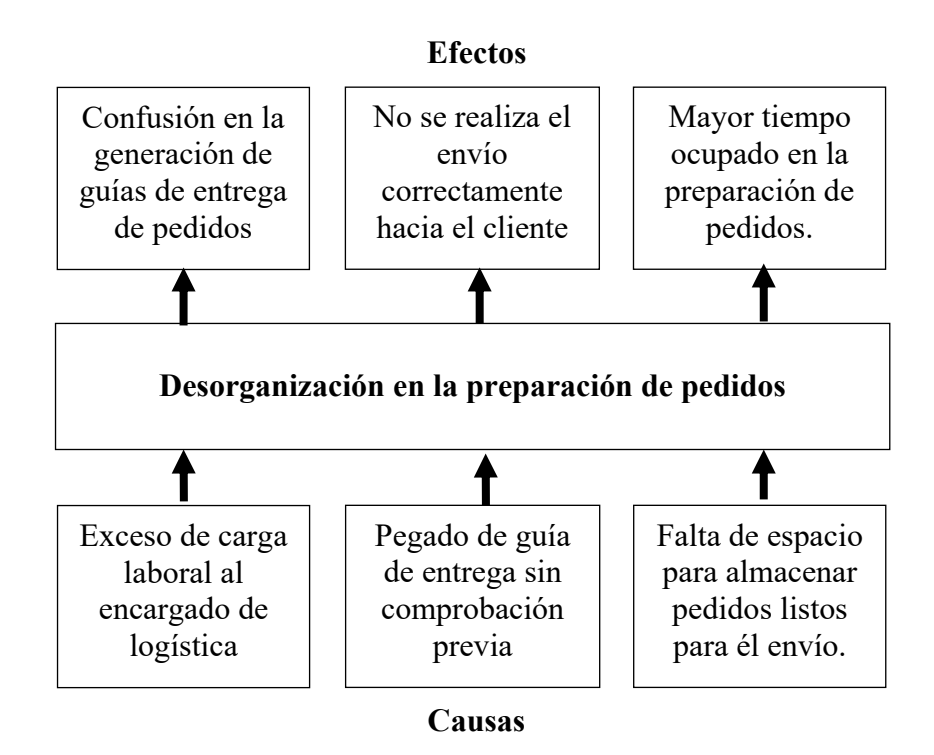

**Figura 20**. Árbol de problemas internos

Otro problema identificado a la interna de la empresa es que la misma persona encargada de generar las guías, debe pegar estas sobre el bulto o pedido que se encuentra listo para embarcar, al momento de hacerlo, no se revisa que coincida el pedido con la información presente en la guía y ha existido casos en los que, por impregnar la guía en un pedido no correspondiente a la misma, el producto se ha enviado a otra dirección, generando así devoluciones y gastos en transportación de estas.

Por último, el espacio de la bodega es limitado debido a la gran cantidad de productos que maneja la empresa y, teniendo en cuenta que los camiones para embarcar y enviar los productos llegan a las 17h00 (cerca al fin de la jornada laboral), todos los pedidos que se encuentran listos para enviar se van acumulando en el poco espacio que queda, aumentando así el tiempo que se demora en preparar y empacar el pedido debido al desorden generado en bodega.

### **Análisis de la problemática externa**

Debido a la actividad propia de la empresa y los productos que oferta, se debe tener especial cuidado al momento de transportar estos y un problema que se ha logrado identificar con las empresas subcontratadas es el daño parcial o total de los productos al momento en el que al cliente le llega su mercadería, esto se debe a la mala transportación o incluso los golpes que puedan tener los bultos al momento de cargarlos y descargarlos del camión.

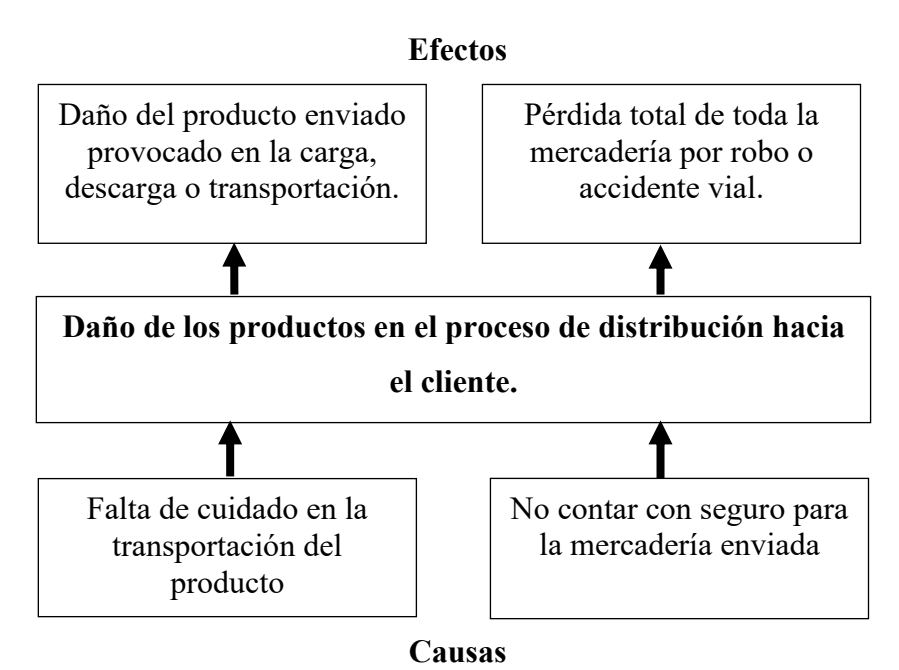

**Figura 21.** Árbol de problemas externos

El problema anteriormente mencionado se puede solucionar con la empresa Servientrega puesto que el costo de enviar productos incluye un valor que cubre el seguro de la mercadería enviada y, con la evidencia necesaria, esta empresa cubre estos daños del producto enviado, lo contrario sucede con David Moncayo debido a que la tarifa pagada cubre solamente la distribución y en el caso de accidentes y/o robo total o parcial de la mercadería, no existirá devolución a la empresa, lo cual significa un riesgo grande.

El problema principal se define en el costo excesivo por el hecho de subcontratar este servicio, que al analizarlo, incluso tiende a aumentar debido al crecimiento del costo en el combustible y futuros aumentos anuales en el sueldo básico pagado en el país

pero a la vez, no se justifica debido a que, simultáneamente, se ha evidenciado un crecimiento en las quejas de los clientes por maltrato de mercadería, retardos en entregas y en general, un mal servicio por parte de la empresa subcontratada, para realizar un análisis más profundo, se utiliza la herramienta del diagrama de Pareto en el cual se va a evidenciar cuales son las principales causas para el aumento de costos en subcontratación y cual sería la solución mas viable para la empresa en a actualidad.

| <b>COSTO EXCESIVO Y MAL SERVICIO DE TRANSPORTE</b>     |           |            |                         |  |  |  |
|--------------------------------------------------------|-----------|------------|-------------------------|--|--|--|
| Causas                                                 | Actuación | Porcentaje | Porcentaje<br>acumulado |  |  |  |
| Retrasos en la entrega                                 | 10        | 29%        | 29%                     |  |  |  |
| Perdida de mercadería                                  | 8         | 24%        | 53%                     |  |  |  |
| Maltrato de mercadería                                 | 7         | 21%        | 74%                     |  |  |  |
| Confusión en entregas                                  | 6         | 18%        | 91%                     |  |  |  |
| Variabilidad progresiva en el costo del<br>combustible | 2         | 6%         | 97%                     |  |  |  |
| Aumento anual del sueldo básico en el<br>Ecuador       | 1         | $3\%$      | 100%                    |  |  |  |
| <b>TOTAL</b>                                           | 34        | 100%       |                         |  |  |  |

**Tabla 10.** Causas de mal servicio y costo excesivo de subcontratación

Se ha dado una ponderación de importancia a cada una de estas causas con la finalidad de identificar cuáles son las que más influyen en el problema en mención, con esto se logra identificar que los retrasos en la entrega, la pérdida de la mercadería y el maltrato de los productos en el transporte representan el 74% de las que generan el problema principal que es brindar un mal servicio a un costo excesivo, lo mencionado anteriormente se puede identificar en la figura 22, en la cual se muestra el diagrama de Pareto aplicada para la empresa.

Es importante mencionar que esta herramienta se utiliza para verificar si es factible renegociar la tarifa de transporte, buscar otra empresa que brinde el servicio a un menor costo de subcontratación o adquirir un vehículo de carga pesada propio para brindar este servicio a los clientes.

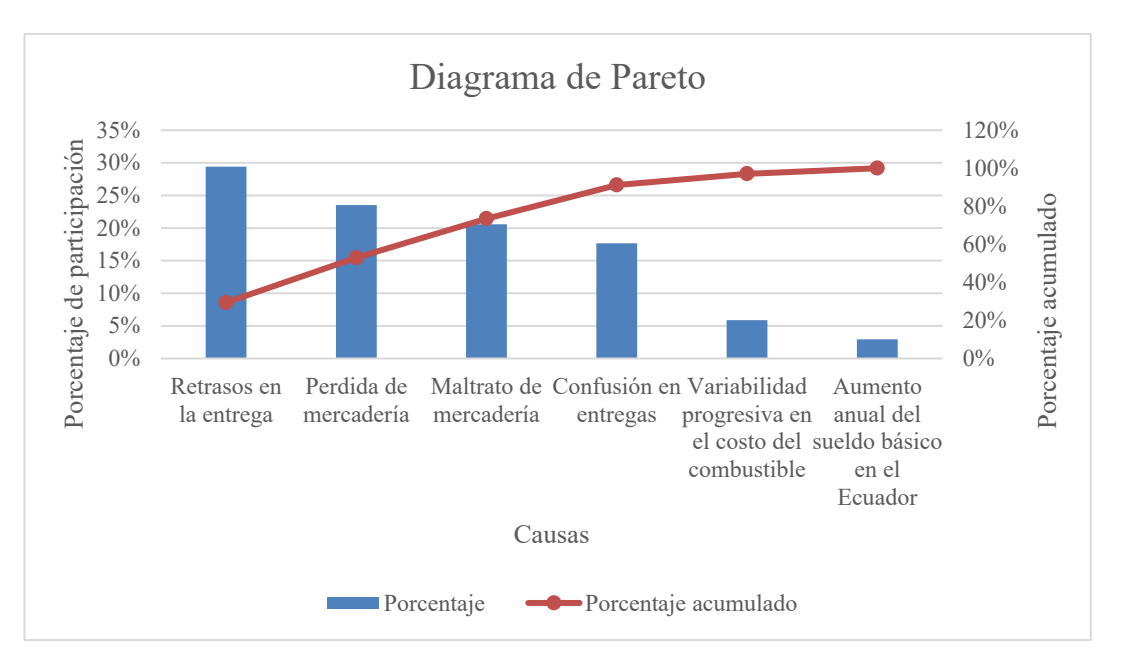

**Figura 22.** Diagrama de Pareto para toma de decisiones

Mediante esta herramienta utilizada, se toma por decisión adquirir un camión propio de la empresa, esto se debe a que los factores que producen un mal servicio son corregibles en el caso de que se disponga de mano de obra y vehículo propio, además, con la situación actual del país, se vive una incertidumbre con respecto a precios, esto aplica netamente para el costo de combustible y aumentos salariales, lo cual pronostica que estos servicios de transportación incrementaran sus tarifas a nivel general, y por ello no se podrá renegociar las mismas.

Las empresas subcontratadas por Rectima Cía. Ltda. son Servientrega, que se encarga de la distribución a nivel nacional y David Moncayo, que cubre específicamente las provincias de Cotopaxi y Pichincha. En la tabla 11 se muestran las tarifas canceladas a mencionadas empresas. **`**

**Tabla 11.** Tarifas de empresas subcontratadas por Rectima Cía. Ltda.

| <b>Empresa</b> | Tarifa (\$) | Seguro                                    | Extras (\$/kg) |
|----------------|-------------|-------------------------------------------|----------------|
| Servientrega   | 3,00        | 0.5% del valor de la<br>mercancía enviada | 0,22           |
| David Moncayo  | 2,10        |                                           | 0.22           |

Es importante recalcar que el valor de la tarifa especificado en la tabla 11 corresponde al envió por bulto (entiéndase por bulto a la mercancía enviada a cada uno de los

clientes con un peso máximo de 25 kg), en el caso de exceder mencionado peso en el envío, se cobra la tarifa especificada por cada kg de exceso.

Rectima Cía. Ltda. empezó a trabajar junto con David Moncayo en mayo 2021. El camión correspondiente a esta empresa llega al centro de distribución a cargar a las 17h00, llevando los productos para las provincias mencionadas anteriormente, mientras que, con Servientrega, la empresa lleva trabajando alrededor de 3 años y los camiones encargados de la distribución llegan a las 17h30, ambas prestan sus servicios de lunes a viernes.

Existen pedidos destinados para las provincias de Cotopaxi y Pichincha que se demoran en preparar, esto se debe a que la aprobación de los mismos se la realiza después de las 16:30 y bodega no alcanza a despachar por el corto tiempo, consecuente a esto, no se envía con David Moncayo. Estos bultos son distribuidos por Servientrega, pues los camiones llegan más tarde en comparación a la otra empresa y es por eso, que aún se considera que Servientrega se encarga de la distribución a nivel nacional.

Los envíos realizados a los clientes tienen un costo adicional por factura, mismo que representa un ingreso para la empresa, es decir, no importa el número de bultos o el peso de los mismos. Este costo es distinto para la ciudad de Ambato y para el resto del país, tal como se observa en la tabla 12.

| Localización   | Tarifa (\$)  |
|----------------|--------------|
| Ambato         | $2,00 + IVA$ |
| Resto del país | $5,00 + IVA$ |

**Tabla 12.** Costos de envíos

Un dato importante para tener en cuenta es que la empresa dispone de una camioneta Chevrolet D-Max, modelo 2011 cabina simple a Diesel, diseñada específicamente para la distribución de productos en la ciudad de Ambato como se muestra en la Figura 23, pero por lo general, la utilización del vehículo es para fines muy distintos a la entrega de pedidos.

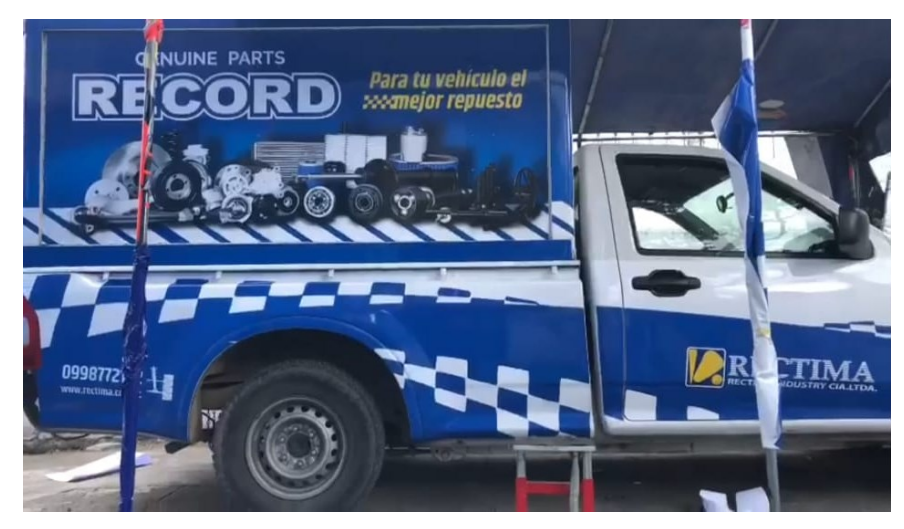

**Figura 23.** Vehículo de la empresa Rectima Cía. Ltda.

### **Costos de subcontratación**

La empresa, al recurrir a subcontratar un servicio para poder distribuir sus productos a nivel nacional, ha incurrido en gastos, por lo cual es importante analizar el costo total que se ha cancelado en el periodo comprendido entre julio de 2020 y mayo de 2021 a Servientrega y en el último mes del periodo a David Moncayo, este análisis se debe a que se empezó a trabajar el mes de mayo con la última entidad mencionada. Lo expuesto anteriormente se puede corroborar en la tabla 13.

También hay que tener en cuenta que cuando existe inconformidad con los productos debido a fallas o confusiones en el envío estos son devueltos por el cliente con la empresa subcontratada que les entrego el producto. Para que estas devoluciones sean aceptadas por la empresa, deben existir las pruebas necesarias tales como fotos, videos o facturas que corroboren el mal estado del producto o la confusión del envío y también deben cumplir con las políticas de devoluciones establecidas por la empresa, las cuales se detallan a continuación.

# **Políticas de devoluciones**

• El Centro Técnico y Servicio Posventa no aceptará mercadería "usada o manipulada", o "que no tenga el material de empaque original", o este "haya sido dañado, golpeado, mal instalado; o en el caso de que la etiqueta haya sido adultero o no contenga la mismo".

- El centro técnico y servicio posventa no aceptará productos "eléctricos, electrónicos, filtros de aire, discos, tambores, pastillas y zapatas de freno, kits de distribución, embragues de ventilador, cabezotes, cigüeñales, radiadores, reservorios u otros productos "que pueda ser afectado directamente por mala instalación o depende del funcionamiento de otros elementos o también por su calibración por parte del personal técnico."
- El Centro Técnico y Servicio Posventa no aceptará por devolución productos en liquidación (descuento mayor al 30%).

El proceso como tal consta de 4 pasos fundamentales, la verificación, validación, comunicación y revisión

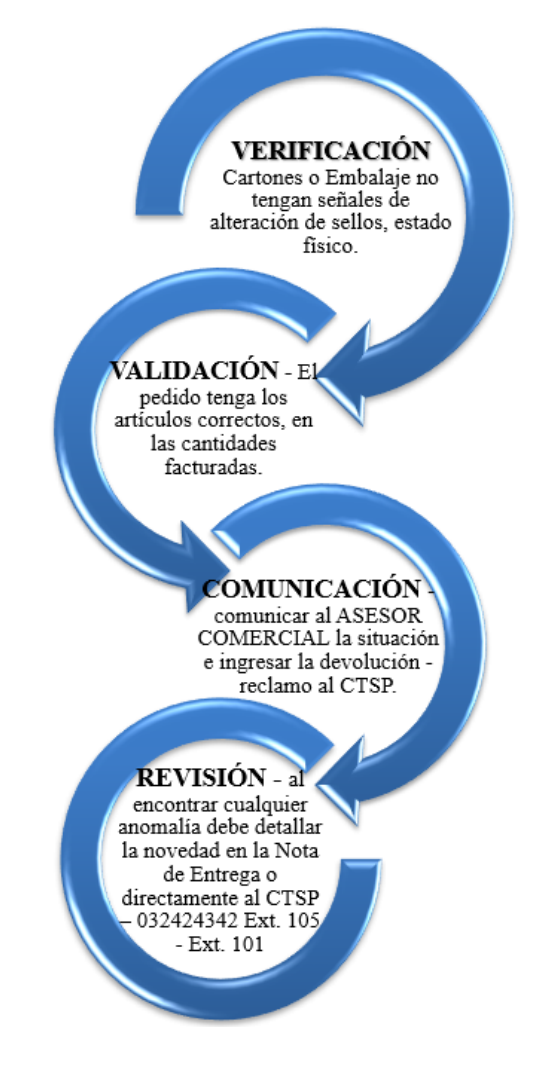

**Figura 24.** Proceso de devoluciones

| <b>Empresa</b> | <b>Mes</b> | <b>Costo del</b> |              | Costo del |        |    | <b>Total</b> |
|----------------|------------|------------------|--------------|-----------|--------|----|--------------|
|                |            | envió            |              |           | seguro |    |              |
|                | Julio      | \$               | 1.521,00     | \$        | 469,03 | \$ | 1.990,03     |
|                | Agosto     | \$               | 2.241,00     | \$        | 648,19 | \$ | 2.889,19     |
|                | Septiembre | \$               | 2.748,00     | \$        | 920,36 | \$ | 3.668,36     |
|                | Octubre    | \$               | 2.313,00     | \$        | 605,73 | \$ | 2.918,73     |
| Servientrega   | Noviembre  | \$               | 2.814,00     | \$        | 918,10 | \$ | 3.732,10     |
|                | Diciembre  | \$               | 1.968,00     | \$        | 575,89 | \$ | 2.543,89     |
|                | Enero      | \$               | 2.409,00     | \$        | 643,37 | \$ | 3.052,37     |
|                | Febrero    | \$               | 2.607,00     | \$        | 582,97 | \$ | 3.189,97     |
|                | Marzo      | \$               | 2.508,00     | \$        | 374,58 | \$ | 2.882,58     |
|                | Abril      | \$               | 2.679,00     | \$        | 560,69 | \$ | 3.239,69     |
|                | Mayo       | \$               | 1.011,82     | \$        | 85,55  | \$ | 1.097,37     |
| David          | Mayo       | \$               | 1.774,50     | \$        |        | \$ | 1.774,50     |
| Moncayo        |            |                  |              |           |        |    |              |
|                |            |                  | <b>Total</b> |           |        | \$ | 32.978,78    |

**Tabla 13.** Costos de envíos incurridos por Rectima Cía. Ltda. el periodo julio 2020 - mayo 2021

En la figura 25 se identifican los costos cancelados en el periodo de estudio a la empresa Servientrega.

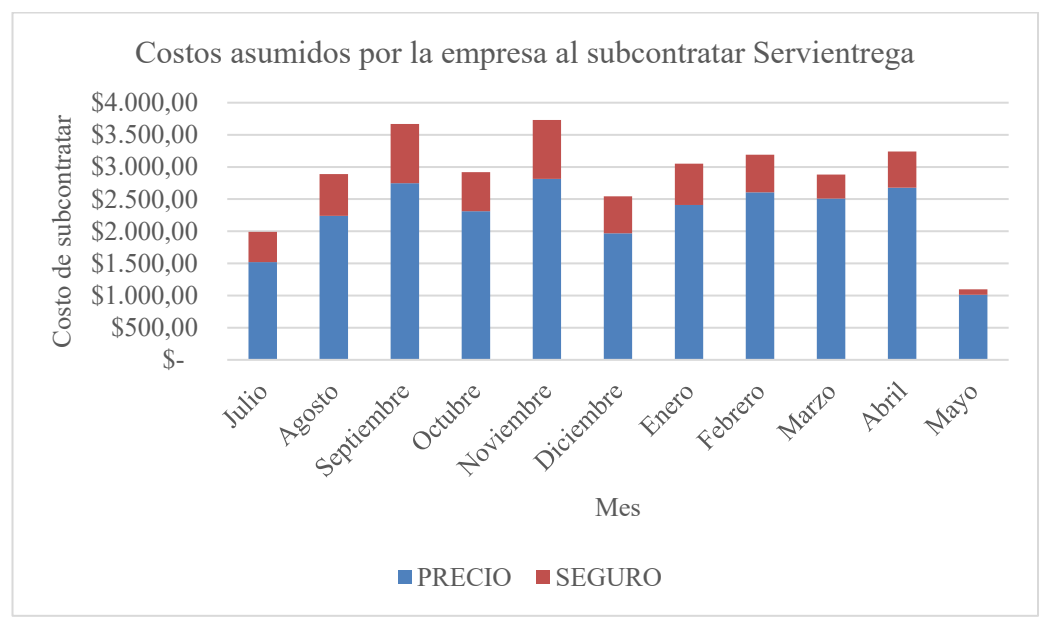

**Figura 25**. Costos asumidos por la empresa al subcontratar Servientrega

Todas las devoluciones incurren en un gasto adicional para la empresa, tanto Servientrega como David Moncayo cobran el transporte del producto a la misma tarifa de envío, es por esto, que en las tablas 14 y 15 se aprecian los costos por devoluciones presentes en el periodo julio 2020 – mayo 2021.

| Año  | <b>Mes</b> | Origen    | Precio                         | <b>Seguro</b>      |                          | <b>Total</b>  |        |
|------|------------|-----------|--------------------------------|--------------------|--------------------------|---------------|--------|
|      | Julio      | Quito     | \$<br>6,00                     | \$                 | 0,06                     | $\mathbb{S}$  | 6,06   |
|      |            | Salcedo   | \$<br>3,00                     | \$                 | 0,03                     | \$            | 3,03   |
|      | Agosto     | Quito     | \$<br>9,00                     | \$                 | 0,01                     | \$            | 9,01   |
|      | Septiembre | Quito     | \$<br>18,00                    | \$                 | 0,03                     | $\mathsf{\$}$ | 18,03  |
|      |            | Sangolquí | \$<br>3,00                     | \$                 | 0,01                     | \$            | 3,01   |
| 2020 | Octubre    | Quito     | \$<br>72,00                    | \$                 | 0,33                     | \$            | 72,33  |
|      |            | Sangolquí | \$<br>3,00                     | \$                 | 0,01                     | \$            | 3,01   |
|      | Noviembre  | Quito     | \$<br>57,00                    | \$                 | 0,30                     | $\mathsf{\$}$ | 57,30  |
|      |            | Machachi  | \$<br>6,00                     | \$                 | 0,01                     | $\mathsf{\$}$ | 6,01   |
|      |            | Tabacundo | \$<br>3,00                     | \$                 | 0,01                     | $\mathsf{\$}$ | 3,01   |
|      | Diciembre  | Quito     | \$<br>30,00                    | \$                 | 1,15                     | \$            | 31,15  |
|      |            | Latacunga | \$<br>3,00                     | \$                 | 0,25                     | $\mathsf{\$}$ | 3,25   |
|      | Enero      | Quito     | \$<br>6,00                     | \$                 | 0,16                     | \$            | 6,16   |
|      | Febrero    | Quito     | \$<br>45,00                    | $\mathbf{\hat{S}}$ | 0,75                     | \$            | 45,75  |
| 2021 | Marzo      |           | \$<br>$\overline{\phantom{0}}$ | \$                 | -                        | \$            |        |
|      | Abril      | Quito     | \$<br>6,00                     | \$                 | 0,50                     | \$            | 6,50   |
|      | Mayo       | Quito     | \$<br>3,00                     | \$                 | $\overline{\phantom{0}}$ | \$            | 3,00   |
|      |            |           | <b>Total</b>                   |                    |                          | <b>S</b>      | 276,60 |

**Tabla 14.** Costos por devoluciones presentes en el periodo estudiado de la empresa Servientrega

**Tabla 15.** Costos por devoluciones presentes en el periodo estudiado de la empresa David Moncayo

| Año  | <b>Mes</b> | Origen | <b>Precio</b> | <b>Total</b> |
|------|------------|--------|---------------|--------------|
| 2021 | Mayo       | Quito  | 44,10         | 44.10        |
|      |            |        | <b>Total</b>  | 44,10        |

En resumen, en la tabla 16 se puede apreciar el costo total incurrido por subcontratar servicios de distribución de productos en el periodo julio 2020 – mayo 2021.

| <b>Servicio</b> | Costo                   | <b>Costo total</b> |
|-----------------|-------------------------|--------------------|
| Envío           | \$32.978,78             | \$33.299,48        |
| Devolución      | 320,70<br>$\mathcal{S}$ |                    |

**Tabla 16.** Costo total de subcontratar servicios de distribución de productos en el periodo julio 2020 – mayo 2021

Por otro lado, en la tabla 17 se analiza el total de envíos realizados en el periodo julio 2020 – mayo 2021 para identificar la cantidad económica que percibió la empresa por los envíos realizados das las tarifas presentes en la tabla 12.

**Tabla 17.** Cobros realizados por la empresa a razón de envíos en el periodo julio 2020 - mayo 2021

| Año  | <b>Mes</b> | <b>Destino</b>    | <b>Envíos</b> | <b>Precio</b>        | <b>Total</b>             |
|------|------------|-------------------|---------------|----------------------|--------------------------|
|      | Julio      | Ambato            | 27            | \$<br>2,24           | $\mathbb{S}$<br>60,48    |
|      |            | Resto de ciudades | 219           | $\mathbb{S}$<br>5,60 | $\mathbb{S}$<br>1.226,40 |
|      | Agosto     | Ambato            | 24            | \$<br>2,24           | \$<br>53,76              |
|      |            | Resto de ciudades | 268           | \$<br>5,60           | $\mathbb{S}$<br>1.500,80 |
|      | Septiembre | Ambato            | 58            | \$<br>2,24           | \$<br>129,92             |
| 2020 |            | Resto de ciudades | 307           | \$<br>5,60           | \$<br>1.719,20           |
|      | Octubre    | Ambato            | 44            | \$<br>2,24           | $\mathbb{S}$<br>98,56    |
|      |            | Resto de ciudades | 256           | \$<br>5,60           | \$<br>1.433,60           |
|      | Noviembre  | Ambato            | 56            | \$<br>2,24           | \$<br>125,44             |
|      |            | Resto de ciudades | 296           | \$<br>5,60           | $\mathbb{S}$<br>1.657,60 |
|      | Diciembre  | Ambato            | 55            | 2,24<br>\$           | \$<br>123,20             |
|      |            | Resto de ciudades | 211           | $\mathbb{S}$<br>5,60 | \$<br>1.181,60           |
|      | Enero      | Ambato            | 22            | $\mathbf S$<br>2,24  | $\mathbb{S}$<br>49,28    |
|      |            | Resto de ciudades | 237           | \$<br>5,60           | $\mathbb{S}$<br>1.327,20 |
| 2021 | Febrero    | Ambato            | 37            | \$<br>2,24           | $\mathbb{S}$<br>82,88    |
|      |            | Resto de ciudades | 299           | \$<br>5,60           | \$<br>1.674,40           |
|      | Marzo      | Ambato            | 45            | \$<br>2,24           | $\mathbb{S}$<br>100,80   |
|      |            | Resto de ciudades | 289           | \$<br>5,60           | 1.618,40<br>\$           |

| Año | <b>Mes</b> | <b>Destino</b>    | <b>Envíos</b><br><b>Precio</b> |                | <b>Total</b>   |
|-----|------------|-------------------|--------------------------------|----------------|----------------|
|     | Abril      | Ambato            | 67                             | \$<br>2,24     | 150,08<br>\$   |
|     |            | Resto de ciudades | \$<br>5,60                     | 1.713,60<br>\$ |                |
|     | Mayo       | Ambato            | 71                             | \$<br>2,24     | 159,04<br>\$   |
|     |            | Resto de ciudades | 307                            | \$<br>5,60     | 1.719,20<br>\$ |
|     |            |                   | <b>Total cobros</b>            | \$17.905,44    |                |

En total, el ingreso referente a los envíos locales es de \$1.133,44 mientras que, al resto de ciudades del estudio realizado, se ha cobrado un total de 16.772,00, esto se identifica en la figura 26.

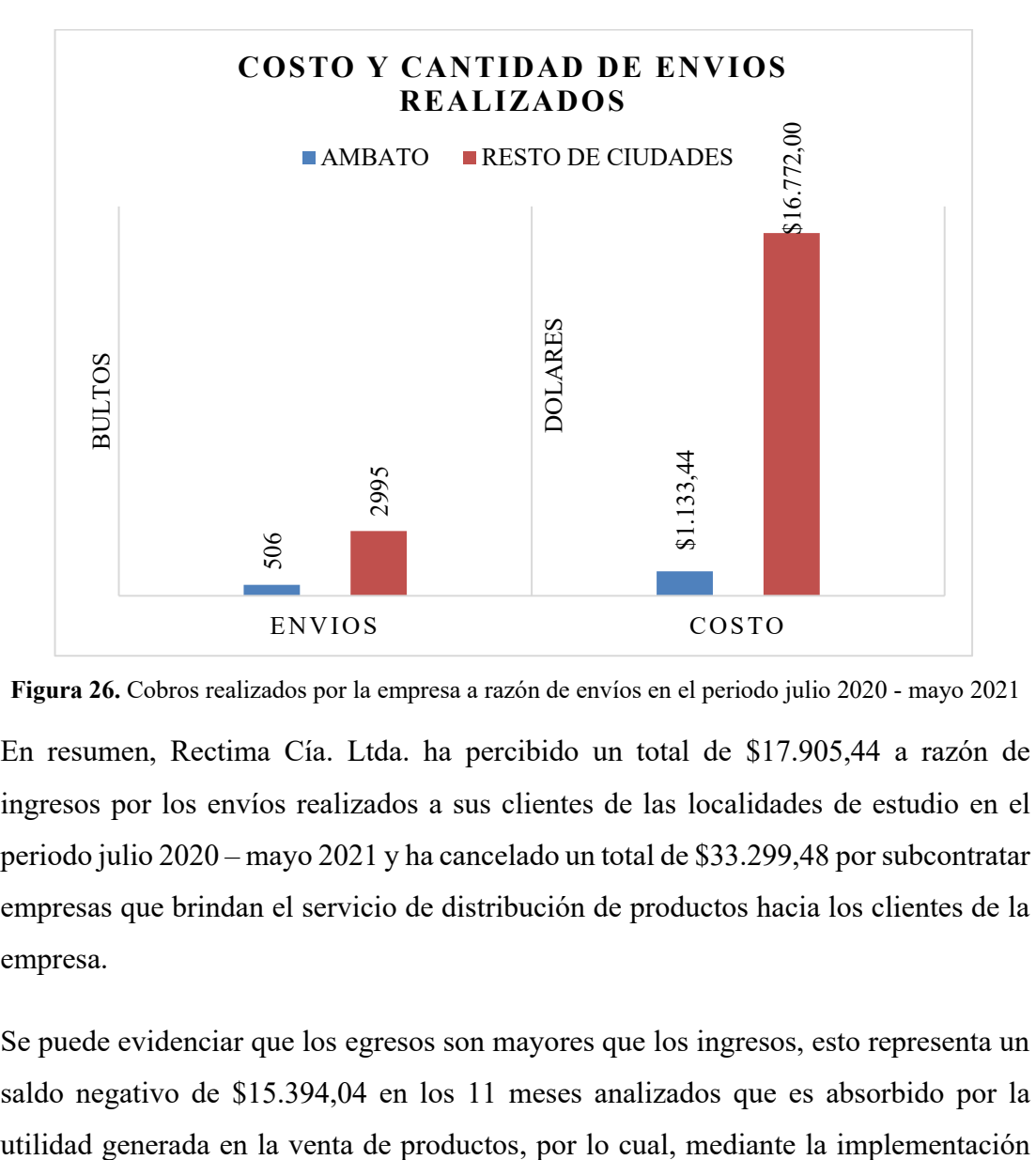

**Figura 26.** Cobros realizados por la empresa a razón de envíos en el periodo julio 2020 - mayo 2021

En resumen, Rectima Cía. Ltda. ha percibido un total de \$17.905,44 a razón de ingresos por los envíos realizados a sus clientes de las localidades de estudio en el periodo julio 2020 – mayo 2021 y ha cancelado un total de \$33.299,48 por subcontratar empresas que brindan el servicio de distribución de productos hacia los clientes de la empresa.

Se puede evidenciar que los egresos son mayores que los ingresos, esto representa un saldo negativo de \$15.394,04 en los 11 meses analizados que es absorbido por la de un modelo logístico para la gestión de costos en la empresa Rectima Cía. Ltda. se busca reducir los costos de envío y la pérdida que se tiene en la actualidad.

### **Análisis de rutas**

Es importante identificar la cantidad de bultos enviados por la empresa a las tres provincias en estudio, por lo cual en la tabla 18 se analiza la cantidad de envíos realizados, los pesos en kilogramos de cada envío, y los pesos en toneladas tanto diarios como mensuales, todo esto para el periodo julio 2020 – mayo 2021.

Cabe recalcar que no necesariamente un bulto pesado equivale que el mismo tenga grandes dimensiones, esto se debe a que los repuestos de vehículos están fabricados de distinta calidad de materiales y todos cumplen diferentes funciones, pero, para el estudio, se asume que todos los bultos que han sido enviados en el periodo evaluado, tienen un peso promedio de 25 kg,

Con lo mencionado en el párrafo anterior, se deja abierta la posibilidad a realizar un estudio a detalle en el cual se identifiquen los pesos y dimensiones exactas en todos los ítems que disponga la empresa, esto con la finalidad de saber exactamente cuál será tanto el peso enviado en el transporte, como el volumen que ocuparan los bultos, eliminando así el criterio visual de la persona encargada de enviar la mercadería y logrando mayor precisión en el consumo de espacio y reducción de tiempos dado el caso de que se necesite otro camión para enviar toda la mercadería pendiente.

| <b>Empresa</b> | Año  | <b>Mes</b> | Provincia  | <b>Bultos</b> | Peso (kg) | Peso (ton) | ton/día | ton/mes |
|----------------|------|------------|------------|---------------|-----------|------------|---------|---------|
|                |      | Julio      | Pichincha  | 394           | 9850      | 9,85       | 0,47    |         |
|                |      |            | Tungurahua | 57            | 1425      | 1,43       | 0,07    | 12,55   |
|                |      |            | Cotopaxi   | 51            | 1275      | 1,28       | 0,06    |         |
|                |      |            | Pichincha  | 623           | 15575     | 15,58      | 0,74    |         |
|                |      | Agosto     | Tungurahua | 55            | 1375      | 1,38       | 0,07    | 18,63   |
|                |      |            | Cotopaxi   | 67            | 1675      | 1,68       | 0,08    |         |
|                |      |            | Pichincha  | 679           | 16975     | 16,98      | 0,81    |         |
|                | 2020 | Septiembre | Tungurahua | 192           | 4800      | 4,80       | 0,23    | 22,73   |
|                |      |            | Cotopaxi   | 38            | 950       | 0,95       | 0,05    |         |
| Servientrega   |      | Octubre    | Pichincha  | 569           | 14225     | 14,23      | 0,68    | 19,10   |
|                |      |            | Tungurahua | 138           | 3450      | 3,45       | 0,16    |         |
|                |      |            | Cotopaxi   | 57            | 1425      | 1,43       | 0,07    |         |
|                |      |            | Pichincha  | 694           | 17350     | 17,35      | 0,83    |         |
|                |      | Noviembre  | Tungurahua | 159           | 3975      | 3,98       | 0,19    | 23,10   |
|                |      |            | Cotopaxi   | 71            | 1775      | 1,78       | 0,08    |         |
|                |      |            | Pichincha  | 469           | 11725     | 11,73      | 0,56    |         |
|                |      | Diciembre  | Tungurahua | 137           | 3425      | 3,43       | 0,16    | 16,30   |
|                |      |            | Cotopaxi   | 46            | 1150      | 1,15       | 0,05    |         |

**Tabla 18.** Bultos enviados por provincia realizados en el periodo junio 2020 - mayo 2021

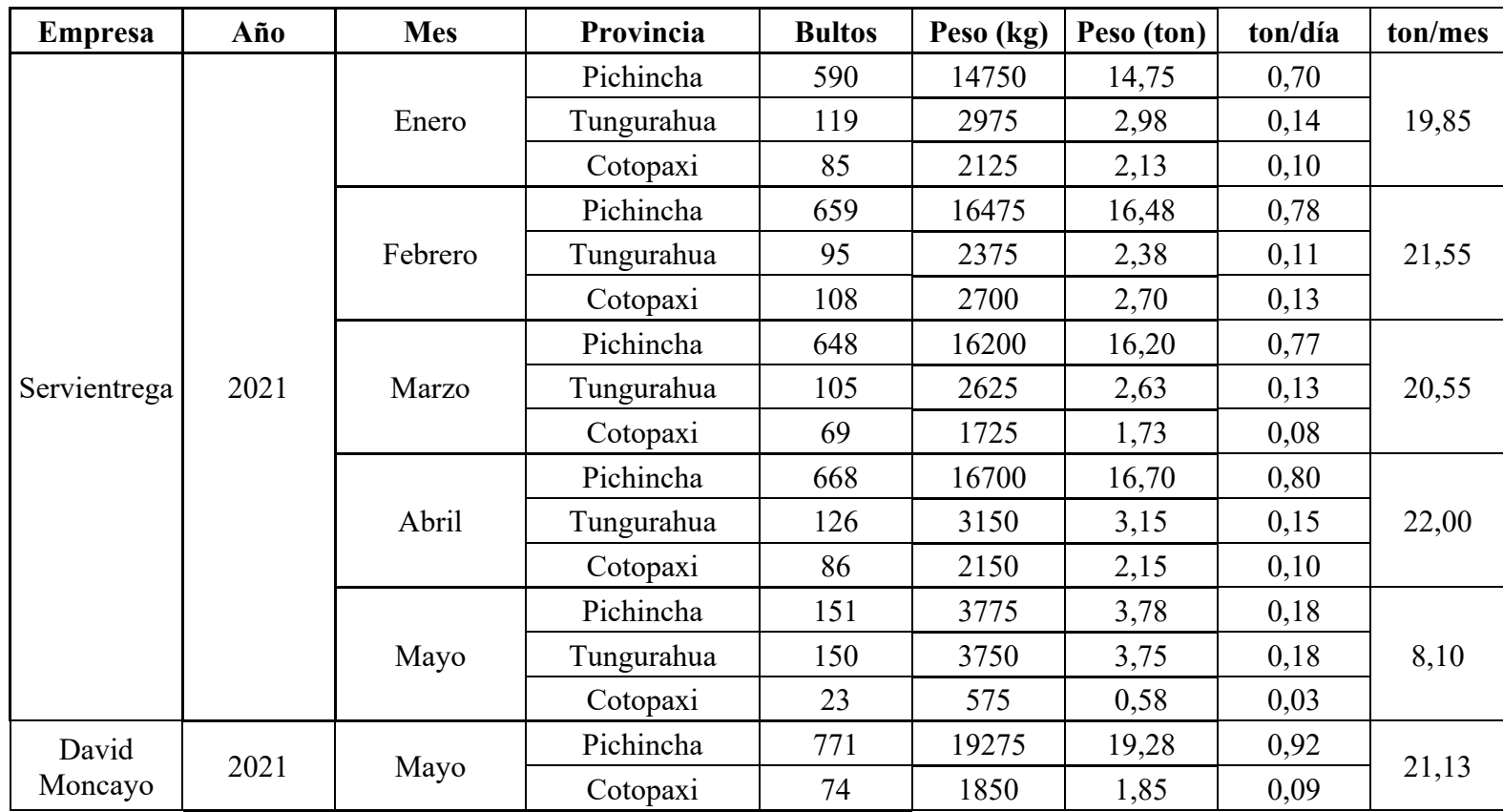

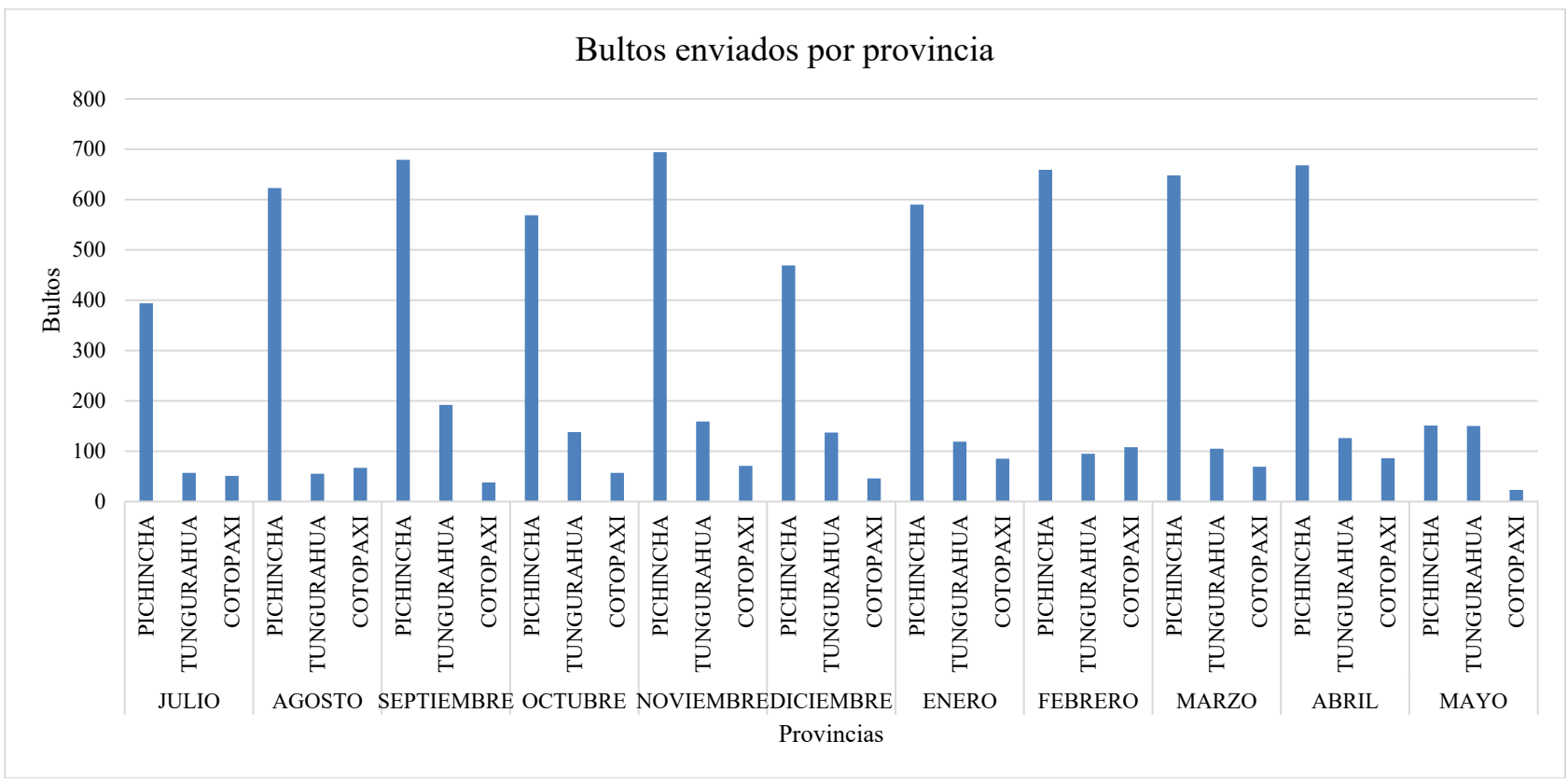

**Figura 27.** Bultos enviados por provincia realizados en el periodo junio 2020 - mayo 2021

Se puede identificar que Pichincha es la ruta a la que mayor cantidad de bultos se envía, seguida por Tungurahua y por último Cotopaxi. En la tabla 19 se especifica el promedio de toneladas enviadas a diario por provincia.

| Provincia    | ton/día | <b>Bultos</b><br>enviados |
|--------------|---------|---------------------------|
| Pichincha    | 0,69    | 6915                      |
| Tungurahua   | 0,14    | 1333                      |
| Cotopaxi     | 0,08    | 775                       |
| <b>Total</b> | 0,91    | 9023                      |

**Tabla 19.** Promedio de toneladas enviadas a diario por provincia

Se evidencia que la empresa a diario envía un peso promedio de bultos de 0,91 toneladas a las provincias de Pichincha, Tungurahua y Cotopaxi, dato importante a tomar en cuenta al momento de la selección del vehículo para el modelo logístico a realizar.

#### **3.1.3. Análisis de parámetros para el diseño del modelo**

### **Inversión**

En este parámetro se considera al costo total del camión al ser adquirido por la empresa junto con todos sus accesorios, entiéndase por cabina y caja del camión, para que el vehículo pueda ejercer la actividad a la que se encuentra destinado. Para este estudio se utilizó el método de factores (QFD), por medio del cual se seleccionó el vehículo que presente las mejores condiciones para la distribución de productos de la empresa Rectima Cía. Ltda. Se seleccionó tres camiones de distintas marcas que son considerados como opciones para ser adquiridos por la empresa cuyas características coinciden con la capacidad de carga y espacio volumétrico requeridos por el estudio, estos son presentadas a continuación.

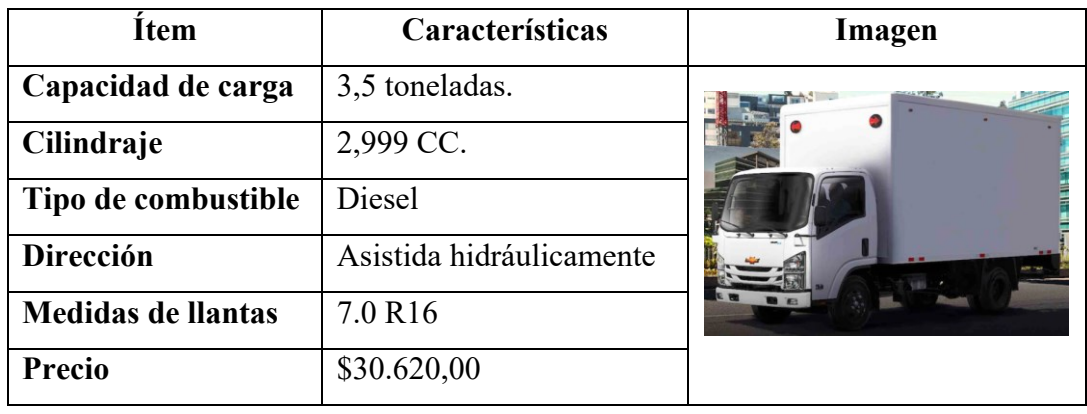

# **Tabla 20.** Características del camión Chevrolet NMR 613

**Tabla 21.** Características del camión Hino Dutro 716

| <b>Ítem</b>               | Características           | Imagen |
|---------------------------|---------------------------|--------|
| Capacidad de carga        | 4 toneladas.              |        |
| Cilindraje                | 4,009 CC.                 |        |
| Tipo de combustible       | Diesel                    |        |
| Dirección                 | Hidráulica<br>bolas<br>de |        |
|                           | circulantes               |        |
| <b>Medidas de llantas</b> | 215/75 R17.5              |        |
| <b>Precio</b>             | \$36.990,00               |        |

### **Tabla 22.** Características del camión JAC HFC 1050 KN

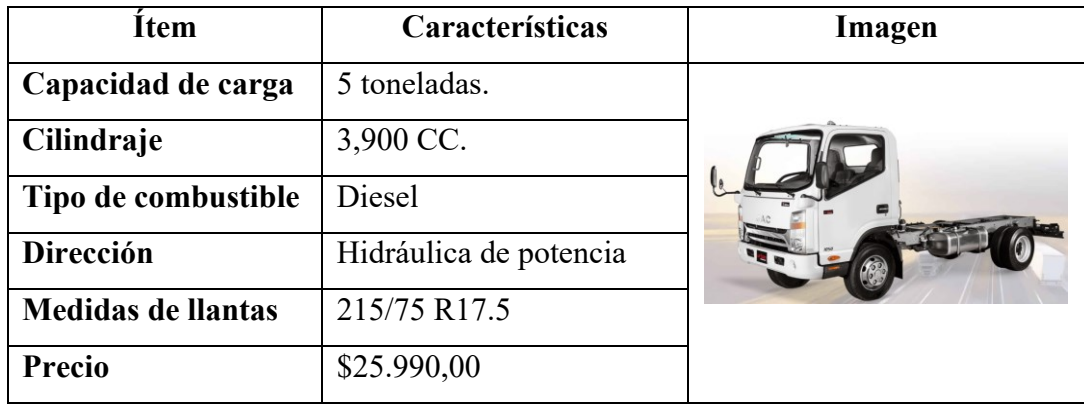

# **Método de factores**

|   | Factor                 |
|---|------------------------|
|   | Precio                 |
| 2 | Capacidad de carga     |
|   | Consumo de combustible |
|   | Garantía               |

**Tabla 23.** Factores críticos de éxito

**Tabla 24.** Alternativas de vehículos

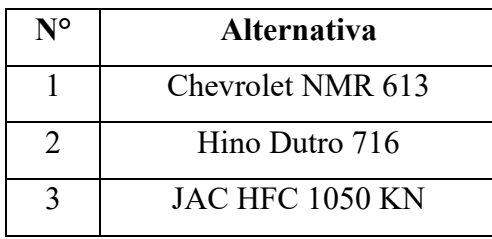

A cada uno de los factores críticos se le asignará una calificación en base a una escala del 1 al 10 en dependencia de las características propias del factor.

### **Precio**

Se establece un nivel de 0 a 10 donde el máximo representa a un precio menor a \$30.000,00 y el mínimo a un costo mayor a \$40.000,00.

| <b>Precios</b>                          | <b>Calificación Estudiante</b> | <b>Calificación Tutor</b> |
|-----------------------------------------|--------------------------------|---------------------------|
| <b>Chevrolet NMR 613</b><br>\$30.620,00 | 8,50                           | 8,50                      |
| <b>Hino Dutro 716</b><br>\$36.990,00    | 7,00                           | 7,00                      |
| <b>JAC HFC 1050 KN</b><br>\$25.990,00   | 10,00                          | 10,00                     |

**Tabla 25.** Análisis del precio del vehículo

# **Capacidad de carga**

Se establece un nivel de 0 a 10 donde el máximo representa una carga entre 3 y 4 toneladas y el mínimo a una carga mayor a 5 toneladas, esto debido a que la carga promedio por día es de 0,91 toneladas, existiendo días en los que se ha llegado hasta las 4 toneladas como máximo.

| Capacidad de carga       | Calificación Estudiante   Calificación Tutor |       |  |  |
|--------------------------|----------------------------------------------|-------|--|--|
| <b>Chevrolet NMR 613</b> | 10.00                                        | 10.00 |  |  |
| 3.5 toneladas            |                                              |       |  |  |
| <b>Hino Dutro 716</b>    | 8.75                                         | 8.80  |  |  |
| 4 toneladas              |                                              |       |  |  |
| <b>JAC HFC 1050 KN</b>   |                                              |       |  |  |
| 5 toneladas              | 7.00                                         | 7.00  |  |  |

**Tabla 26.** Análisis de capacidad de carga del vehículo

# **Consumo de combustible**

Se establece un nivel de 0 a 10 donde el máximo representa un menor cilindraje y el mínimo un cilindraje mayor, esto debido a que, a mayor cilindraje, mayor consumo de combustible.

| Cilindraje                           | Calificación Estudiante   Calificación Tutor |       |
|--------------------------------------|----------------------------------------------|-------|
| <b>Chevrolet NMR 613</b><br>2.999 CC | 10,00                                        | 10,00 |
| <b>Hino Dutro 716</b><br>4.009 CC    | 7,50                                         | 7,50  |
| <b>JAC HFC 1050 KN</b><br>3.900 CC   | 7,70                                         | 7,70  |

**Tabla 27.** Análisis del cilindraje del vehículo

### **Garantía**

Se establece un nivel de 0 a 10 donde el máximo representa a la marca del vehículo con mejor garantía del mercado, y el mínimo al vehículo con menos años de garantía.

| Garantía                           | Calificación Estudiante   Calificación Tutor |       |
|------------------------------------|----------------------------------------------|-------|
| <b>Chevrolet NMR 613</b><br>3 años | 10,00                                        | 10,00 |
| <b>Hino Dutro 716</b><br>3 años    | 9,50                                         | 9,00  |
| <b>JAC HFC 1050 KN</b><br>6 años   | 9,00                                         | 8,00  |

**Tabla 28.** Análisis de la garantía del vehículo

Se realiza una tabla resumen en la cual se establece una ponderación para cada uno de los factores críticos determinados, y mediante el peso ponderado se procede a seleccionar a la mejor opción, teniendo al camión Chevrolet NMR 613 con una puntuación de 9,55, lo cual nos indica que es la mejor opción para la transportación de productos de la empresa.

| <b>Factor</b> de<br>Localización | Ponderación <i>para cada localización</i> |       |      | Puntuación del factor | Peso ponderado para<br>cada localización |      |      |  |
|----------------------------------|-------------------------------------------|-------|------|-----------------------|------------------------------------------|------|------|--|
|                                  |                                           | A     | B    | C                     | A                                        | B    | C    |  |
| 1. Precio                        | 0,30                                      | 8,50  | 7,00 | 10,00                 | 2,55                                     | 2,11 | 3,00 |  |
| 2. Capacidad de carga            | 0,20                                      | 10,00 | 8,80 | 7,00                  | 2,00                                     | 1,75 | 1,40 |  |
| 3. Consumo de<br>combustible     | 0,30                                      | 10,00 | 7,50 | 7,70                  | 3,00                                     | 2,24 | 2,31 |  |
| 4. Garantía                      | 0,20                                      | 10,00 | 9,30 | 8,50                  | 2,00                                     | 1,85 | 1,70 |  |
| <b>TOTALES</b>                   | 1,00                                      |       |      |                       | 9,55                                     | 7,95 | 8,41 |  |

**Tabla 29.** Resumen del camión a escoger

### **Autorización del transporte por cuenta propia**

Este permiso se cancela una vez adquirido el vehículo y sirve para que el camión pueda circular legalmente en base a la actividad comercial de la empresa. Este tiene un costo de \$76,77.

### **Tiempo de vida útil del vehículo**

Contable y legalmente, como se explicó en la fundamentación teórica, un vehículo se deprecia un 20% anual, cual sugiere que el vehículo tendrá una vida útil de 5 años, por lo cual se utilizará este tiempo para el estudio.

#### **3.1.4. Parámetros de ruta**

### **Origen**

Todos los envíos realizados a los clientes parten del centro de distribución de la empresa Rectima Cía. Ltda. ubicada al norte de la ciudad de Ambato, por lo cual en el presente estudio se tomará como origen a la ciudad de Ambato**.**

### **Destino**

Para este apartado se han identificados las distancias, mediante Google maps, desde el centro de distribución hasta las ciudades donde la empresa distribuye sus productos en las provincias en estudio. La empresa mantiene de manera confidencial sus clientes y ubicaciones exactas, es por esta razón que se ha tomado como referencia un punto central de cada una de las ciudades destino. Hay que tomar en cuenta que el recorrido es el doble de la distancia identificada, esto se debe a que el viaje es de ida y vuelta.

| Provincia  | <b>Ciudad</b> | Distancia desde | Recorrido |  |
|------------|---------------|-----------------|-----------|--|
|            |               | el CEDI (km)    | (km)      |  |
|            | Ambato        | 9,5             | 19        |  |
| Tungurahua | Pelileo       | 30              | 60        |  |
|            | Píllaro       | 17              | 34        |  |
|            | Latacunga     | 33              | 66        |  |
| Cotopaxi   | Pujilí        | 40              | 80        |  |
|            | Salcedo       | 19              | 38        |  |
|            | Quito<br>141  |                 | 282       |  |
| Pichincha  | Sangolquí     | 113             | 226       |  |
|            | Tabacundo     | 195             | 390       |  |

**Tabla 30.** Distancias entre el centro de distribución y las ciudades destino

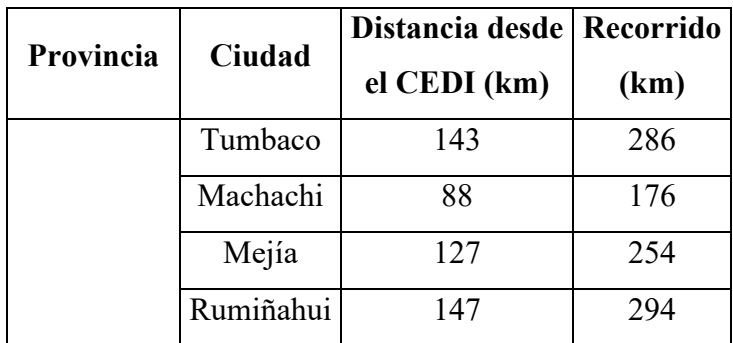

### **Peajes y número de viajes al mes**

Para analizar el costo mensual incurrido en peajes, en la tabla 31 se analiza el número de viajes por ciudad al mes, para lo cual, se obtuvo un promedio del número de entregas realizadas por ciudad.

En la tabla 31 se puede observar que, si el promedio de entregas mensual es mayor al número de días laborales manejado por la empresa, el número de viajes al mes tomado en cuenta es 21, debido que, al no trabajar más días la empresa, no podrá realizar más viajes. Hay que tener en cuenta que para el cálculo del costo total de los peajes se duplica el número de viajes al mes, debido que el estudio toma en cuenta viaje de ida y de regreso. Otro dato importante es que para el cálculo del total de peajes cancelado por mes se tiene principalmente en cuenta al costo pagado para la ciudad de Quito, pues, si la ruta establecida parte desde la bodega y se dirige a clientes de Ambato, Latacunga y Quito, el costo total referente a peajes de ida y regreso ese día sería de \$8,00. En el caso de existir entregas para Tumbaco, donde existe 1 peaje adicional con un costo de \$0,39, y para Tabacundo, donde existen 2 peajes que representan \$1,60, se debería sumar el total de peajes cancelados a la ciudad de Quito más las tarifas correspondientes a Tumbaco y Tabacundo, lo cual da como total \$184,76 al mes.

| Provincia  | Ciudad    | Numero de<br>peajes | Número de<br>entregas en el<br>periodo | Promedio de<br>entregas<br>mensual | Número de<br>viajes al<br>mes |              | Costo de<br>los peajes<br>por viaje |              | Total de peajes<br>por ciudad | <b>Total</b>           |
|------------|-----------|---------------------|----------------------------------------|------------------------------------|-------------------------------|--------------|-------------------------------------|--------------|-------------------------------|------------------------|
|            | Ambato    | $\boldsymbol{0}$    | 506                                    | 46,00                              | 21                            | $\mathbb{S}$ | $\blacksquare$                      | $\mathbb{S}$ | $\overline{\phantom{0}}$      |                        |
| Tungurahua | Pelileo   | $\boldsymbol{0}$    | 18                                     | 1,64                               | $\overline{2}$                | $\mathbb{S}$ | $\blacksquare$                      | \$           | -                             |                        |
|            | Píllaro   | $\boldsymbol{0}$    | 29                                     | 2,64                               | $\overline{3}$                | $\mathbb{S}$ | $\blacksquare$                      | \$           | $\blacksquare$                |                        |
| Cotopaxi   | Latacunga | $\mathbf{1}$        | 233                                    | 21,18                              | 21                            | $\mathbb{S}$ | 2,00                                | $\mathbb{S}$ | 84,00                         |                        |
|            | Pujilí    | $\mathbf{1}$        |                                        | 0,09                               | $\mathbf{1}$                  | \$           | 2,00                                | $\mathbb{S}$ | 4,00                          |                        |
|            | Salcedo   | $\mathbf{1}$        | 61                                     | 5,55                               | 6                             | $\mathbb{S}$ | 2,00                                | $\mathbb{S}$ | 24,00                         |                        |
|            | Quito     | $\overline{2}$      | 2533                                   | 230,27                             | 21                            | $\mathbb{S}$ | 4,00                                | $\mathbb{S}$ | 168,00                        | 184,76<br>$\mathbb{S}$ |
|            | Sangolquí | $\overline{2}$      | 80                                     | 7,27                               | 8                             | \$           | 4,00                                | $\mathbb{S}$ | 64,00                         |                        |
|            | Tabacundo | $\overline{4}$      | 11                                     | 1,00                               | $\mathbf{1}$                  | $\mathbb{S}$ | 5,60                                | \$           | 11,20                         |                        |
| Pichincha  | Tumbaco   | $\overline{3}$      | 17                                     | 1,55                               | $\overline{2}$                | $\mathbb{S}$ | 4,39                                | $\mathbb{S}$ | 17,56                         |                        |
|            | Machachi  | $\overline{2}$      | 63                                     | 5,73                               | 6                             | $\mathbb{S}$ | 4,00                                | $\mathbb{S}$ | 48,00                         |                        |
|            | Mejía     | $\overline{2}$      | $\overline{7}$                         | 0,64                               | $\mathbf{1}$                  | $\mathbb{S}$ | 4,00                                | $\mathbb{S}$ | 8,00                          |                        |
|            | Rumiñahui | $\overline{2}$      | $\mathbf{I}$                           | 0,09                               | $\mathbf{1}$                  | \$           | 4,00                                | \$           | 8,00                          |                        |

**Tabla 31.** Peajes y número de viajes al mes

# **Estado de la carretera y geografía de la ruta**

En el caso del estado de la carretera, se proporciona un dato porcentual subjetivo en base a la opinión de transportistas consultados de la empresa Servientrega. En cuanto a la geografía de la ruta, se pueden identificar 3 tipos [6]: plana, este tipo de carreteras se observa por lo general en la costa ecuatoriana debido a las condiciones geográficas del sector, de gradiente mediana y pronunciada, con referencia a estos dos tipos es muy común identificarlos en la sierra ecuatoriana debido a que la zona es montañosa, cabe recalcar que las carreteras con gradiente pronunciada por lo general se las tiende a encontrar cuando se realiza viajes entre las regiones ecuatorianas, por ejemplo de la costa a la sierra o de la sierra a la amazonia, pero también se las puede encontrar viajando de un lugar a otro en la sierra, un claro ejemplo es la vía Ambato - Píllaro que posee un grado de inclinación bastante elevado.

| Origen    | Ciudad    | <b>Estado de</b><br>la<br>carretera | Porcentaje<br>de la vía en<br>buen<br>estado | Porcentaje<br>de la vía en<br>mal estado | Geografía de la ruta  |
|-----------|-----------|-------------------------------------|----------------------------------------------|------------------------------------------|-----------------------|
| Ambato    | Ambato    | 2do orden                           | 80%                                          | 20%                                      | Gradiente mediana     |
| Ambato    | Pelileo   | 2do orden                           | 70%                                          | 30%                                      | Gradiente mediana     |
| Ambato    | Píllaro   | 2do orden                           | 60%                                          | 40%                                      | Gradiente pronunciada |
| Ambato    | Salcedo   | ler orden                           | 90%                                          | 10%                                      | Gradiente mediana     |
| Salcedo   | Latacunga | 2do orden                           | 75%                                          | 25%                                      | Gradiente mediana     |
| Latacunga | Pujilí    | 2do orden                           | 70%                                          | 30%                                      | Gradiente mediana     |
| Ambato    | Quito     | ler orden                           | 90%                                          | 10%                                      | Gradiente mediana     |
| Machachi  | Quito     | 2do orden                           | 75%                                          | 25%                                      | Gradiente mediana     |
| Machachi  | Sangolquí | 2do orden                           | 70%                                          | 30%                                      | Gradiente mediana     |
| Machachi  | Mejía     | 2do orden                           | 60%                                          | 40%                                      | Gradiente mediana     |
| Quito     | Rumiñahui | 2do orden                           | 65%                                          | 35%                                      | Gradiente mediana     |
| Quito     | Tumbaco   | 2do orden                           | 55%                                          | 45%                                      | Gradiente mediana     |
| Quito     | Tabacundo | 2do orden                           | 60%                                          | 40%                                      | Gradiente mediana     |

**Tabla 32.** Estado de las carreteras en estudio

### **3.1.5. Costos fijos**

### **Impuesto de inversión**

Para el cálculo del impuesto de inversión se toma en cuenta el impuesto a la propiedad de vehículos motorizados, el cual tiene que ver con el costo de adquirir el vehículo, lo cual en el país rige \$620,00 para vehículos con un costo mayor a \$24.000,00 [32], esto asumiendo que el vehículo será adquirido en el primer trimestre del próximo año. También se debe tener en cuenta que el uso del camión será para la comercialización y distribución de autopartes, lo cual está directamente relacionado con la actividad comercial de la empresa, es por ello, que el impuesto mencionado anteriormente tiene una exoneración del 80% y no se debe cancelar el impuesto al rodaje establecido por el GAD Ambato. Expresado esto, el impuesto de inversión a pagar es de \$124,00 [33].

#### **Mano de obra y alimentación**

En este costo fijo, se realiza un rol de pagos que se muestra en la tabla 33 en el cual se calcula el valor mensual a cancelar a los trabajadores contratados teniendo en cuenta todos los beneficios de la ley y el costo de alimentación diario.

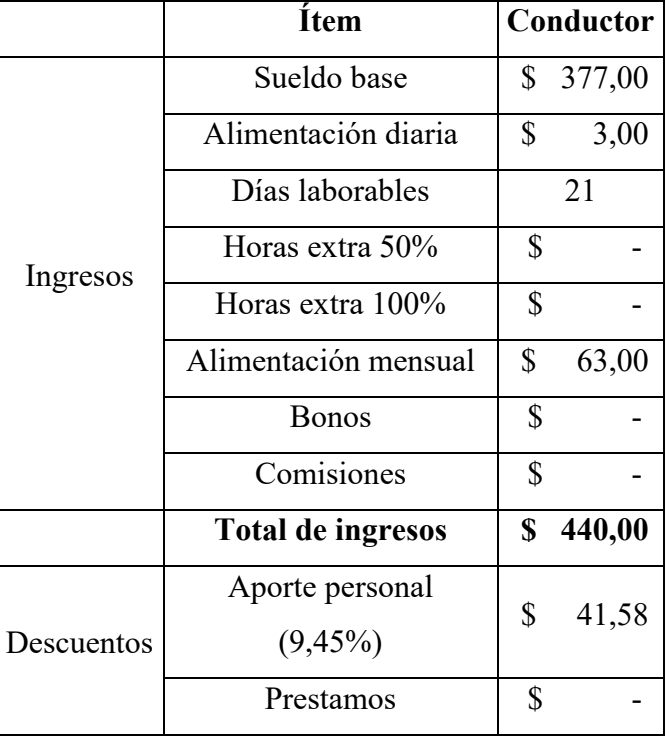

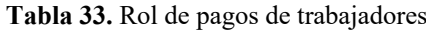

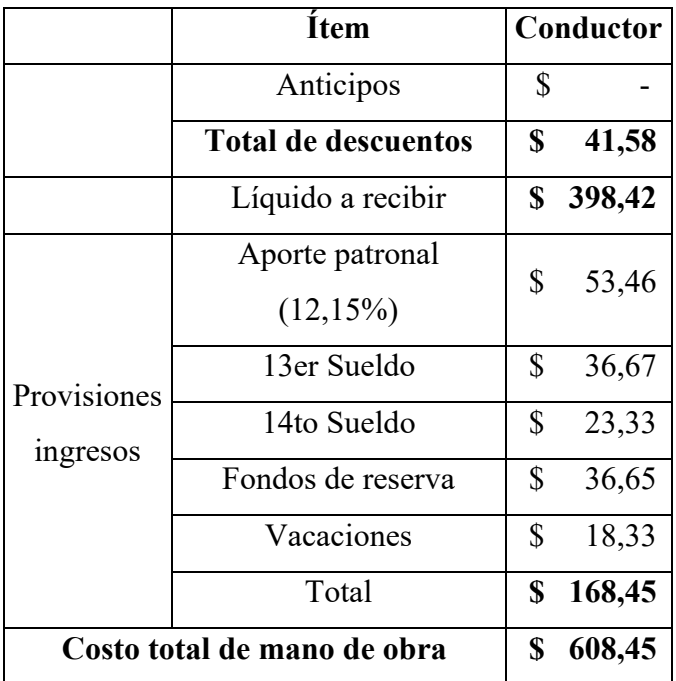

# **Reducción anual del valor del activo**

Para este cálculo se toma en cuenta la depreciación del vehículo, que, como antes se mencionó, se deprecia en cinco años, por lo cual, lo que se debe hacer es dividir el costo del vehículo que corresponde a \$30.620,00 para los 5 años de vida útil o para 60 en el caso que se requiera el valor de una depreciación mensual, como se muestra en la siguiente tabla.

| Año                      | Depreciación |          | Valor del vehículo |           |
|--------------------------|--------------|----------|--------------------|-----------|
| 0                        | \$           |          | \$                 | 30.620,00 |
| 1                        | \$           | 6.124,00 | \$                 | 24.496,00 |
| $\mathfrak{D}$           | \$           | 6.124,00 | \$                 | 18.372,00 |
| 3                        | \$           | 6.124,00 | \$                 | 12.248,00 |
| 4                        | \$           | 6.124,00 | \$                 | 6.124,00  |
| $\overline{\mathcal{L}}$ | \$           | 6.124,00 | \$                 |           |
| Depreciación anual       |              |          | \$                 | 6.124,00  |
| Depreciación mensual     |              |          | S                  | 510,33    |

**Tabla 34.** Depreciación anual del vehículo
#### **Seguro**

La empresa ASSA, proveedor del vehículo, trabajan junto con compañía de seguros Zúrich, empresa con la cuál trabaja Rectima Cía. Ltda. para asegurar el resto de sus vehículos, y ha ofertado un seguro con cobertura total del vehículo el cual tiene un costo de \$1440,00 anuales, lo cual, para el estudio, se obtiene un costo de \$120,00 mensuales.

### **Permisos**

En el país, los permisos específicos que se necesitan para empezar a transportar mercadería mediante la utilización de un vehículo propio de una empresa privada son los siguientes:

- Matrícula.
- Certificado de revisión vehicular.
- Certificado de operación regular.

En la tabla 35 se muestra los costos que deberá asumir la empresa por los permisos mencionados anteriormente, teniendo en cuenta que para la estimación del valor de matriculación y revisión vehicular se ha considerado un costo ideal para el estudio.

**Tabla 35.** Análisis del precio del vehículo

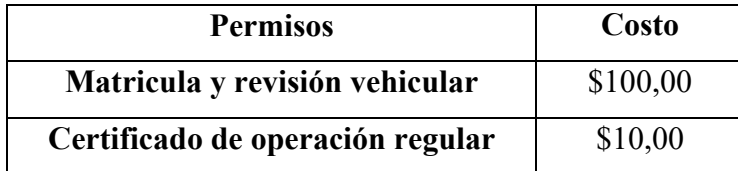

Es importante especificar que el costo del certificado de operación regular es tomado en cuenta para un camión de dos ejes medianos, esto debido que según el peso neto del vehículo y las dimensiones de este concuerdan en la tabla nacional de pesos y dimensiones con esta clasificación [34]. Este costo es de \$20,00, pero, en vista de que tiene una duración de 2 años, se toma en cuenta un valor anual de \$10,00.

## **Gastos administrativos**

Para el estudio en particular, el único gasto administrativo que se tiene en cuenta es un smartphone, para lo cual se considera un modelo Samsung Galaxy A21, línea con la cual trabaja los servidores de la empresa, que tiene un valor en el mercado de \$200,00. Mediante este se procede a controlar la ubicación satelital del vehículo activando el GPS y enviando la ubicación en tiempo real al grupo de WhatsApp de logística que posee la empresa. También se debe añadir el costo mensual del plan empresarial que maneja Rectima Cía. Ltda. el cual está valorado en \$20,00.

#### **3.1.6. Costos variables**

#### **Neumáticos**

El camión seleccionado dispone de 6 neumáticos, 2 delanteros y 4 posteriores que poseen las mismas características y, en vista que la empresa es importadora de neumáticos, el precio de estos se encuentra en \$90,00. En este costo variable, es importante tener en cuenta el tipo de carretera en el que va a circular el camión y como se pudo observar en la tabla 30, la gran mayoría de carreteras por las cuales se desplazará el camión son de segundo orden, lo que otorga directamente un rendimiento de 52500 km como se encuentra establecido en la tabla 4. Basta con estos datos para poder calcular el costo por kilómetro de los neumáticos aplicando la fórmula descrita a continuación. Este costo se debe actualizar cada vez que se realice la adquisición de neumáticos, pues se va a obtener el recorrido alcanzado por los neumáticos reemplazados.

 á ∗ # á () (1)

### **Mantenimiento**

Para el cálculo del costo del mantenimiento del vehículo por kilómetro, se enlistan los elementos que intervienen en este proceso junto con su costo, mismo que esta especificado en base a la experiencia de los conductores subcontratados de la empresa y el rendimiento de cada ítem enlistado como se muestra en la tabla 36.

| Ítem                          |                | Cantidad       | Rendimiento en | Costo por         |  |  |
|-------------------------------|----------------|----------------|----------------|-------------------|--|--|
|                               | Costo          |                | km             | kilómetro (\$/km) |  |  |
| Aceite de motor               | \$<br>13,74    | 3 gl.          | 5000           | 0,0082            |  |  |
| Filtro de aceite              | \$18,00        | 1              | 5000           | 0,0036            |  |  |
| Filtro de combustible         | \$13,00        | 1              | 20000          | 0,0007            |  |  |
| Filtro de aire                | \$22,00        | $\mathbf{1}$   | 40000          | 0,0006            |  |  |
| <b>Baterías</b>               | \$80,00        | $\overline{2}$ | 35000          | 0,0046            |  |  |
| Refrigerante                  | \$<br>4,00     | $1$ gl.        | 10000          | 0,0004            |  |  |
| Zapatas                       | \$12,00        | 6              | 10000          | 0,0072            |  |  |
| Aceite de caja y<br>corona    | \$20,00        | 1 gl.          | 30000          | 0,0007            |  |  |
| Aceite hidráulico             | \$20,00        | $1$ gl.        | 100000         | 0,0002            |  |  |
| Lavada                        | \$10,00        | 1              | 10000          | 0,0010            |  |  |
| Costo total del mantenimiento | $0,0272$ \$/km |                |                |                   |  |  |

**Tabla 36.** Cálculo de costo de mantenimiento

### **Combustible**

Este costo variable se analiza en dólares gastados en combustible por kilómetro recorrido, teniendo especialmente en cuenta la geografía de la ruta por la cual va a transitar el camión, en este caso se utiliza una ruta de gradiente mediana como se muestra en la tabla 30. Para el cálculo del consumo de combustible se debe aplicar la ecuación 2, y la información de recorrido y repostaje realizado se debe almacenar en la base de datos con el fin de obtener un valor de consumo propio del vehículo.

$$
Consumo de combustible = \frac{Precio del combustible utilizado (\frac{\$}{galón})}{Rendimiento del camión (\frac{km}{galón})}
$$
(2)

El precio establecido en Ecuador con corte el 11 de agosto de 2021 es de \$1,601 \$/galón [35], mientras que para el rendimiento del combustible se utilizó el dato de 21,057 km/galón, esto debido a la evaluación del consumo de combustible en un camión en la ruta Machachi - Quito realizada por David Paúl Pachacama Gualotuña [36], por lo que se obtiene el siguiente resultado:

Consumo de combustible =

\n
$$
\frac{1,601 \left(\frac{\$}{galón}\right)}{21,057 \left(\frac{km}{galón}\right)}
$$
\nConsumo de combustible =

\n
$$
0,076 \left(\frac{\$}{km}\right)
$$

## **3.1.7. Información referente a costos**

De toda la información explicada anteriormente, se procede a resumir la misma en las siguientes tablas para poder aplicar en el modelo.

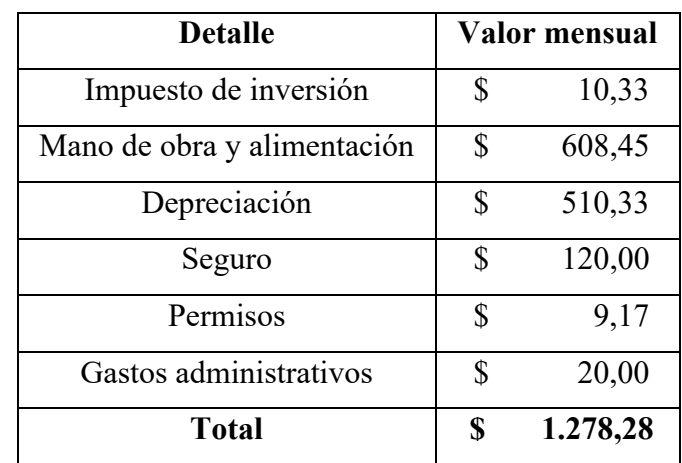

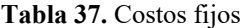

Los costos fijos presentados en la tabla 37 están considerados mensualmente, por lo cual se los debe dividir para el número de viajes que se realizará por mes para que así encuentren expresados en \$/viaje, tal como lo requiere el modelo.

**Costo** 
$$
fijo = \frac{\sum Costos fijos(\frac{\$}{mes})}{\# viajes al mes(\frac{viajes}{mes})}
$$
 (3)

$$
\textit{Costo fijo} = \frac{1.278,28 \left(\frac{\$}{mes}\right)}{21 \left(\frac{viajes}{mes}\right)}
$$

**Costo** 
$$
fijo = 60.87 \frac{\$}{viaje}
$$

**Tabla 38.** Costos variables

| <b>Detalle</b> | Valor por kilómetro recorrido |  |  |  |  |
|----------------|-------------------------------|--|--|--|--|
| Neumáticos     | $0,0100$ \$/km                |  |  |  |  |
| Mantenimiento  | $0,0272$ \$/km                |  |  |  |  |
| Combustible    | $0,0760$ \$/km                |  |  |  |  |
| <b>Total</b>   | 0,1132 \$/km                  |  |  |  |  |

Los costos variables mostrados en la tabla 38 se encuentran considerados en \$/km, es por esta razón que se los multiplica por el recorrido realizado y se los divide por el número de viajes realizados al mes, para de esta manera obtener las mismas unidades expresadas en los costos fijos.

**Costo variable** = 
$$
\frac{\sum \text{Costos variables} \left(\frac{\$}{km}\right) * recording(km)}{\text{# viajes all mes} \left(\frac{\text{viajes}}{\text{mes}}\right)}
$$
(4)

**Costo variable** = 
$$
\frac{0,1132 \left(\frac{\$}{km}\right) * 298 km}{21 \left(\frac{v i a j e s}{m e s}\right)}
$$

**Costo variable** = 
$$
1,6064 \frac{\$}{viaje}
$$

Se debe tomar en cuenta que tanto el recorrido como el costo del peaje se ha utilizado el de la ruta más larga a cada una de las provincias de estudio, armando un recorrido con la mayor cantidad de kilómetros que tendrá que recorrer el camión, reflejando una distancia de recorrido de 298 km, para el costo de los peajes se utiliza \$11,20 por viaje como se muestra en la tabla 31.

#### **Aplicación de la ecuación**

En vista de la aplicación de un modelo en base a rutas, se tiene en cuenta una ecuación prácticamente lineal en la cual se encuentran inmersas varias variables, la ecuación seria la siguiente:

$$
CTr = CF + CV + CP \tag{5}
$$

Donde:

 $CF = \text{Costos fijos por viaje}$ 

CV= Costos variables por viaje

CP = Costo de los peajes por día

CTr = Costo total de la ruta

Reemplazando por los valores obtenidos, se calcularía lo siguiente:

$$
CTr = 60,87 \frac{\$}{viaje} + 1,6064 \frac{\$}{viaje} + 11,20 \frac{\$}{viaje}
$$

$$
CTr = 73,68 \frac{\$}{viaje}
$$

El costo total por viaje sería de \$73,68, teniendo en cuenta que se ha tomado como referencia la ruta más larga, un destino único para todos los días, el valor de peaje más costoso y valores calculados ideales para los costos fijos y variables.

Para realizar una comparación entre el costo de subcontratar transporte y disponer de un camión propio para la entrega de mercadería es importante analizar los costos por provincia para obtener un valor real comparativo. En la tabla 39 se presenta una tabla de ponderaciones de participación de las provincias de estudio en cuanto a las ventas.

| Provincia    | Ventas (\$)    | % de participación |
|--------------|----------------|--------------------|
| Tungurahua   | \$259.398,14   | 20%                |
| Cotopaxi     | 122.112,40     | 10%                |
| Pichincha    | 895.380,06     | 70%                |
| <b>Total</b> | \$1.276.890,60 | 100%               |

**Tabla 39.** Porcentaje de participación por provincia en base a las ventas

Obtenido el porcentaje de participación, se calcularán los costos fijos en base al porcentaje de ventas pues si bien es cierto este costo es el mismo mensualmente, las actividades se realizan o distribuyen entre las tres provincias. Los costos variables y las tarifas de peaje son propios de cada provincia, tal como se muestra en la tabla 40.

$$
CTp = \frac{\% \sum Cf}{Vm} + \frac{\sum Cv * Rp}{Vm} + CP \tag{5}
$$

Donde:

%CF = Porcentaje de participación por provincia de Costos fijos

CV= Costos variables por viaje

CP = Costo de los peajes por día

Rp= Recorrido por provincia

Vm= Número de viajes al mes

CTp = Costo total de ruto por provincia

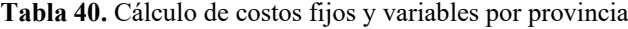

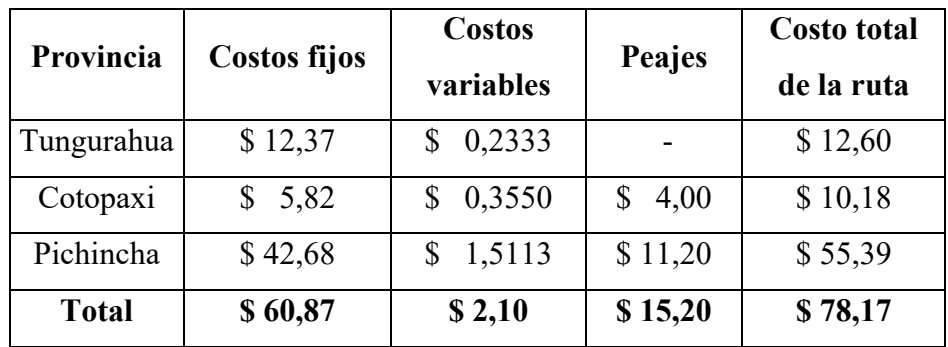

En la tabla 40 se calcula que el costo por ruta, ponderando los costos fijos en función de las ventas por provincia, es de \$78,17, un valor mayor en comparación al calculado con la ecuación 5, pero más acercado a la realidad, pues el camión realizaría viajes por estas tres provincias cada día. Si se multiplica el costo de ruta obtenido por los días laborables y por los meses de estudio se obtendrá un costo total de \$16.415,62 mismo que, al analizarlo en la tabla 41, sirve para identificar el ahorro total en comparación con subcontratar el servicio.

| <b>Servicio</b> | Costo       | Ahorro total |  |  |  |
|-----------------|-------------|--------------|--|--|--|
| Subcontratado   | \$32.978,78 | \$16.563,06  |  |  |  |
| Propio          | \$16.415,62 |              |  |  |  |

**Tabla 41.** Comparación del costo total entre flota subcontratada y flota propia

Como se observa en la tabla 41, para la empresa significa un ahorro de \$16.563,06, los cuales se traducen a una reducción del 50.22% del costo logístico, reduciendo así el indicador a un aproximado del 0.7% de la venta neta mensual, que en la actualidad se maneja con el 1.3%.

#### **3.1.8. Indicadores**

#### **Costos por kilogramo**

**Objetivo:** Identificar el costo por peso de cada bulto enviado

Es importante tener en cuenta un estudio que permita identificar el costo real de transportar cada kilogramo de mercadería a las ciudades de estudio, es por ello que en la tabla 42 se ha calculado el costo total de las rutas por provincia, mismo que varía en función a los kilómetros que apliquen. Con estos datos, en la tabla 42, se calcula el costo por kilogramo en la actualidad (subcontratando) y con flota propia.

| Provincia  | Peso (kg)<br>diario | Costo diario<br>actual |        | Costo<br>diario<br>propuesto |    | $\text{Costo} / \text{kg}$<br>actual |    | $\vert$ Costo / kg<br>propuesto |  |
|------------|---------------------|------------------------|--------|------------------------------|----|--------------------------------------|----|---------------------------------|--|
| Pichincha  | 657,07              | \$                     | 110,13 | \$<br>55,39                  | \$ | 0,17                                 |    | 0,08                            |  |
| Tungurahua | 158,69              | \$                     | 25,54  | \$<br>12,60                  | \$ | 0,16                                 |    | 0,08                            |  |
| Cotopaxi   | 83,45               | \$                     | 12,92  | \$<br>10,18                  | \$ | 0,15                                 | \$ | 0,12                            |  |

**Tabla 42.** Costo por kilogramo

Con los datos obtenidos en la tabla 42 se puede evidenciar que, en el caso de que la empresa adquiera un camión propio, a mayor cantidad de mercadería enviada, menor será el costo asumido por la empresa por kilogramo transportado, esto es muy diferente al costo actual de subcontratar, donde paga una tarifa unificada a cualquier ciudad del país, provocando que el costo por kilogramo de envío sea muy semejante, pues varia en base al seguro de la carga.

## **Costos por ruta**

**Objetivo:** Cumplir con los costos máximos de envío establecidos por ruta

El indicador de costo por ruta no debe sobrepasar los costos obtenidos por provincia en la tabla 40 porque estos valores se obtuvieron estudiando al cliente más distante de cada provincia con respecto a la bodega de Rectima Cía. Ltda., por esta razón, el informe de la persona encargada de logística debe ser presentado de manera mensual, en el cual se debe identificar los costos por ruta promedio, tal como se muestra en la figura 28.

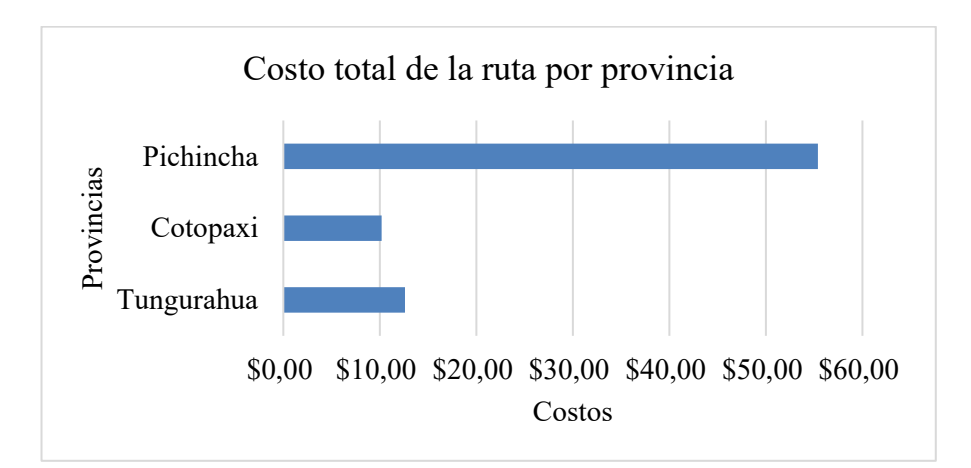

**Figura 28.** Costo total por provincia

#### **Consumo de combustible**

**Objetivo:** Identificar la cantidad mínima de kilómetros en la cual un vehículo debe recargar combustible

La base de datos realizada permite obtener un dato aproximado del rendimiento del combustible en los vehículos que utilizará la empresa, mientras más datos se inserten en los históricos, más acercado a la realidad será el rendimiento promedio calculado, por esto, después del primer mes de uso de la base de datos, se podrá establecer un indicador promedio real, el cual, está en la capacidad de identificar la cantidad de kilómetros que dura cada galón de combustible. De momento, se inserta en la base de datos en valor teórico obtenido en este estudio, el cual es de 0,048 gal/km, una vez obtenido el valor real, se establecerá la cantidad mínima de kilómetros en la cual un vehículo debe recargar combustible, en el caso que este sea menor al límite de recorrido permitido, existirá una sanción económica para el conductor, siendo injustificado el uso excesivo de combustible.

### **Consumo de neumáticos**

**Objetivo:** Identificar el tiempo y kilometraje mínimo que deberán tener de funcionamiento los neumáticos

Al igual que en el caso anterior, la base de datos calcula el rendimiento exacto o tiempo de vida útil de los neumáticos a utilizar en los vehículos de la empresa. De momento, se establece el valor teórico de 0,0001 neumático/km. Una vez realizado el cambio de al menos dos juegos de llantas, se establecerá un indicador promedio real, mediante el cual se delimitará el tiempo y kilometraje mínimo que deberán tener de funcionamiento los neumáticos.

## **Servicio al cliente**

**Objetivo:** Movilizar el 95% de las devoluciones ingresadas mensualmente

En la actualidad, en el departamento de logística de la empresa se mide la cantidad de devoluciones movilizadas cada mes, específicamente se deben transportar, desde donde los clientes hasta la bodega, como mínimo el 95% de la devoluciones ingresadas

en el mes, teniendo en cuenta que el costo por movilización influye en el indicador de costo logístico, por lo tanto se asume, que al igual que en el indicador de costos por rutas, el valor por movilizar una devolución no debe ser mayor al establecido en la tabla 40.

Otro factor a tener en cuenta es que, al tener la empresa flota propia, se puede llegar sin ningún inconveniente a cumplir este indicador, pues las rutas realizadas contemplaran la visita a los clientes con devoluciones pendientes de retiro todos los días y el costo logístico no incrementará, esto se debe a que se incluye dentro del valor calculado en la ruta y el valor contemplado en la tabla 16 a razón de devoluciones, que es asumido por la empresa, se reducirá drásticamente.

# **Tarifas**

Es importante analizar las tarifas que se pagan por bulto enviado, para esto se utilizan los datos otorgados por la empresa de la cantidad de bultos enviados en el periodo de estudio y se obtiene un promedio diario de estos envíos, esto, al dividirlo para el costo total de subcontratar o para el costo obtenido mediante el estudio (costo propuesto), se puede obtener un costo promedio de envío (incluyendo el pago del seguro de la mercadería), tanto actual como propuesto, tal como se puede evidenciar en la tabla 43.

| Provincia  | <b>Promedio</b><br>diario de<br><b>bultos</b> | Costo<br>diario<br>promedio<br>actual |        | Costo<br>diario<br>propuesto |       | Costo por<br>bulto<br>actual |      | Costo por<br>bulto<br>propuesto |      |
|------------|-----------------------------------------------|---------------------------------------|--------|------------------------------|-------|------------------------------|------|---------------------------------|------|
| Pichincha  | 29                                            |                                       |        |                              |       |                              |      |                                 |      |
| Tungurahua |                                               | $\mathbb{S}$                          | 157,04 |                              | 78,17 |                              | 4,13 |                                 | 2,06 |
| Cotopaxi   |                                               |                                       |        |                              |       |                              |      |                                 |      |

**Tabla 43.** Costos por bulto enviado

Como se puede observar en los datos de la tabla 43, el costo promedio por bulto incluyendo el seguro de la carga asumido por la empresa con Servientrega es de \$4,13, mientras que, en el caso de tener un camión propio, el costo sería de \$1,95, con estos resultados se entiende que se puede renegociar el costo del contrato de Servientrega en el caso de que se siga subcontratando, y se procede a ofertar una tarifa base calculada en cuanto al promedio de la tarifa actual, que es de \$3,00 sin tomar en cuenta el seguro y la tarifa obtenida mediante el cálculo realizado, dando como resultado una oferta por bulto de \$2.50 más seguro de la carga.

# **3.1.9. Base de datos**

En Excel, se ha desarrollado una base datos que permite al personal del departamento de logística nacional de la empresa Rectima Cía. Ltda. conocer el costo aproximado de realizar un envío a cualquiera de los clientes ubicados en las provincias de estudio, el manual de uso de este programa se encuentra detallado en el anexo 1.

# **CAPÍTULO IV**

#### **CONCLUSIONES Y RECOMENDACIONES**

#### **4.1.Conclusiones**

- Una vez realizado el trabajo de investigación en la empresa Rectima Cía. Ltda. se determinó que aplicar un modelo tarifario en base a rutas es lo ideal debido a que este abarca todos los temas referentes a los costos analizados en la investigación y que, al incluirlo en la base de datos desarrollada, se puede identificar con mayor claridad todos los históricos referentes a los envíos y en todas las variables que influyen en el proceso de distribución de mercadería y a la vez, se determina el valor de la tarifa de transporte ideal para cada una de las provincias de estudio.
- El modelo logístico para la gestión de costos de distribución permitió evidenciar que la empresa Rectima Cía. Ltda. está asumiendo un valor demasiado elevado al subcontratar el servicio de Servientrega, teniendo en cuenta que el costo total de los envíos realizados en el periodo de julio 2020 a mayo 2021 en el caso de tener una flota propia sería de \$16.415,62, lo cual representa un 50.22% menos con referencia al valor cancelado por subcontratar el servicio en el periodo de estudio, mismo que representa \$32.978,78.
- La base de datos elaborada en relación al modelo logístico, permite identificar todos los costos que incurren en el transporte de mercadería, ya sean costos fijos, variables, peajes o rutas y también ayuda a tener un control claro en base a cuáles serían las variables que aumentarían o disminuirían las tarifas de envío, esto ayuda al usuario a tener una clasificación detallada de toda esta información.
- Los indicadores propuestos, tanto de costos como de rendimientos, permiten identificar a la empresa a detalle cómo están funcionando sus vehículos y que valor económico les significa tener una flota propia, analizando así si conviene o no seguir subcontratando y, en el caso de mantenerse en la situación actual. renegociar los términos del contrato de transporte de mercadería.

#### **4.2.Recomendaciones**

- Principalmente se debe tener en cuenta que toda la información que se utilizará en el modelo debe ser actualizada constantemente, esto con la finalidad de que la información que brinda el modelo no disminuya su precisión. Existen varios factores externos a la empresa que obligan a actualizar la información, un claro ejemplo es el aumento de combustible suscitado en el 2021 en el país.
- Si la empresa se decide por continuar subcontratando el servicio de transporte de mercadería, se debe renegociar las tarifas base del contrato, mediante la investigación se recomienda ofertar un costo por bulto de \$2,45, lo cual deja un margen de ganancia a la empresa subcontratada y a su vez, representa un ahorro significativo para Rectima Cía. Ltda.
- Este trabajo de investigación, deja abierto el camino para que se indague acerca de dimensiones y pesos de la mercadería enviada, partiendo de los costos analizados en este proyecto, se puede identificar cuanta mercadería ingresará en el camión en base a su capacidad de carga y sus dimensiones, esto se sugiere debido a que en la actualidad, los bultos enviados no constan con estas especificaciones y la carga del camión depende del encargado de logística para ver si es suficiente o no para los envíos realizados a diario, que, en el caso que no alcancen el camión propio, se deberá subcontratar otro vehículo para poder enviar toda la mercadería a tiempo. Un indicador presente en el departamento de logística de la empresa Rectima Cía. Ltda. dicta que toda la mercadería debe llegar a sus clientes a nivel nacional en un plazo máximo de 24 horas laborables.

#### **C. MATERIALES DE REFERENCIA**

- [1] J. E. Cabrera Morales and J. A. Sánchez Salvatierra, "Dimensionamiento de flota y diseño de rutas de distribución de productos alimenticios refrigerados y secos para un operador logístico," Escuela Superior Politécnica del Litoral, 2012.
- [2] I. E. Naranjo Chiriboga, "Modelo Tarifario De Transporte Terrestre Y Los Costos De Distribución En La Empresa Productos Suiza Dajed Cía. Ltda.," 2018.
- [3] M. C. Ortiz Caro, "Propuesta De Un Modelo De Tarificación Para El Transporte De Carga Terrestre Que Opera La Empresa Transportista Vargas," Universidad Católica de la Santísima Concepción, 2016.
- [4] Y. E. Naranjo Cortes and C. D. Zamora Fonseca, "Propuesta de ruteo para vehículos de carga en la distribución de productos en la empresa LA EMPRETRIZ S.A.S.," Universidad Agustiniana, 2019.
- [5] J. M. Medina Rivera and C. M. Sánchez Pineda, "Plan de mejoramiento logístico para los procesos de almacenamiento y despacho de la empresa Construvarios S.A.S.," Universidad Industrial de Santander, 2016.
- [6] F. Saud, C. Nelson, and B. Guillermo, "' Análisis comparativo de un sistema de distribución de flota propia y subcontratada para un operador logístico en la ciudad de Guayaquil .,'" no. 1, 2013.
- [7] T. G. Vite Guerrero, "Investigación y análisis de la implementación de un sistema logístico y de transportación marítima de carga en la ruta Guayaquil – Galápagos," Universidad de Guayaquil, 2012.
- [8] J. Y. López Payares and G. Pérez Ortega, "Propuesta metodológica para el mejoramiento del proceso de píking con base en el enfoque de harrington y el estudio de metodos de la oit," *Saber, Cienc. y Lib.*, vol. 8, no. 2, pp. 91–101, 2013, doi: 10.18041/2382-3240/saber.2013v8n2.1907.
- [9] A. Prada and A. Rios, "Propuesta De Mejoramiento Para La Operación De Picking En La Empresa Cintas & Botones," *J. Chem. Inf. Model.*, vol. 53, no. 9, pp. 1689– 1699, 2013.
- [10] SENPLADES, "Plan Nacional del Buen vivir 2017-2021," *Educ. Res.*, 2017.
- [11] G. . Valle, "Diseño de un modelo de gestión logística en la empresa Megaprofer S.A de la ciudad de Ambato, para mejorar los niveles de productividad," p. 166, 2014.
- [12] INEC, "Censo Nacional Económico," *Instituto Nacional de Estadística y Censos*. 2010.
- [13] S. Chopra and P. Meindl, *Administracion de Cadena de Suministro*. 2010.
- [14] J. Gomez, "La gestión logística y comercial," *Gestión Logística y Comer.*, pp. 8–27, 2011.
- [15] R. H. Ballou, *Logística: Administración de la cadena de valor*. 2004.
- [16] M. Lino, "Logística y Transporte," *Vistazo.com*, pp. 1–56, 2015, [Online]. Available: http://www.vistazo.com/sites/default/files/.../logistica\_y\_transporte\_27\_de\_feb.com pressed.pdf%0A.
- [17] C. Mendoza Roca, J. Alfaro Díaz, and C. Paternina, *Manual práctico para gestión logística*, Universida. Barranquilla, 2015.
- [18] Fotón, "Especificaciones técnicas camión cisterna Fotón," 2018. [Online]. Available: https://app.otass.gob.pe/systransfer/COTIZACIONES/1.- OPERACIONES/4.- CISTERNA/CSTRN 5000GL AGUA 2017.pdf.
- [19] K. Vries and D. Nacht, "Iveco Daily 50C17," 2017. [Online]. Available: https://www.basvans.com/es/vehicle-details?truckId=70118125.
- [20] X. M. Moscoso Zunino, "Diseño e implementación de un modelo tarifarío para la transportación terrestre," Escuela Superior Politécnica del Litoral, 2007.
- [21] J. Aragón and P. Empar, "Notas sobre empleo y precariedad en nuevos entornos laborales," *Gac. Sindical. Reflex. y debate. Nueva etapa.*, vol. 29, pp. 55–57, 2017, [Online]. Available:

https://www.ccoo.es/0583a24f6ed9d218efe466f392a338a0000001.pdf#page=56.

- [22] S. A. Media Anchundia, S. A. Ruata Avilés, S. F. Contreras Puco, and B. Cañizales, *Contabilidad de costos*, 1st ed. Babahoyo, 2018.
- [23] J. E. Arroyo Caballero, "ANALISIS DE FALLAS DE LA FLOTA DE CAMIONES 789C\_793D Y TRACTORES D7R-D9T-D10T PARA REPORTES DE RE-TRABAJOS PARA LA EMPRESA C.I PRODECO S.A SECCIONAL CALENTURITAS," UNIVERSIDAD FRANCISCO DE PAULA SANTANDER OCAÑA, 2012.
- [24] Poder Legislativo, *Ley de Reforma Tributaria - Ley 843*. 2016, pp. 1–14.
- [25] M. D. Arango Serna, S. Ruiz Moreno, L. F. Ortiz Vásquez, and J. A. Zapata Cortes, "Indicadores de desempeño para empresas del sector logístico: Un enfoque desde el transporte de carga terrestre," *Ingeniare*, vol. 25, no. 4, pp. 707–720, 2017, doi: 10.4067/S0718-33052017000400707.
- [26] A. V. Berrones-paguay, "Los indicadores de desempeño como herramienta para

evaluar la gestión de las cooperativas de ahorro y crédito," vol. 6, pp. 288–297, 2020, [Online]. Available:

https://www.dominiodelasciencias.com/ojs/index.php/es/article/view/1467/2678.

- [27] L. A. Mora García, *Indicadores de la gestión logística*, 2nd ed. Bogotá: ECOE ediciones, 2012.
- [28] Google, "Maps," 2019. https://www.google.com/maps/place/RECTIMA+INDUSTRY+CIA+LTDA/@- 1.1977375,- 78.59245,784m/data=!3m1!1e3!4m14!1m6!3m5!1s0x91d381e089ffacc5:0xbb1511 35ef3b4028!2sRECTIMA+INDUSTRY+CIA+LTDA!8m2!3d-1.1975498!4d-78.5900253!3m6!1s0x91d381e089ffacc5:0xbb151135ef3b402.
- [29] Rectima, "Nosotros," 2020. https://www.rectima.com.ec/nosotros/ (accessed Jun. 21, 2021).
- [30] Rectima, "Catálogos," 2020. https://www.rectima.com.ec/catalogos/ (accessed Jun. 21, 2021).
- [31] Rectima, "Productos," 2020. https://www.rectima.com.ec/categoriaproducto/productos/ (accessed Sep. 21, 2021).
- [32] Registro Oficial No. 325, "Registro oficial Ley de Reforma Tributaria," vol. 325, no. 325, pp. 4–7, 2001.
- [33] SRI, "Impuestos Vehiculares," Quito, 2019. [Online]. Available: http://www.ecuadorlegalonline.com/impuestos/impuestos-a-vehiculos/.
- [34] L. Moreno Garces, *Registro oficial. Organo del gobierno del Ecuador*. 2017, p. 48.
- [35] El metro, "Precio del combustible en Ecuador," *Estos son los precios de los combustibles del 12 de agosto al 11 de septiembre*, 2021. https://www.metroecuador.com.ec/ec/noticias/2021/08/11/estos-son-los-precios-delos-combustibles-del-12-de-agosto-al-11-de-septiembre.html (accessed Aug. 26, 2021).
- [36] I. N. G. David and P. Pachacama, "Evaluación del consumo de combustible de un camión con la implementación de un deflector de aire," Escuela Politecnica Nacional, 2017.

# **ANEXOS**

### **Manual de uso de la base de datos**

## **1. Menú principal**

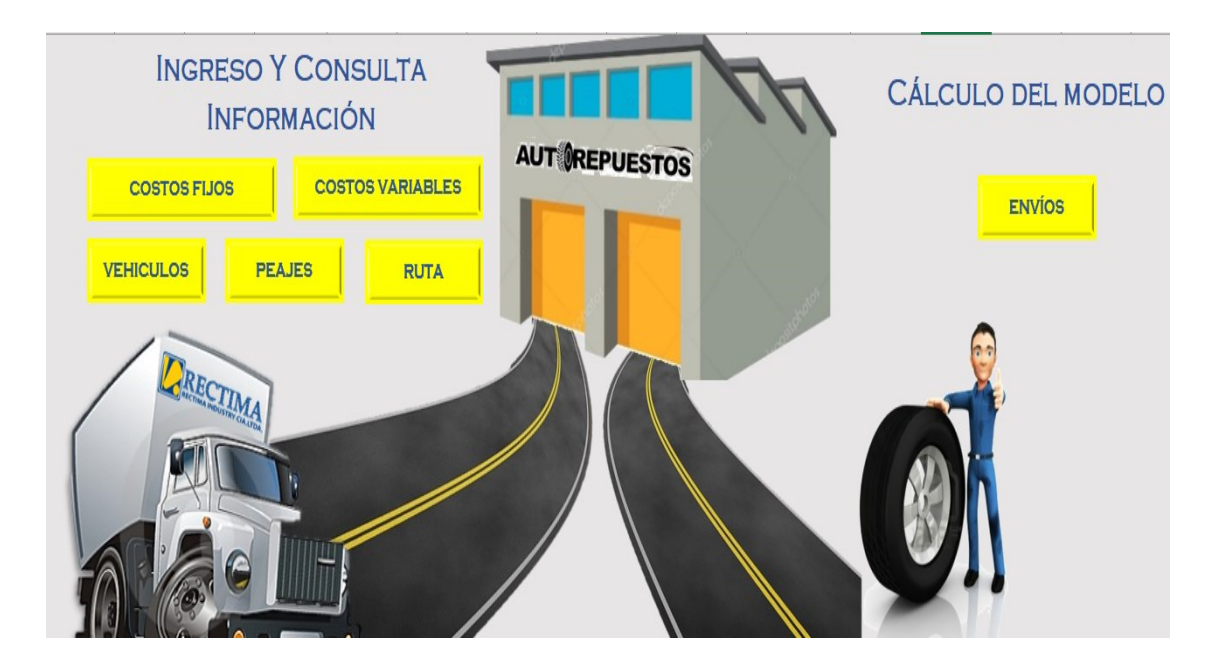

La base de datos se divide en dos grupos, el ingreso y la consulta de la información y el cálculo del modelo, estos a su vez, se subdividen, el primero en: "costos fijos", "costos variables", "vehículos", "peajes" y "ruta", mientras que el segundo tiene la opción de "envíos".

## **2. Cálculo del modelo**

En esta ventana se visualiza automáticamente todos los cálculos de cada uno de los costos incurridos en el modelo, para esto, lo primero que se debe hacer es seleccionar la placa del vehículo que se quiere calcular de la ruta y escribir la fecha correspondiente. Es importe tener en cuenta que, para que todos los datos de la ventana aparezcan, se debe dirigir al menú principal, llenar todos los datos del programa, costos fijos, costos variables, peajes, rutas, vehículos y a su vez, ingresar las placas del camión que se desea analizar y la fecha del recorrido a calcular.

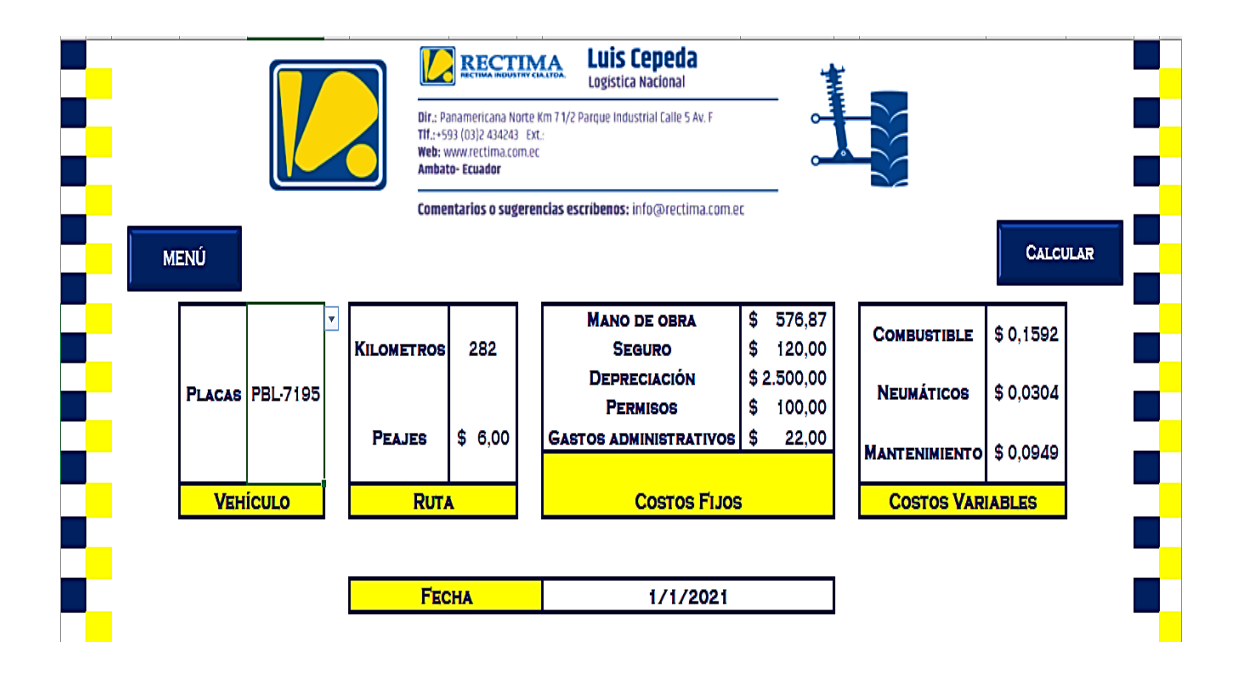

# **2.1.Calcular**

Al presionar el botón calcular, se obtiene el cálculo correspondiente al costo de la ruta del vehículo y fecha seleccionados, a la vez, se pueden visualizar las ecuaciones utilizadas para el cálculo del modelo y se puede ir guardando toda la información obtenida.

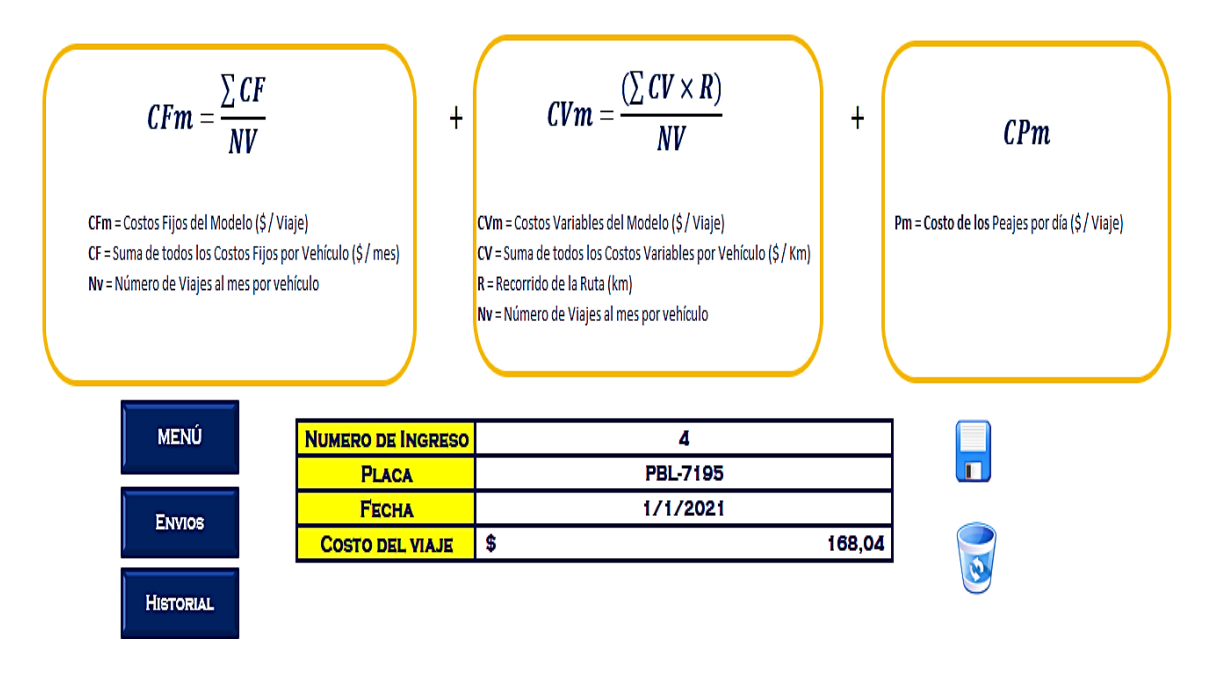

# **2.2.Historial**

En esta venta se puede ir visualizando todos los envíos realizados y guardados.

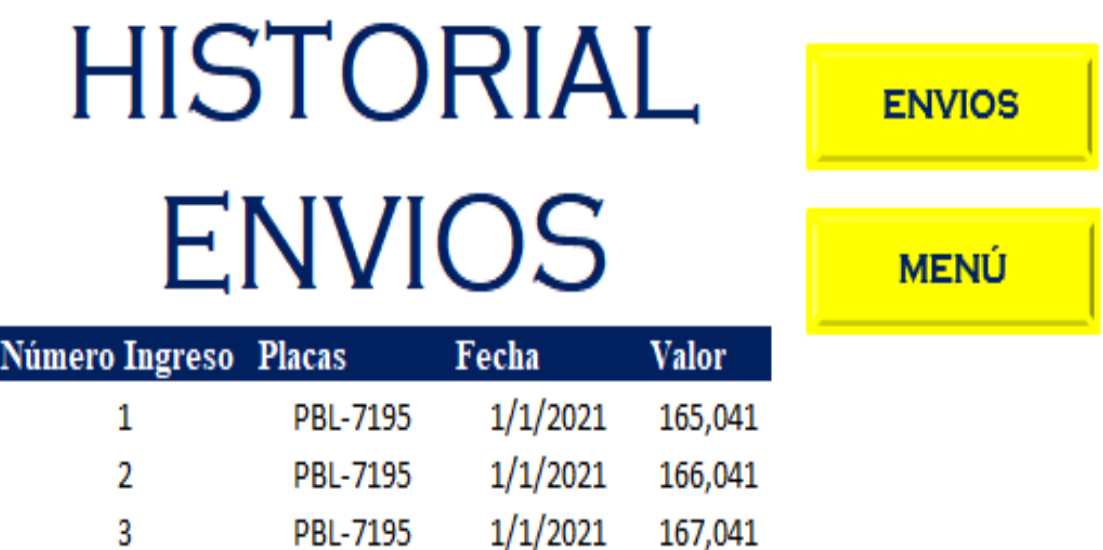

# **3. Ingreso y consulta de información**

Como se mencionó anteriormente, este grupo se divide en los subgrupos enlistados y se puede acceder a los mismos dando clic en cada uno de ellos.

## **3.1.Costos fijos**

En esta ventana se pueden observar todos los costos fijos presentes en el modelo como son el ingreso de costos referentes a mano de obra, vehículos y gastos administrativos, también se tiene acceso directo al menú principal y los envíos realizados a diario.

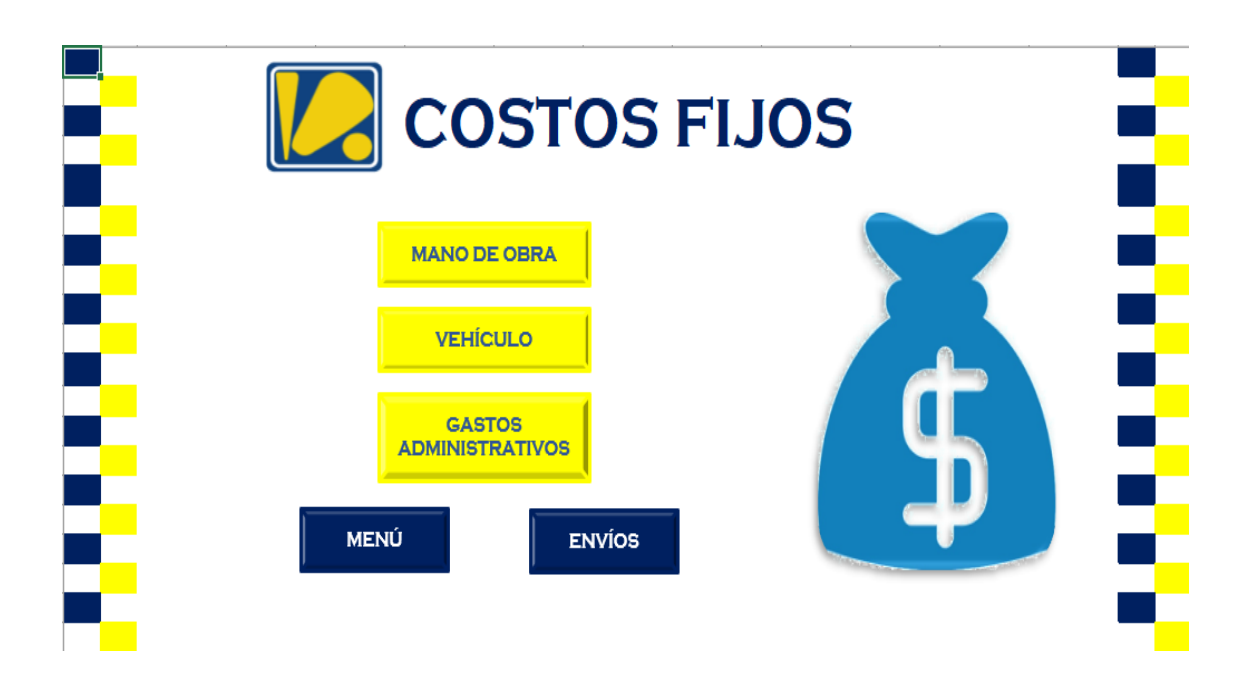

**3.1.1. Mano de obra**

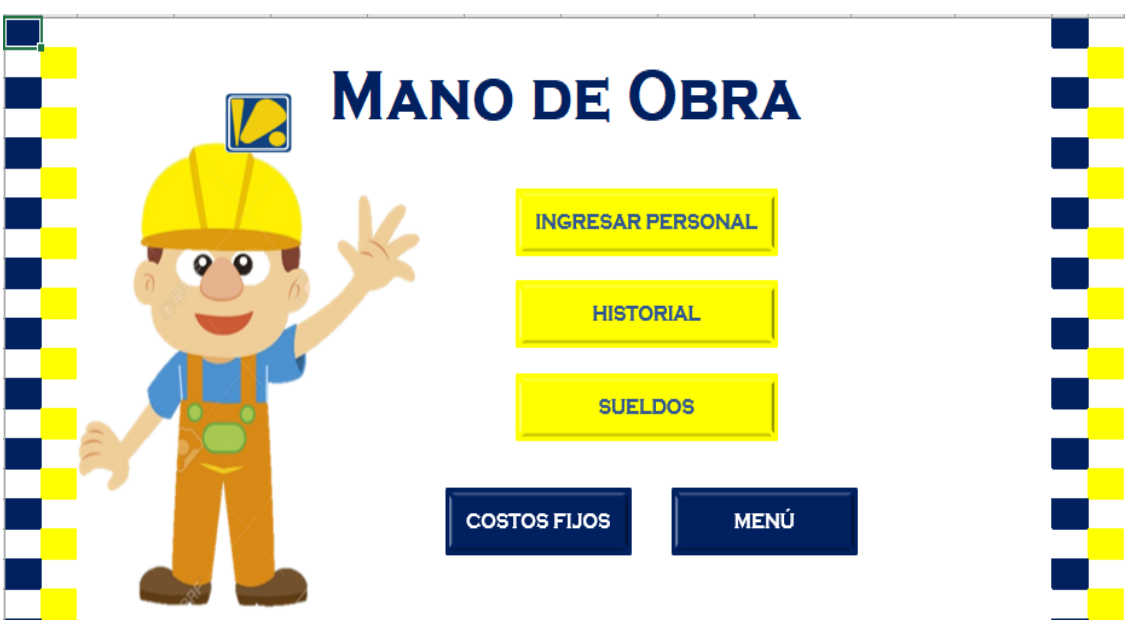

En esta ventana se puede ingresar todo el personal que así se requiera, pero es importante agregar únicamente al personal referente al manejo de vehículos de la empresa. Para ingresar datos acerca de un nuevo empleado se debe seleccionar la opción "Ingresar personal" y llenar los datos en base al modelo de rol de pagos de la empresa tal como se puede ver en la siguiente imagen.

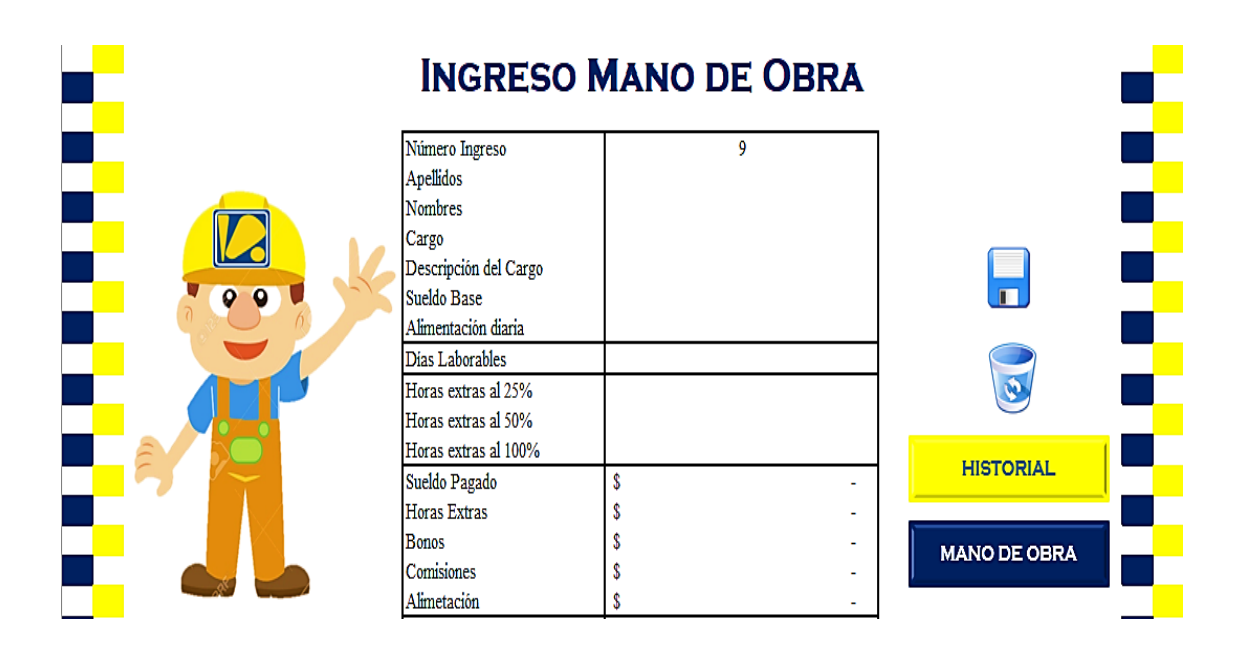

Una vez guardados los datos del personal se puede revisar el historial de todo el personal ingresado, es importante también conocer que se puede limpiar la información para así poder realizar un nuevo ingreso de datos. También es importante conocer que en la ventana "Sueldos", que se muestra a continuación, se puede filtrar la información de todo el personal ingresado en la ventana de "mano de obra", y así conocer exactamente el sueldo que ganen cada uno de estos, ya sean operarios o personal administrativo.

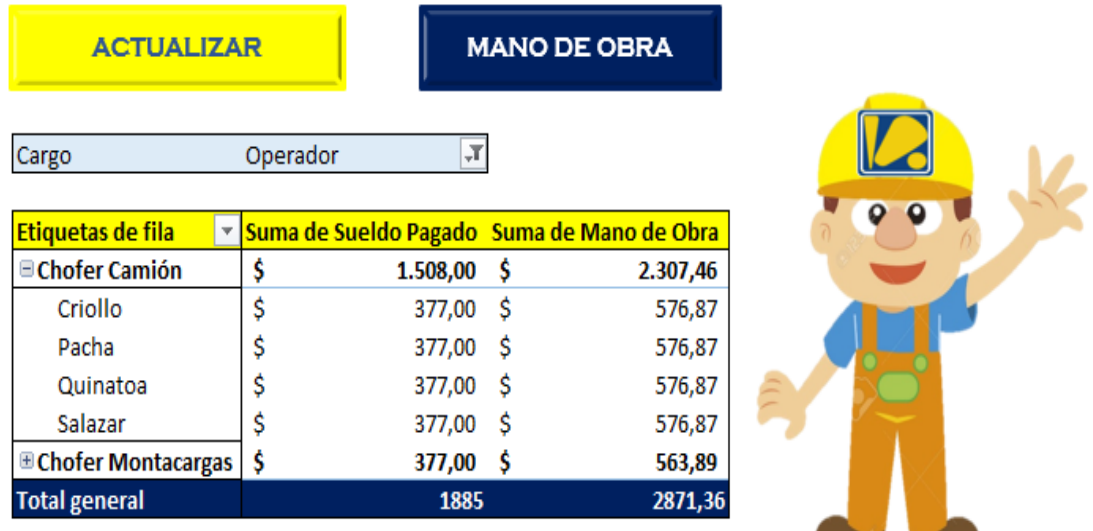

# **3.1.2. Vehículo**

En esta ventana se pueden identificar todos los gastos en cuanto a impuestos, seguro y permisos en base al camión seleccionada. En la columna de "Placa" existe la opción de

 $\mathcal{N}$ 

desplegar la lista de las placas de todos los vehículos ingresados a la base de datos, una vez seleccionada la placa, todos los datos se llenarán automáticamente.

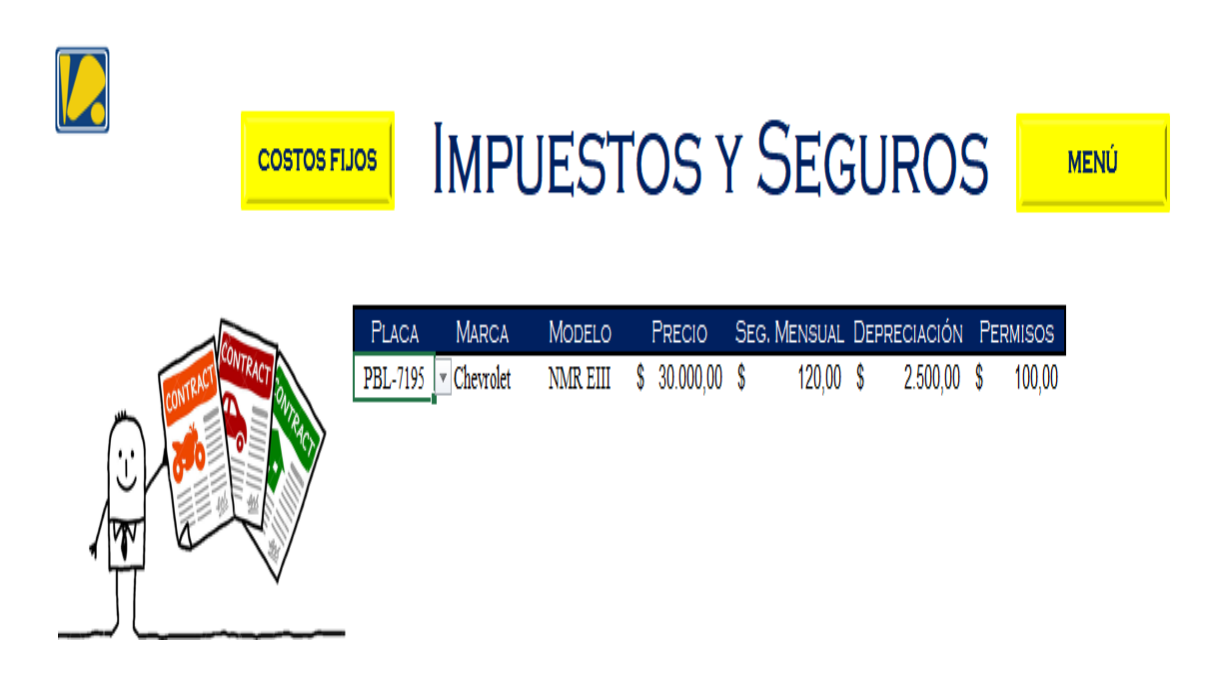

# **3.1.3. Gastos administrativos**

En cuanto a los gastos administrativos, se pueden ir añadiendo o a su vez se puede ir a revisar el historial de todos los gastos administrativos que se han tenido por vehículo. Tiene las opciones de añadir en base a la placa de los camiones que se encuentren registrados y con el mes y el año que se ha incurrido en este costo, también es importante describir cada gasto realizado por camión al momento de ingresar.

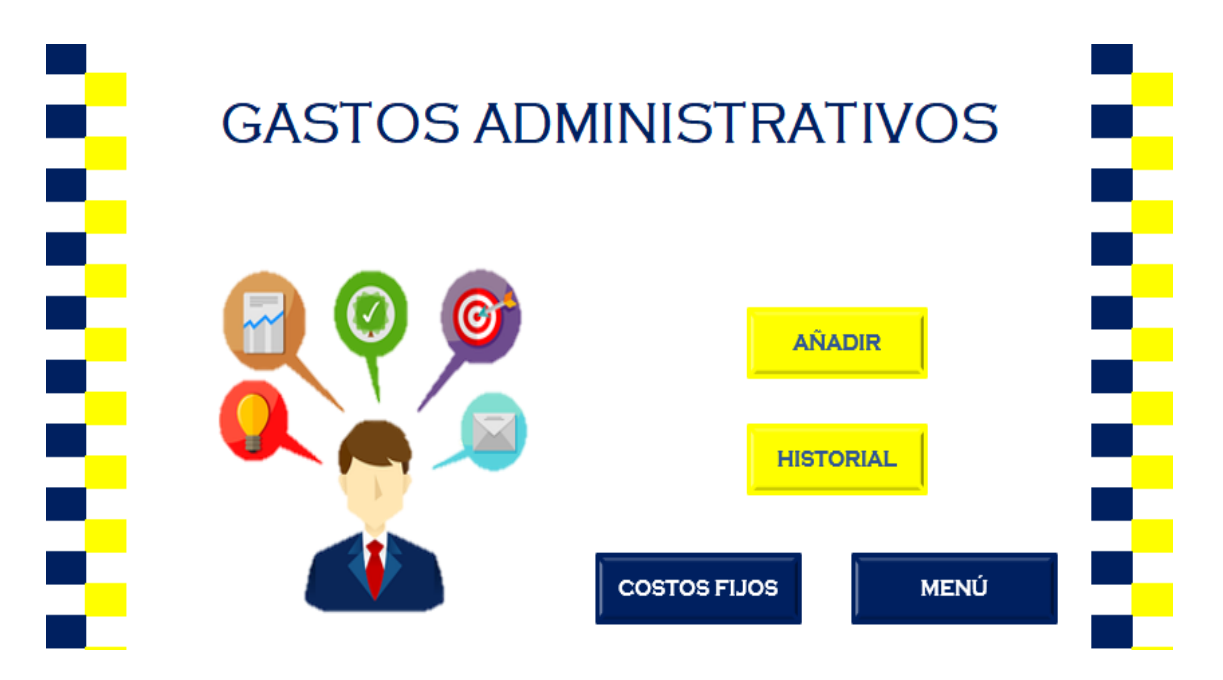

En la ventana "historial" de la base de datos se agregan todos los datos en la tabla de la izquierda, pero es importante tener en cuenta que, para el cálculo de los de los costos fijos en la ventana de "envíos", al lado derecho del historial tenemos una fila de selección en la cual debemos colocar específicamente el mes a consultar y la placa del vehículo que deseamos realizar el cálculo.

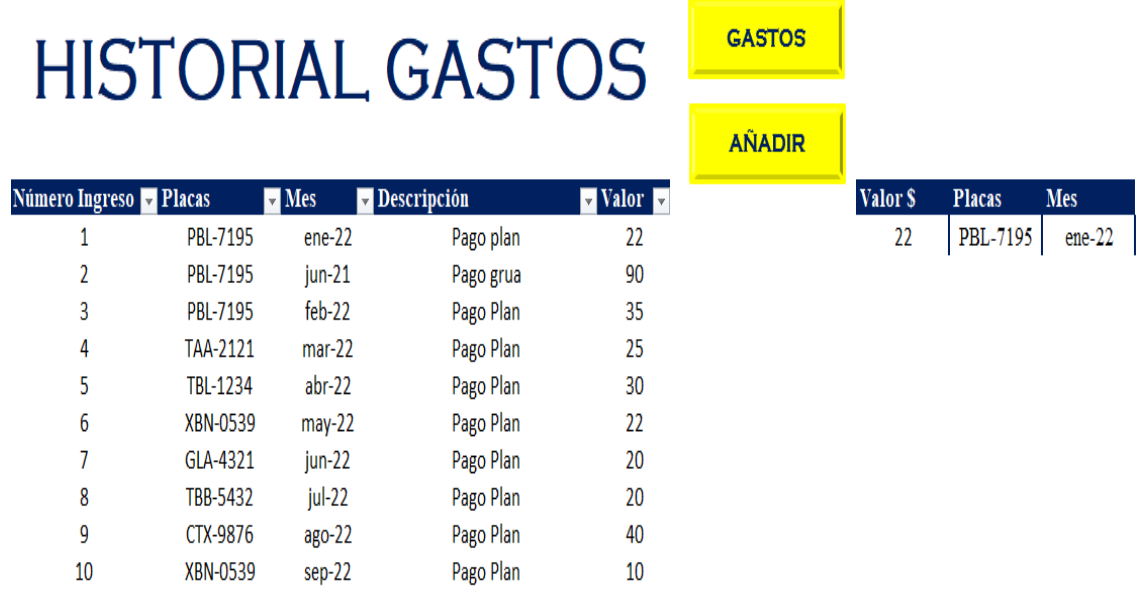

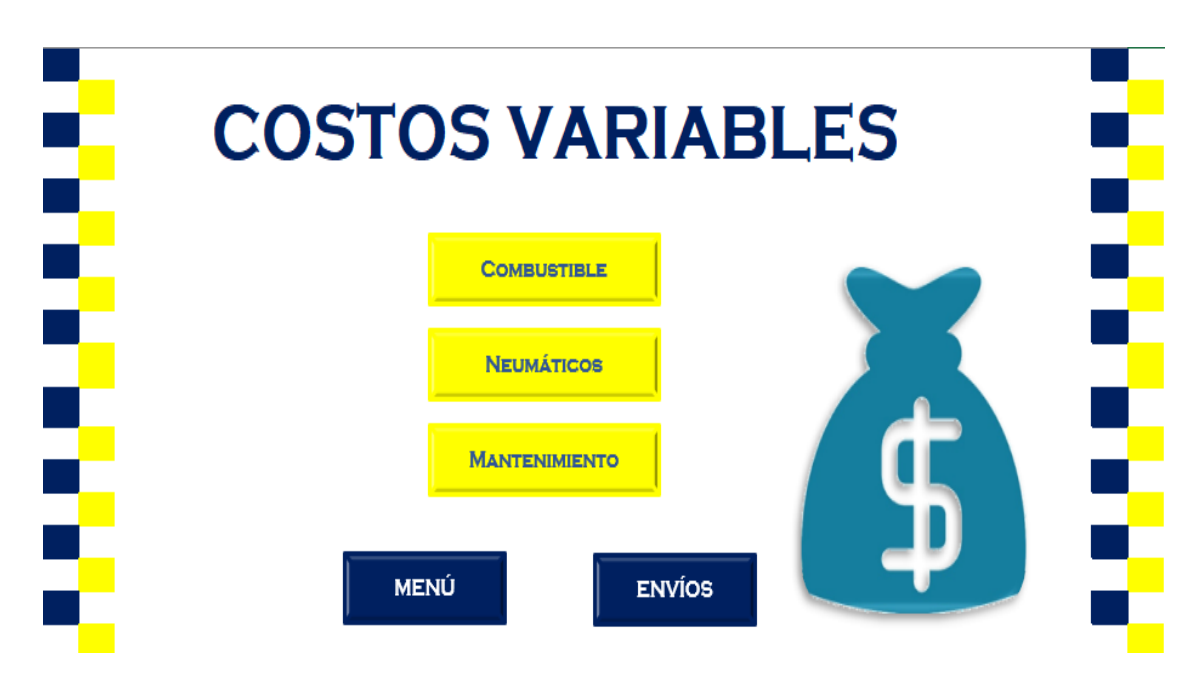

En esta ventana se identifican todos los costos variables, como son los neumáticos, combustible y todo lo que incurra en el mantenimiento del vehículo.

# **3.2.Costos variables**

# **3.2.1. Combustible**

En esta ventana, es de suma importancia ingresar la cantidad de galones ingresados, en qué fecha se cargó el vehículo de combustible y, sobre todo, que kilometraje tenía el vehículo antes de ponerle el combustible. Una vez ingresados se los debe guardar para que así permanezcan en la base de datos.

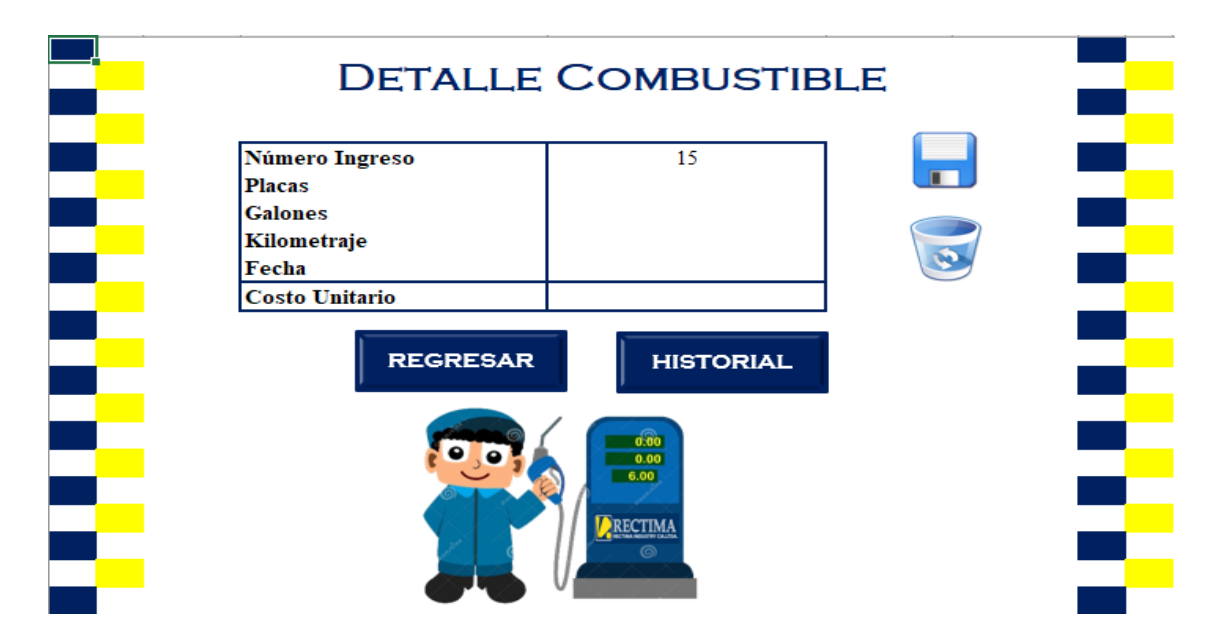

En cuanto al historial, tiene prácticamente el mismo funcionamiento de los gastos administrativos, es decir, al lado izquierdo se encuentra una tabla que guardara los datos históricos mientras que a la derecha se encontrara una fila en la cual se debe seleccionar la placa para poder realizar el cálculo del costo variable. Cabe recalcar que el rendimiento es un dato promedio de todas las recargas de combustible del camión seleccionado.

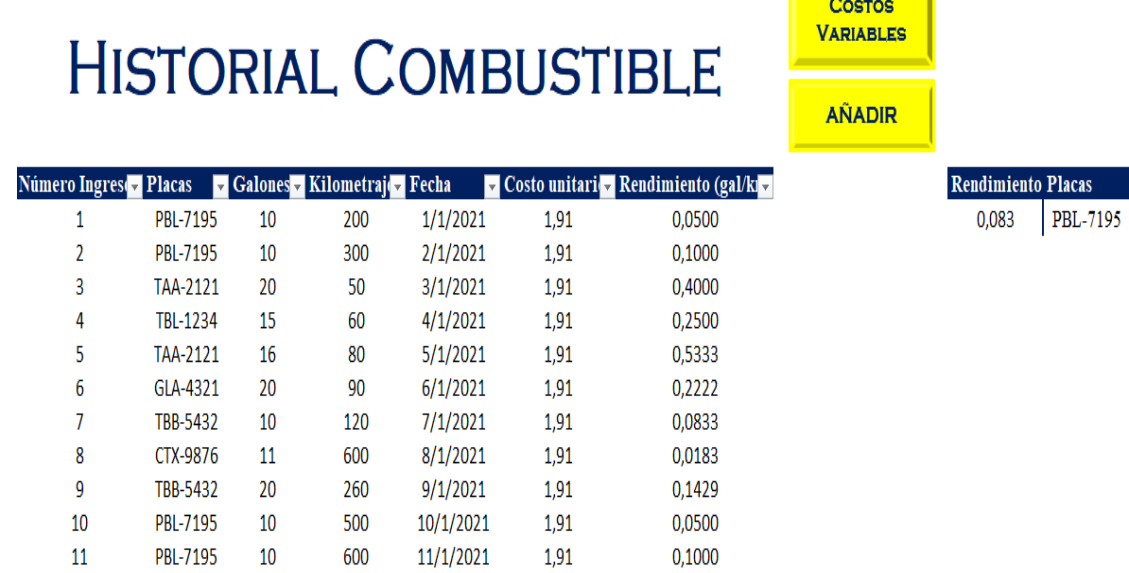

**Contract Contract** 

### **3.2.2. Neumáticos**

La distribución y el funcionamiento de esta ventana es igual al principio utilizado en combustible.

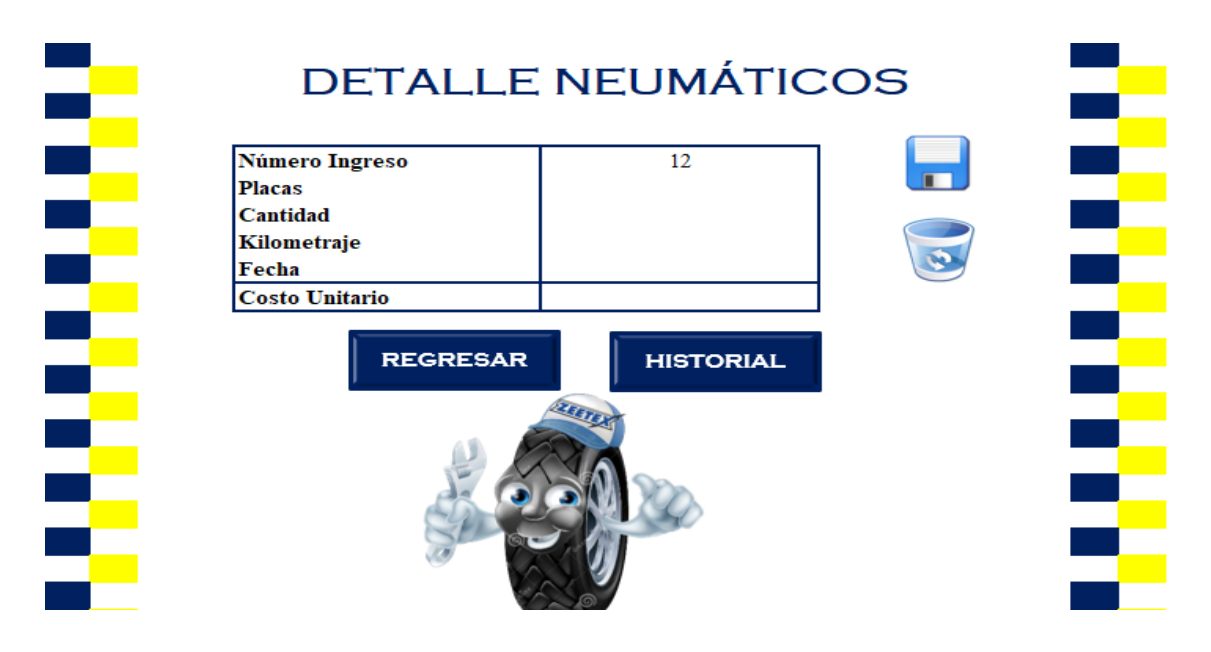

## **3.2.3. Mantenimiento**

En este apartado de los costos variables, es importante analizar que se añade una fila en el ingreso llamada "ítem", aquí se tiene una lista despegable con todos los repuestos y materiales utilizados para mantenimiento preventivo del vehículo.

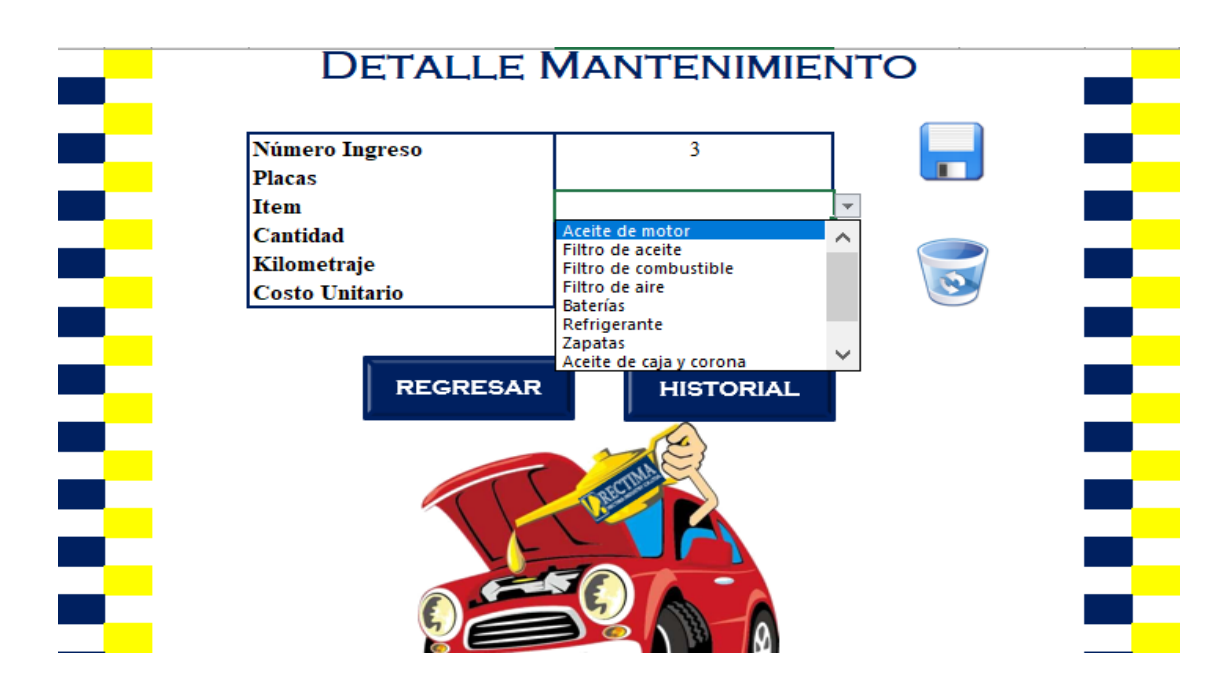

En la ventana del historial de mantenimiento se tiene el mismo principio utilizado en todos los costos variables.

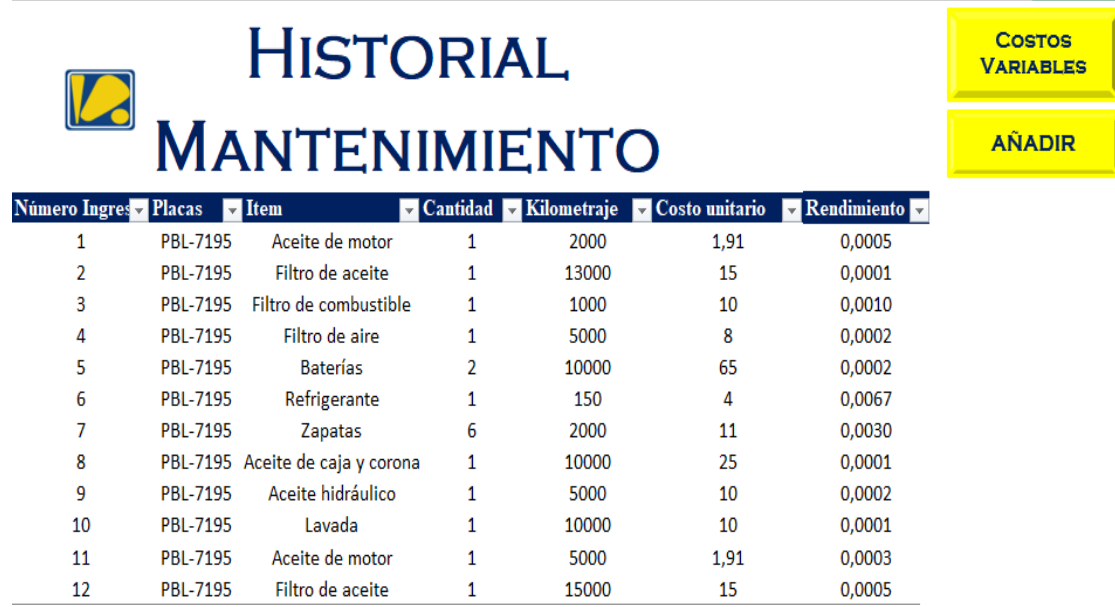

Adicional a esto, en mantenimiento se tiene una venta adicional de datos, en la cual se debe seleccionar la placa del vehículo y se obtendrán los costos variables por ítem.

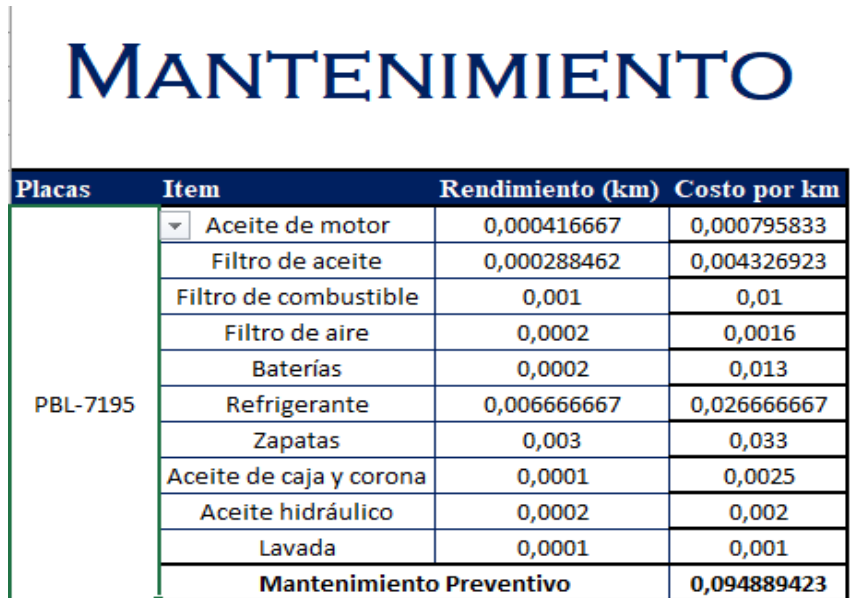

# **3.3.Vehículos**

En esta ventana se ingresarán todos los vehículos con los que disponga la empresa para la distribución de productos o para la actividad que la empresa así lo requiera. Es la ventana que se debe utilizar primero debido que lo primero que se hace para alimentar la base de datos es añadir los vehículos.

**COSTOS VARIABLES** 

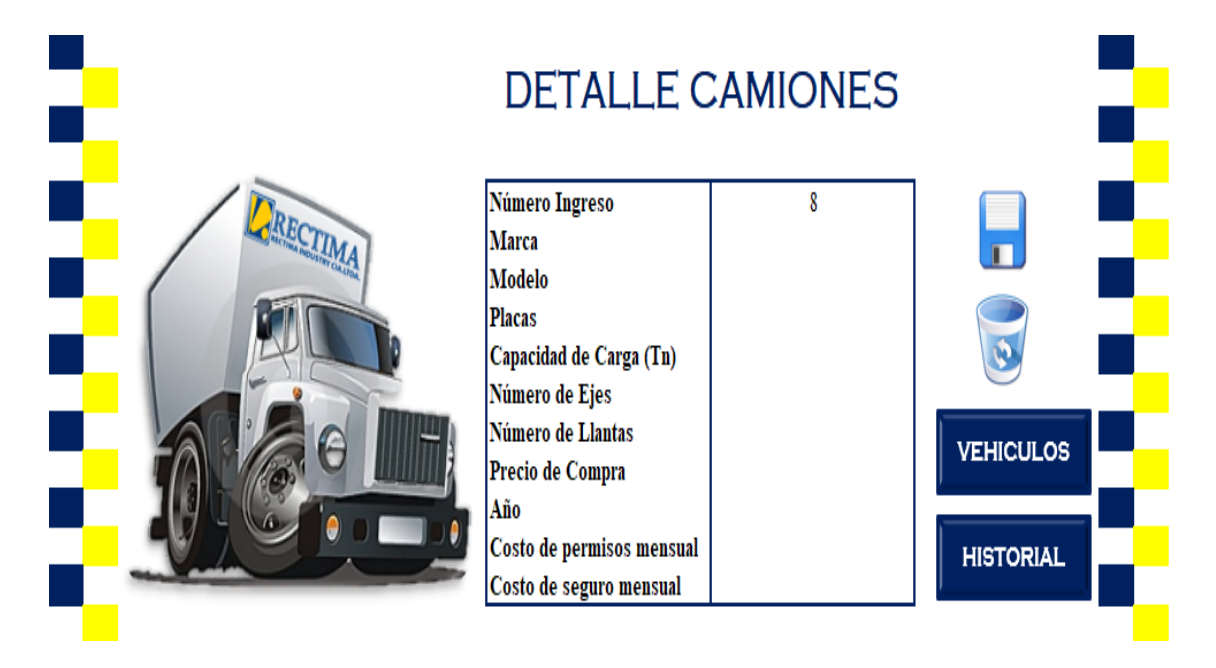

## **3.4.Peajes**

Esta ventana será llenada a diario, debido que el vehículo saldrá a distribución todos los días hábiles y se colocará el valor, en base a facturas, del costo total asumido por los peajes.

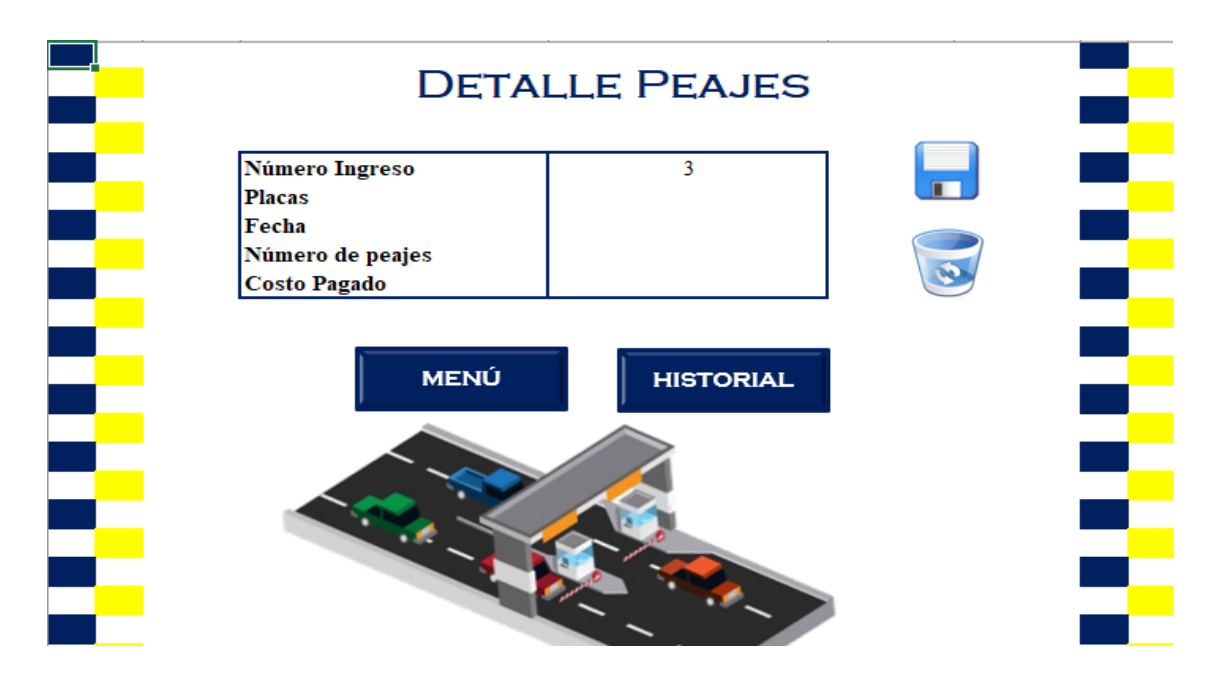

En cuanto al historial de los peajes, tiene el mismo funcionamiento al utilizado en los costos variables, es decir se debe seleccionar el camión y colocar la fecha exacta del día que se requiera calcular el valor de la tarifa.

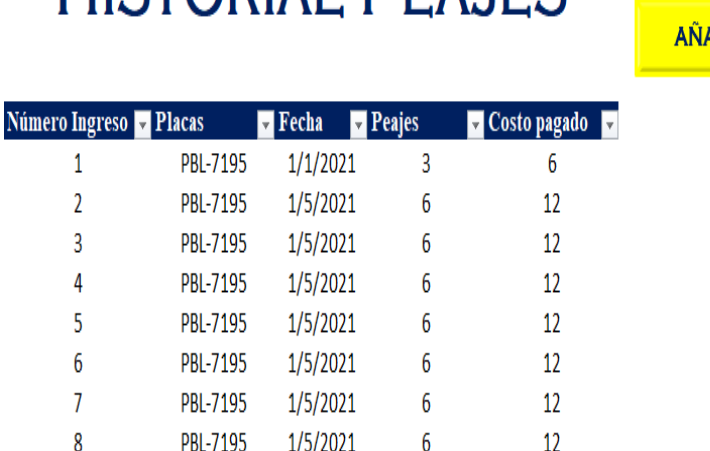

HISTORIAL PEAIES

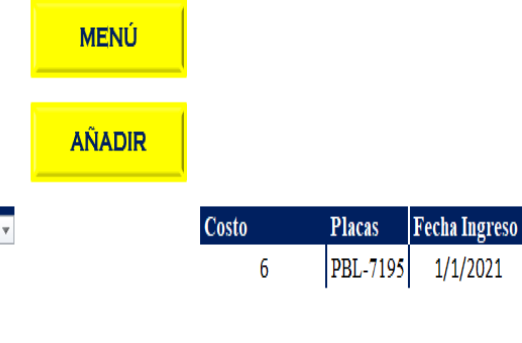

#### **3.5.Ruta**

En la ventana "ruta", se puede observar tres opciones mismas que sirven para calcular el recorrido exacto que tendrá el vehículo.

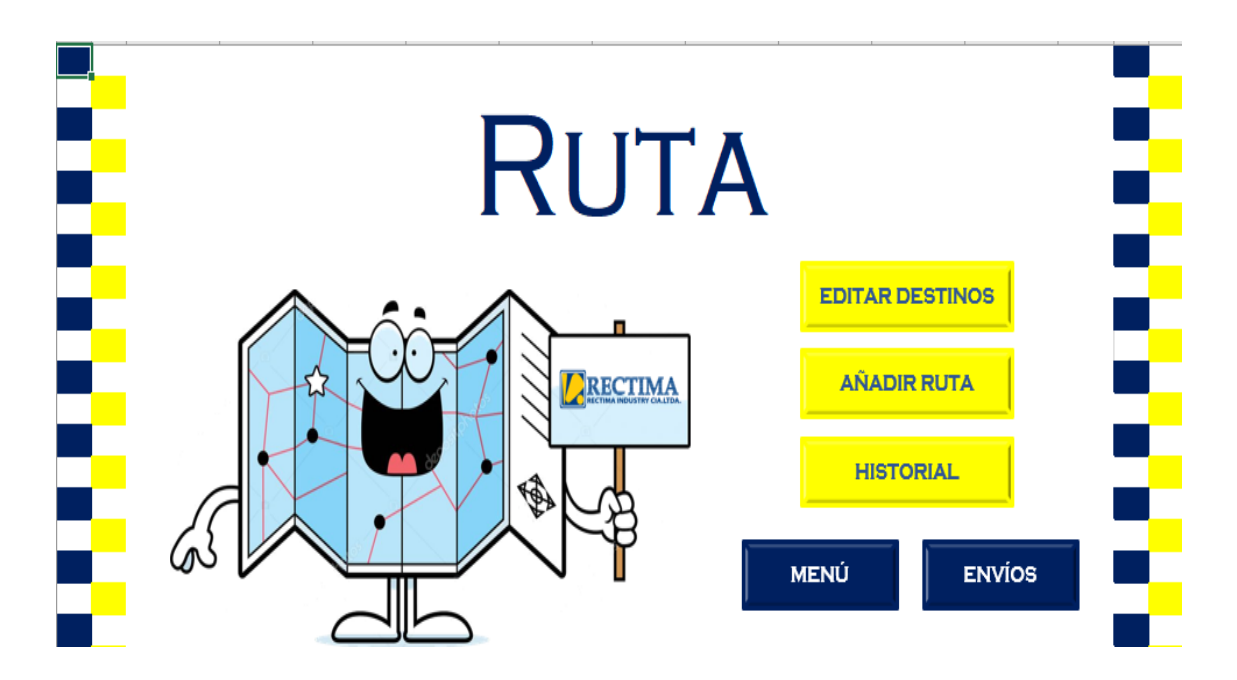

## **3.5.1. Editar destinos**

En este apartado se establece una tabla de doble entrada (origen – destino) en la cual se definen todos los clientes en base a las provincias de estudio, aquí se colocan las distancias identificadas en la aplicación "Google Maps" desde el origen hasta el destino. Los clientes se encuentran identificado con la letra "C" debido a la confidencialidad que mantiene la empresa de los mismos. Existen casos en los que los clientes se encuentran uno al lado del otro y es por esto que se encuentra el valor 0 km, pues, las distancias solo se las consideran en kilómetros.

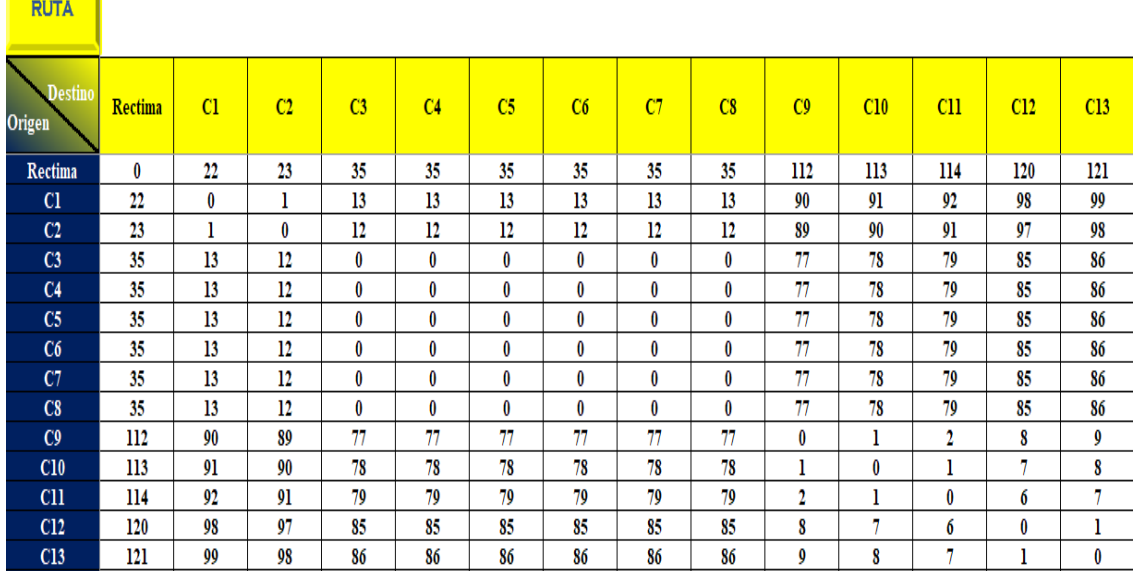

## **3.5.2. Añadir ruta**

En esta ventana se tienen dos listas despegables, una en el origen y otra en el destino, y el cálculo de la distancia se realiza automáticamente. Los datos de un día se deben ingresar de uno en uno en base a la ruta que se establezca, es decir primero se ingresara desde que el camión sale de la bodega hasta el primer cliente que visite, luego el origen será el cliente visitado y el destino será el siguiente cliente por visitar y así consecutivamente.

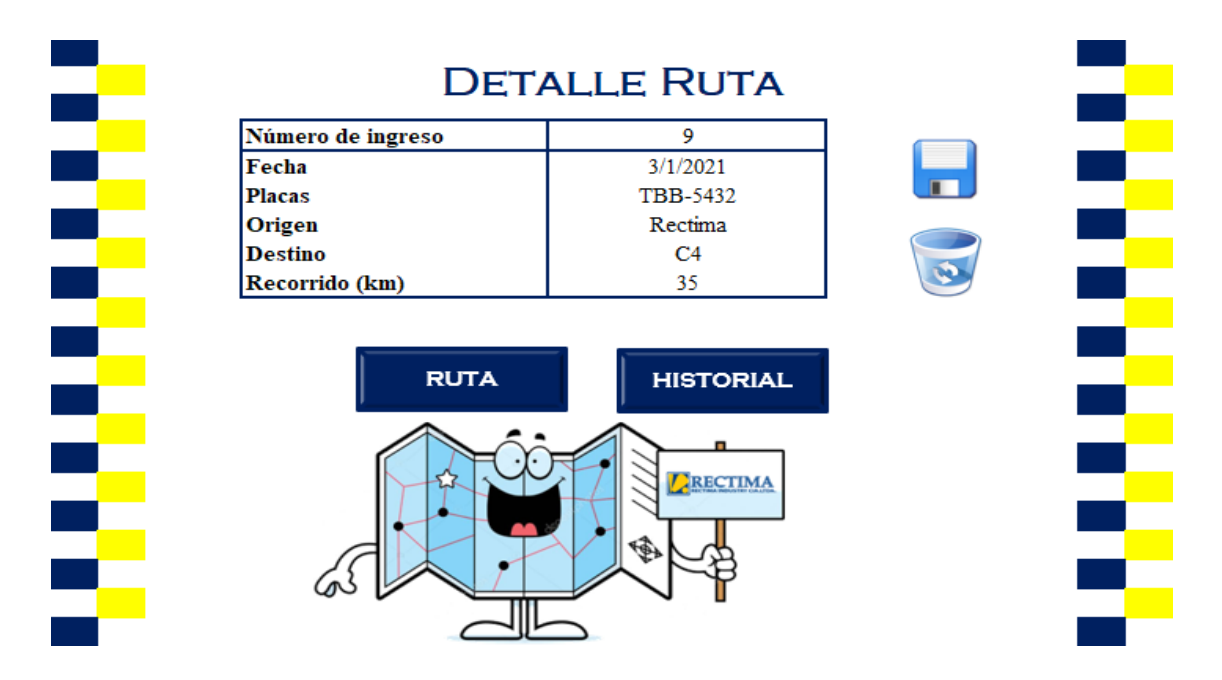

# **3.5.3. Historial**

Este historial tiene el mismo principio que el resto, se debe seleccionar la información requerida para el cálculo de la tarifa, es decir, la placa del vehículo y la fecha en la cual se realizó la ruta.

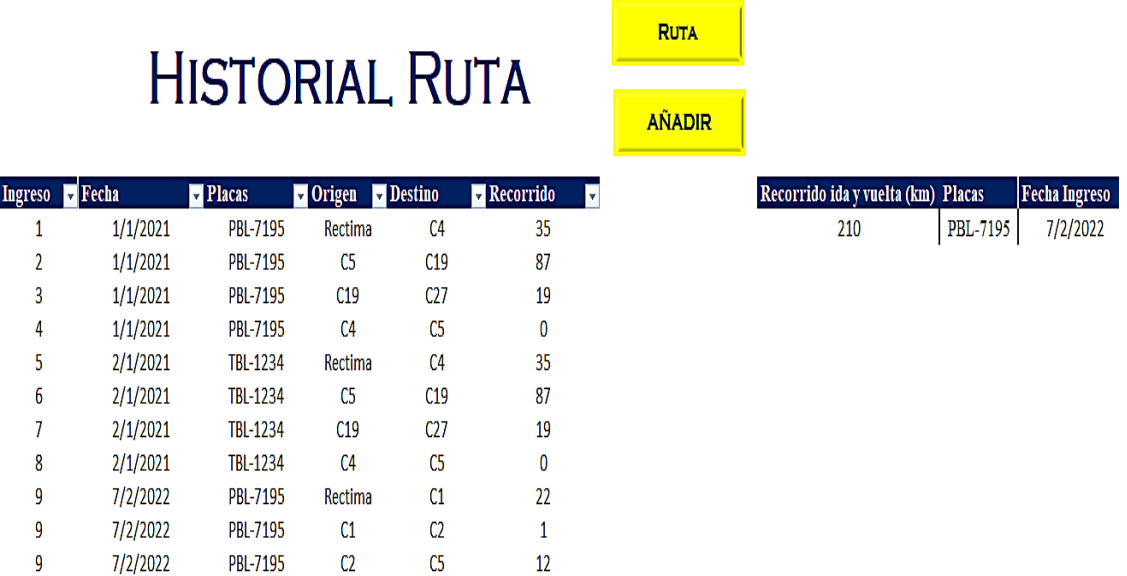